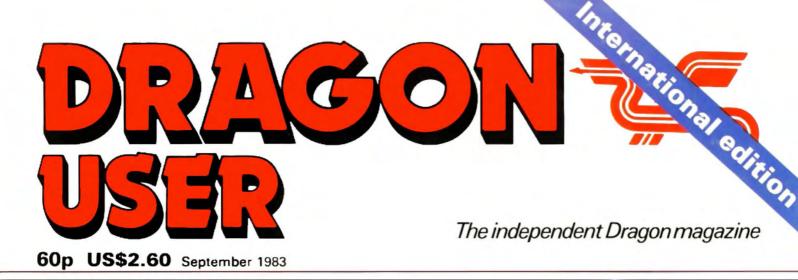

Getting better sound and graphics Word processing software test Disassembly introduced Building an interface Dragon in the US

MY NAME IS DIAMOND, DAN DIAMOND I'M A PRIVATE COP. 1 WORK THE BIG APPLE A SEETHING METROPOLIS FILLED WITH HUMAN MISERYANDCHINESE TAKEAWAYS.

NORMALLY I ONLY DO ROUTINE DIVORCE CASES BUT WHEN SHE WALKED INTO MY OFFICE FOUND MYSELF INOLVED IN A CASE SO STRANGE THAT

VEWS

5 deofficer

rives at

invade ridrun-

erprise Date in rosses

called

S

HUNT WINS GRAND

IT MADE THE BIG SLEEP LOOK LIKE A CAT NAP.

> At yesterday's Monaco Grand Prix, a hunting party strayed onto the track at the climax of the race. Cars were halted as the hounds rampaged around the circuit. The whole place has gone to the dogs." driver was reported as say. ing. The race was restarted. riders and drivers battled bitterly around the course before the Hunt thundered past the finishing line to take the chequered flag (it hasn't

PLAYER WINS OPEN Eagle eyed spectators were privileged to see play

immediately. For further details, buy FRANKLINS BANANA DICTATOR SLIPS UP

TOMB, a new adventure game for the DRAGON 32 and comes complete with a 24-page illustrated Case File. £9,95 from BOOTS, SPECTRUM, COM-PUTERS FOR ALL. WEB-STERS and all other purveyors Don't

PPFA

Police are baffled by the disappearance of Dan Diamond.

He was last seen approaching the eerie edifice known as

Franklin's Tomb, but the authorities are completely un-

able to find any trace of him. Citizens are asked to

report any information relating to his disappearance

PRIVATE DETECTIVE TRAGEDY The Everest Expedition ended in tragedy yesterday as Carl and Fred plunged down a crevice to a grisly death. Hank the expedition leade was quoted as sayin "Yuk".Continuedonpage

COLD WAR ON XARG ESCALAT Thousands dead in Ice Storm Muduras the Mud westerday

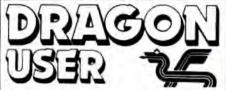

September 1983

Editor GRAHAM CUNNINGHAM (01-734 2631)

Assistant Editor ANDREW BRIGGS (01-734 2631)

Software Editor GRAHAM TAYLOR (01-734 2953)

Editorial Secretary SARAH OWEN (01-734 3454)

Advertisement Manager DAVID LAKE

Advertisement Executive SIMON LANGSTON (01-734 2923)

Administration THERESA LACY (01-734 3454)

Managing Editor DUNCAN SCOT

Publishing Director JENNY IRELAND

Subscriptions UK £8 for 12 issues Overseas £14 for 12 issues

ISSN 0265-0177 Dragon User, 12/13 Little Newport Street, London WC2R 3LD.

Published by Sunshine Books, Scot Press Ltd.

Typesetting by Chesham Press, Chesham, Bucks. Printed by Eden Fisher, (Southend) Ltd, Southend-on-Sea, Essex.

Distributed by S.M. Distribution, London SW9. 01-274 8611. Telex: 261643 ©Sunshine Books 1983

# How to submit articles

The quality of the material we can publish in *Dragon User* each month will, to a very great extend, depend on the quality of the discoveries that you can make with your Dragon. The Dragon 32 computer was launched on to the market with a powerful version of Basic, but with very poor documentation.

Every one of us who uses a Dragon will be able to discover new tricks and quirks almost every day. To help other Dragon users keep up with the speed of the development each of us must assume that we made the discovery first — that means writing it down and passing it on to others.

Articles which are submitted to Dragon User for publication should not be more than 3000 words long. All submissions should be typed. Please leave wide margins and a double space between each line. Programs should, whenever possible, be computer printed on plain white paper and be accompanied by a tape of the program.

We cannot guarantee to return every submitted article or program, so please keep a copy. If you want to have your program returned you must include a stamped, addressed envelope.

We pay for articles according to the length and the quality — it is worth making that extra bit of effort.

# Contents

# Letters

Using the USR command, more on input/output, advice on saving and loading, a graphics tip, Microline favoured and a plea for the handicapped

# News

The range of peripherals and software for the Dragon is increasing rapidly — we bring you the latest details on new products as they become available

# Clubs

Dragon Data's own club is featured this month... or a look at the important difference between *Stop Press* and Scot Press

# Serious software

John Scriven gets down to some serious business on the Dragon — looking at software for business uses, graphic design and program development — he returns to the lighter side next month

# **US Interview**

A report from America on the launch of the Dragon 64, including an interview with senior Tano management at their New Orleans headquarters

# Warp

Blitz the aliens playing this high resolution space game which is our program of the month

# Editorial

# Cover feature

5

7

13

15

19

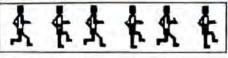

Learn how to make the most of the Dragon's graphics with this excerpt from Keith and Steven Brain's latest book which covers animation and sound on the Dragon

# Disassembly

29

33

An introduction to the advantages of disassembly complete with a comprehensive listing

# Interfacing

Build an interface and link your Dragon to the world outside — diagrams and all details are included

# **Open File**

- 39

47

50

Six pages of readers' programs: Sketching, Squash, Pontoon and Yahtzee

# **Dragon Answers**

This month Cathy offers advice on the Dragon's speed-up POKE, changing crystals and auto-running

# 22 Competition Corner

Your chance to win a speech synthesis package from DRG Business Machines and Cotswold Computers

THE ARRIVAL THIS SUMMER of Dragon Data's disk drive system and Sinclair's Microdrive brought an end to one of the longest and slowest races in home computing. If you had held your breath waiting for the arrival of either then you would not have been around to see them cross the finishing line — long ago you would have been carried away prostrate and red-faced, perhaps only breaking silence at the end to mutter about "coming soon" being the micro industry's equivalent to "free drinks tomorrow".

Many users who did not have to be carried away had also lost interest in this marathon race long ago. Doubtless their interest will be revived by the actual arrival of the systems, although the Microdrive is not available in the shops yet. But the time it has taken two of the UK's biggest home computer manufacturers to make good their promises raises questions about their abilities to keep to schedule. The American side of the US Dragon venture is already promising advanced operating systems and 128s this year while the UK waits, less than patiently in many instances, for 64K of "official" memory. The Dragon 32 was not announced until it was ready. Doubtless Dragon Data wishes it had done the same for its drives — so don't interpret silence from the company as indicating a lack of activity, it's only that reticence may now be the preferred policy.

At least the wait is providing chances to smaller companies offering memory upgrades and disk drive systems. Premier Microsystems, in particular, has profited from the delays at Dragon Data — not just in terms of money but in enjoyment as well. The sound of arcade games in use could not drown the laughter coming from that company's stand at the London Computer Fair earlier this year. The "joke" was Dragon Data continuing to struggle with a problem on its drives which Premier had long ago solved. Many users find it harder to detect the humour in the situation, and it is unlikely that the belated arrival of the "official" memory systems will erase the memory of the time spent waiting.

 WHEN YOU CAN'T WALK across the office without banging your arms or legs against Dragons, peripherals or software waiting for review there's only one solution — not amputation but new offices. *Dragon User* has moved to 12/13 Little Newport Street, London WC2R 3LD. The phone numbers printed elsewhere on this page are now the correct ones on which to call us.

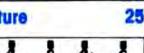

# COMPUSENSE Software for Dragon 32

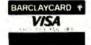

PO BOX 169, PALMERS GREEN, LONDON N13 5XA Telephone: 01-882 0681 (24 Hr) and 01-882 6936 Offices at 286D Green Lanes (9.45-6.00 Mon-Fri)

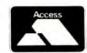

# EDIT +

FULL SCREEN EDITOR and PROGRAMMER'S TOOL KIT £34.50 Available now — upgrade from HI-RES £12.20 plus SAE or 50p P&P A super full screen editor, with HI-RES, on one cartridge. Your BASIC program can be readily changed by overtyping, inserting or deleting characters. Also included are powerful and easy to use functions for: FIND STRING, CHANGE STRING, COPY TEXT, SCROLL UP and DOWN, GOTO SPECIFIED LINE and ENTER ANY BASIC COMMAND eg. RENUM, DEL, CLOAD, CSAVE, DEMONSTRING, DEMONSTRICT, SCROLL UP and DOWN, SOTO SPECIFIED LINE and ENTER ANY BASIC COMMAND eg. RENUM, DEL, CLOAD, CSAVE, STRING, DEMONSTRICT, SCROLL UP and DOWN, SOTO SPECIFIED LINE and ENTER ANY BASIC COMMAND eg. RENUM, DEL, CLOAD, CSAVE, STRING, SCROLL UP and STRING, SCROLL UP AND STRING, SCROLL UP AND STRING, SC NEW and RUN (that's how we did the screen dump). The FIND, CHANGE and BASIC commands are remembered and can be edited.

An extremely useful and powerful utility for the novice and the expert and very easy to use. Over 22,000 bytes still available for programs.

### RUN =====\*\*\* START OF TEXT \*\*\* 00010 REM 00020 REM 00030 REM >>> EDIT+ THE FULL SCREEN EDITOR <<< .............................. REH 10040 00050 From COMPUSENSE REM dump HI-RES screen to EPSON FX-80 printer 00070 10081 REM run from EDIT+ to dump actual screen 00090 101.00 REH ŘĚH SET LINE SPACING TO 1/9TH INCH PRINT‡-2,CHR\$(27);"A";CHR\$(8) FOR I=0 TO 31 00140 00150 PRINT\$-2,CHR\$(27); "K"; CHR\$(192); CHR\$(0); K=8H600+I+191 00160 FORJ=0 TO 191: PRINT=-2,CHR\$(PEEK(K)); K=K-32: 00120 PRINT+-2:NEXT I 00180 REM RESET 1/6 INCH LINE SPACING 00190 PRINT+2:CHR\$(27):"A":CHR\$(12) 00200 PRINT+2:PRINT+2:END =====\*\*\* END OF TEXT \*\*\*

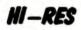

### cartridge £25.30

Upgrade to a 51 by 24 display Just plug this cartridge into your DRAGON, switch on and you have a 51 column by 24 line display with true lowercase characters. This amazing software uses the high resolution mode to draw the characters on the screen and allows you to use BASIC almost as normal. In fact there are a number of extensions to BASIC to allow you to use the many additional features

- Mix graphics and text on the same screen
- Select any of nine standard ASCII character sets for FRENCH. SPANISH. \* GERMAN, ITALIAN, BRITISH, USA, SWEDISH, DANISH or JAPANESE
- Redefine any of the 244 characters
- SPRITE GRAPHICS MODE enables any character to be an 8 by 8 dot \* Sprite
- \* A most responsive keyboard with AUTO-REPEAT
- \* Extra shift gives the missing characters on the DRAGON keyboard
- Leaves about 19.500 bytes for BASIC
- \* Switch between HI-RES and normal modes at any time
- BLACK on GREEN, BLACK on WHITE, GREEN on BLACK or WHITE on BLACK
- 32 by 16 compatibility mode for existing programs

Hi-res is a must for serious programming

# DASM/DEMON

cartridge £30.45

Combines DEMON and DASM in one cartridge. The ideal combination for developing machine code programs on the DRAGON.

# DECODE

### **BASIC Converter**

cartridge £18.95

DECODE converts BASIC programs between TANDY COLOR format and DRAGON 32 format. Simply CLOAD the "foreign" program from tape. EXEC the cartridge and the program is converted. The same cartridge will work on a DRAGON 32 and a TANDY COLOR (Extended BASIC).

### COMING SOON - COMPUSENSE SOURCE TAPES FOR DASM ASSEMB-LER

VOL 1-SINGLE PASS DISASSEMBLER 25.99 Includes commented source and object code. Others to follow - send SAE for list

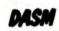

An easy-to-use 6800 machine code assembler cartridge £18.95

- Specially designed for convenient use on the DRAGON ٠
- Does not use a separate editor
- Ideal for producing machine code routines to be called from BASIC Includes a 6800 Reference Card

Type your assembler program just as you would a BASIC program and use BASIC to call DASM. When DASM has assembled your program it returns to BASIC where you can check for errors and execute the program immediately if required. The source program is saved and loaded using the normal CSAVE CLOAD. The assembled program may be saved to tape using CSAVEM (this can easily be done automatically in BASIC when the assembly has finished)

DASM is a two-pass symbolic assembler which allows labels of any length (the first five characters and the last character are used) All the 6800 mnemonics and addressing modes are supported plus comprehensive assembler direc-tives for defining constants, reserving memory, directing output to screen or printer. Errors detected by DASM are reported with easy to understand text messages

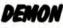

### Machine Code MONITOR

### cartridge £18.95

DEMON gives you access to the inside of your computer. It features a real time display of memory locations in both hexadecimal and alphanumeric codes, a full screen editor for memory and register contents and multiple breakpoints. There are 12 commands designed to assist in debugging and running machine code programs (or BASIC programs with PEEK and POKE)

DEMON, unlike inferior products, has its own documented input and output routines which means that it does not interfere with BASIC. DEMON can be called from a BASIC program and will return control to the BASIC program. A user manual and a 6800 Reference Card are included

# BOOKS NOW IN STOCK

| The Working Dragon 32                                                      | £5.95  |
|----------------------------------------------------------------------------|--------|
| Programming the 6809 (Zaks)                                                | £12.50 |
| Enter the Dragon                                                           | 25.95  |
| The MC6809 Cookbook (Warren)                                               | £6.25  |
| Postage on books: add 50p per book — maximum charge £1 0<br>Zaks £1 00 P&P | D      |

### We support our software!

Send SAE for details of our current upgrade details for cartridge software. This service is available direct from Compusense SEND LARGE SAE FOR OUR LATEST CATALOGUE

**DUST COVER for the DRAGON** incl P&P £2.99 A top quality tailor-made cover with cloth-bound edges to protect your computer

### LIMITED SPECIAL OFFER: a free dust cover with orders over £50.00

DISKS for the DRAGON: DELTA CONTROLLER £99.95 plus £2.00 P&P DELTA 1 £299.95 DELTA 2 £349.95 plus £4.50 P&P

Top Quality WABASH 5.25 DISKETTES - 10 for only £17 95 inc P&P 5.25 Disk Cleaning Kit £17.99 inc P&P

PRINTERS and cables - please phone for keenest prices

### ALL PRICES INCLUDE VAT

FAST MAIL ORDER SERVICE - please add 50p P&P on cartridges - or ask your local Dealer

This is the chance to air your views — send your tips, compliments and complaints to Letters Page, Dragon User, 12-13 Little Newport Street, London WC2R 3LD.

# Letters

# Handicap plea

THROUGH THE pages of your magazine I would like to contact other Dragon users with handi-capped children.

Having seen some very good software suitable for ESN(S) children on a BBC B computer it convinces me the Dragon can do just as well.

I have started writing some very simple programs for my 10-year-old mentally handicapped son — and I am sure there must be a Dragon owner somewhere with more knowledge of programming than I.

> Bryony Glass. Westbury. Wilts.

# Millipede change

I TRIED out the Millipede program written by Keith Hunniford in your June issue. On running the program I found that an improvement would be a pause after the message "You ate a slug pellet, you are dead".

My suggested amendment is to line 350. Before GOTO 140 insert FOR N=1 TO 1000: NEXT N: giving you enough time to read the caption.

Jim Thompson, Frimley, Surrey.

# Killing a bug

IN THE June issue in the article comparing the Dragon and the Tandy Color Computer it said there is a bug in the Dragon ROM which stops you from using USR machine code calls properly and that you have to redefine each address before calling it.

In fact you can use the USR function normally provided you make your USR call two digits, eg 05, 04.

| Some examp     | es:     |              |
|----------------|---------|--------------|
| 10 DEFUSR      | = 0     | 32000:       |
| DEFUSR         | 2 =     | 32500:       |
| DEFUSR5 =      | = 3270  | 0            |
| 20 A = USR0(0  | D)      |              |
| 30 B = USR02   | (X)     |              |
| 40 C = USR05   | (Z)     |              |
| I hope you fir | nd this | useful as it |
| makes using    |         |              |

1

routines much easier and provided you put the '0' in front of the digit if greater than zero the correct call is made. But don't put a '0' in front when defining the address or you'll get the dreaded SN error.

> Robert Westwood, Birmingham.

# Getting it right

THE ARTICLE "Getting to grips with Dragon input and output" in your July issue contained a number of errors. Perhaps the following will go some way to help people who have been misled by it.

(1) The triggering of the cassette relay is not related to any interrupt handling.

(2) There is no such thing as a "printer relay" in the Dragon: bit 0 of address FF21 is in fact the printer "acknowledge" input line, and although not handled by the Dragon operating system, it can be used by other software.

(3) DDR-B of PIA-O is always configured as *output*. Reading of the keyboard is achieved by *outputting* column selection data via FF02 and then reading the returned row data via FF00.

(4) The value of the joystick comparator is not as simple as suggested. It in fact represents the result of the comparison between the current value that has been output to the D-A converter, and the value given by the joystick reading that is currently selected via the MUX. MUX selection is determined by signals output on the CA2 and CB2 lines from PIA-O. This also determines which sound source will be directed to the TV.

M J Kerry, Seaford, East Sussex.

Coftware Ton

# Pal for Dragon

I AM a shade surprised that your July review of printers failed to mention one low-priced machine that works well with the Dragon, the Microline 80.

The current cost is about £230 including VAT and though it has limitations it has much to recommend it.

The great advantages are that it is a sturdy, workmanlike machine with a high reputation for reliability. Once set up properly it carries on without giving trouble. It is capable of three sizes of print (set with PRINT#-2, CHR\$(29, 30 & 31), though as the print head has only six hammers it has no descenders. There are machines with better type, but it is quite legible.

The paper may be fed with either roller or tractor feed — it works equally well with either. And it is possible to get an addition which allows for narrow tractor rolls to be used — for labels and the like.

> Martin Bennett, London W1.

# Saving solution 1

P A LOW MAY be experiencing the same problems I had trying to save and load programs with the Dragon 32.

Using a Ferguson 3T07 recorder I found that having saved a program the volume control had no tolerance in its setting when reloading.

This problem was eventually solved when I changed the plug on the save lead and saved via the play/rec DIN socket rather than the microphone socket. Connect

|        | JUIIWUIG I                                                                                                    |                          |
|--------|----------------------------------------------------------------------------------------------------|--------------------------|
| 2<br>3 | <ul> <li>() Mountain</li> <li>() Basic Tutorial</li> <li>() Personal Finance</li> <li>() Special Collection 1</li> </ul> | Ampalsoft<br>Dragon Data |
| 5      | (1) The King                                                                                                    | Microdeal                |
| 6      | (5) Space War                                                                                                    | Microdeal                |
| 7      | ( Android Attack                                                                                                    | Microdeal                |
| 8      | (3) Nightflight                                                                                                    | Salamander               |
| 9      | () Planet Invasion                                                                                                    | Microdeal                |
| 10     | (7) Katerpillar Attack<br>Chart compiled by I                                                                            | Microdeal                |

signal to pins 1 and 4 and screen to pin 2.

I can only assume that the output from the Dragon while saving was overloading the microphone input stage of the recorder.

> Brian Beesley, Bishopstoke, Eastleigh, Hants.

# . . . and 2

I ALSO have had problems in saving programs from the Dragon 32.

The output from the Dragon is high and the auxiliary input of the recorder must be used, not MIC input. Even if the auxiliary input is used the high level can cause a drop in level during the first few bytes of header producing an 1/0 error.

The problem is the auto record level on some recorders which overcorrects producing this effect.

I overcame this problem by fitting a 100K ohms potentiometer between the Dragon and the recorder, and adjusting the level until the recorder input is just below the operating level of the auto record level circuit. Some trial and error is required to obtain the correct level, but once set perfect saving of programs results every time.

Mark Greenall, Thornton Cleveleys, Blackpool, Lancs.

# Graphics hint

THE DRAGON uses memory locations 1536 to 13823 which ends on page 8 of the memory location. By using POKE M, G, in the program, you can get in mode 3 or 1 255 different easy graphic blocks. This also allows you to use more than the set of four colours in either mode stated. This will help users to overcome the poor graphic set in text mode. 10 P.C.L.S 20 P. MODE 1: SCREEN 1.1.

| 20 | P WODE T. SCREEN T,T |
|----|----------------------|
| 30 | M = 1536: $G = 1$    |
| 40 | POKE M, G            |
| 50 | G = G+1: M = M+8     |
| 60 | IF G = 255 THEN 60   |
| 70 | GO TO 40             |
|    | Martin Entwisle,     |
|    | · Farnworth,         |

Lancs.

ion Dur

# DRAGON USERS CLUB

Why is the User Club at the Dungeon the biggest in existence, with members in 23 countries?

Is it the fact that "Dragon's Teeth", the club's monthly magazine, is packed with news, information and advice? Or is it the fact that members easily save their subscriptions on just a few of the special membership offers?

Last month a number of UK members saved £23.50 on the purchase of a GP100A printer and cable and any member can save up to £36 on annual software purchases.

Join your fellow enthusiasts from Los Angeles to Kuala Lumpur and swap the latest "gen" on the D32.

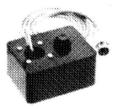

### **DRAGON STICKS**

If you want the latest switch-type, self-centring joysticks (best for the up/down, left/right arcade games), we've got them at  $\pounds$ 19.95 per pair.

If you want the famous "Quick-Shot" aircraft-type sticks (no expensive adapter required), we've got them at £15.95 each.

But if you want the ultimate analogue sticks, with the best fire button available, then you have to get DD Dragonsticks (£19.95 per pair). Quotes from satisfied customers:

"Already my top score on Ghost Attack has almost doubled!" — Dr R. P. D.

"Miles better than my previous joysticks" - Mr J. M.

"My other analogue sticks seem crude by comparison!" — Miss R. T.

## LATEST DRAGON SOFTWARE

### THE CRYSTAL CHALICE £7.95

Mike Meineck's epic adventure, set in the doomed Kingdom of Qorom. As an apprentice Adventurer of the Second Order you must set out on an odyssey to locate the six shards of the shattered chalice, scattered to the four corners of the Kingdom by the evil Klarz.

If you want an in-depth scenario, a massive command vocabulary and are tired of adventures involving random elements, set out through Tanglewood and head for the Klarz! Enemies and Beasts abound, but, while some foes may be laid low by brute force and cold steel, others must be overcome by stealth and winning.

### TREASURE TOMB £7.95

021

Although the castle on Glastonbury Mound has long crumbled, the 90-chamber dungeon complex below remains. Before his death, Arthur's mentor Merlin scattered his treasure throughout the complex, but conjured up 48 members of his donjon-spawn to guard the hoard. Phantoms, Vampires, Ogres, Warlocks, Wizards and many others, roam the chambers, dedicated to kill foolhardy intruders.

The year is 1086 and a party of Normans, digging to improve the motte, have unearthed the collapsed passageway which leads to the entrance vault of Merlin's Tomb. Shrugging on your hauberk, removed for digging, you squeeze through the jumble of debris and find yourself in a room where only the last glimmer of daylight penetrates.

Screw up your courage and prepare to explore. (A real-time, graphics adventure by Mike Meineck.)

### MATHS-TREK £5.95

Tests six branches of mathematics (selectable) at 50 different difficulty levels via a Star Trek graphics game. To bring the "Enterprise" through the Black Holes, Meteoroids and Klingon Gunships, mathematical skill must be demonstrated.

Schools-tested and highly recommended by both primary and early secondary level teachers.

### TEMPLE OF ZOREN An SF adventure by Mike Meineck

Terran Security classed it as a suicide mission — and then chose you! Now, after fighting your way through the Zoreen guardships, out of fuel and with a damaged computer, your survival prospects look even slimmer. With Guard Robots and Secret Police ringing the outworld capital even penetrating the Ringwall will be bad enough. Only Agent 6809 would stand a chance, but with the shipboard Reincarnation Unit on the blink, even your survival looks questionable. So, grit your teeth, hit the retros and prepare for the mission that could end the Rimwars!

### 'Joysticks not required £7.95

### JUNIOR DRAGON SERIES — GIANT'S CASTLE An adventure by Mike Meineck

Somewhere within the castle a fair maiden has been imprisoned by the wicked giant. Are you brave enough to explore the halls and dungeons to rescue her? To claim a hero's reward you'll have to prove yourself smarter than the creatures who guard her! "Joysticks not required £5.95

### JUNIOR DRAGON SERIES — MIDAS MAZE An exploration by Mike Meineck

All that glitters in the Midas Maze is not gold! With Magic Holes to fall in and a Devil's Kitchen full of Power Pies to contend with, you may not find the direct route safest. You may even be teleported! \*Joysticks not required £5.95

P.O. Box 4, Ashbourne, Derbyshire, DE6 1AQ. Tel: (0335)44626

# Moscow calling all Dragons

A SUSSEX firm has good news for any Dragon owners who are amateur radio enthusiasts — or who just fancy listening to the Russian news service.

M Kerry's RTTY program enables the Dragon to send and receive radio teleprinter signals used by radio amateurs and many commercial news sources, including

### the Russian news agency Tass.

This program is capable of decoding RTTY signals from audio tones which are fed from an extension speaker point on a user's short-wave or VHF receiver straight into the Dragon's cassette input.

Alternatively, the program can be supplied in a ROM cartridge which plugs into the expansion socket on the Dragon. This costs £21 and has space for a second 4K EPROM. The cassette version costs £12.

M Kerry can be reached at 22 Grosvenor Road, Seaford, Sussex.

# Tandy converter comes on cassette

EASIER MONITORING of machine code and conversion of Tandy Colour Computer programs are promised by two new packages.

The latest machine code monitor is from KayJay Electronic Services which normally covers hardware and industrial electronics. Including a disassembler, Dismon costs £18.86. KayJay is on (0493) 667086.

Elkan Electronics thinks that its Dragon Cruncher is the first cassette-based, menu-driven program for converting Tandy Colour Computer programs for use on the Dragon. It costs £7.95.

Dragon Cruncher converts most programs and Elkan is working on a machine code converter for the rest. The company is on (061) 798 7613.

# Bid Horace and Atari welcome

ATARI AND Melbourne House's Horace are entering the Dragon software market while already established Wintersoft is extending its range.

Micro manufacturer Atari, whose best-selling games include the original Pacman and Centipede, is converting its software to run on the Dragon.

Melbourne House is doing the same for Horace and Wintersoft is continuing its saga of the Ring of Darkness.

Horace moves over from the Spectrum this month. Hungry Horace is the first conversion, available at £5.95. Horace goes Ski-ing and Horace and the Spiders follow next month at the same price. Once the Dragon 64 is available, The Hobbit may also be converted. At the moment memory restrictions are the problem.

Melbourne House is on 01-977 9160.

In addition to its follow-up to the Ring, Wintersoft is also releasing an arcade adventure entitled Operation Gremlin. In this a player controls eight different characters (Captain Bono and his crack squad) in a bid to save an evacuated space city.

Wintersoft has moved recently — to Uplands Park Road, Enfield, Middlesex. Its new telephone number is 01-367 5720.

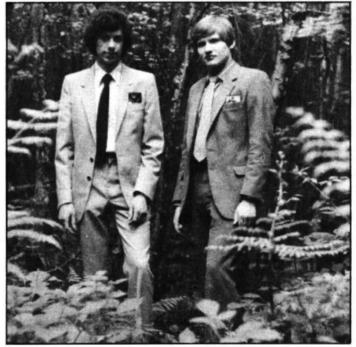

Wintersoft's Dave Briskham and John Humphreys - adding to the Ring

# Memory added to business system

THE HUMBLE Dragon 32, plus 16K of memory, is ready for the world of business computing, as part of a new accounting system designed for the independent retailer by Halsel Retail Systems.

The Halsel Retailer, as the system is called, incorporates a Dragon 32 (specially modified to 48K), a screen, a cassette recorder and a printer in one unit.

The use of a home computer like the Dragon in the system is an attempt to simplify small business computing.

Says Peter Selby of Halsel: "We wanted to provide a complete unit which can be simply plugged in and operated without the user needing an engineering degree to connect all the bits together."

Programs for the system, which come in cartridge form, provide the retailer with what is claimed to be a guick and easy way to do the bookkeeping. They can provide information for profitability analysis, stock investment, expense analysis and bank account and supplier account records. VAT returns are produced automatically.

# **Joystick choice widens**

DRAGON OWNERS who want to add a joystick to their computer now have two more models to choose from.

American company Spectrum Projects is aiming at those users who wish to share their computer games with a friend. It is marketing a double stick interface which allows you to hook-up two Atari-type joysticks for use on your Dragon.

The interface by itself will cost UK residents \$US29.95. Or, for \$US49.95, you can get

the interface with two Atari joysticks. Orders should be sent to Spectrum Projects, 93-15 86th Drive, Woodhaven, New York 11421.

Closer to home, Manchester-based Elkan Electronics has what can be described as a "deluxe" joystick on the market.

Called the Quickshot, Elkan's joystick boasts a handle contoured to fit the shape of the hand, two firing buttons (a "deluxe" button on top of the stick and a "conventional" button on the base), and a rubber suction cup on the bottom to give added stability for one-handed operation.

It also has a four-foot long cord and can plug straight into the Dragon 32 or a Tandy Colour Computer.

The Quickshot sells at £14.95 plus £1 post and packing or you can get a pair for £28.95 plus £1.50 post and packing. Elkan Electronics can be contacted on (061) 798 7613.

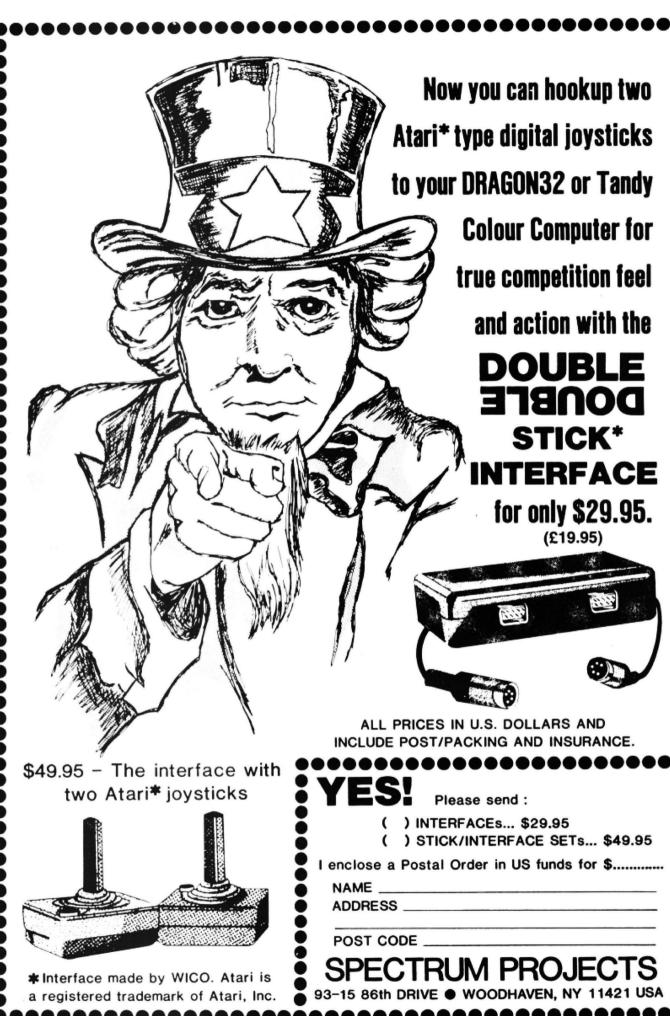

# Datapen promises control

A NEW light-pen claimed to give the operator greater control over data capture is now available for the Dragon 32.

The light-pen, which is being manufactured by the newly-formed Datapen Microtechnology, costs £25.

Datapen's sales director, Pam Rayner, feels the pen is superior to others on the market. "Most light-pens on the market are difficult to use because the operator has little or no control over the pen's data capture as the pen approaches the screen," she said. "Our light-pen has a LED readout showing that data is available and a switch built into the casing that allows the operator to signal when the position is right."

Datapen is including a range of software with each light-pen. In addition to user routines and example programs there is also a freehand drawing program.

Datapen can be contacted on (0256) 770488.

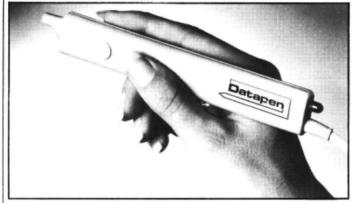

Datapen's light-pen - with LED readout and built-in switch

# Software firms hit hitches with Dragon Data

TWO SOFTWARE houses disappointed by negotiations with Dragon Data are warning others not to let their hopes rise too high.

Dragon Data discussed the possibility of marketing software from the two firms, Windrush Micro Systems and MST Consultants, but eventually decided against it.

The time Dragon Data took to reach this decision has not impressed either software house. Both also argue that they were given a more optimistic impression by the actual negotiations.

Dragon Data argues that these two cases are exceptions, being the only negotiations which looked favourable but did not turn out so in the end.

In other cases, the company says, negotiations have ended favourably for the software houses involved and their products.

Peter Crane, of Devonbased MST which produces business software, says that he felt deflated, "having been taken to the top of a high mountain and shown the world".

His regret is that while negotiating with Dragon Data he stopped pursuing other outlets for his products.

Peter's talks with Dragon Data spread over three months, while Windrush's, centring on its Mace editor/ assembler/monitor, took two months longer.

Windrush's Bill Dickinson cut back promotion of Mace during negotiations. He now thinks "the answer is to carry on marketing until you've got a signed contract".

£6.95 inc

# SOFTEK, The Ultimate in Dragon 32 Software Why did Loffer? It sounded crazy from the start. Go to Zol III, they said, find the power modules hidden

to Zol III, they said, find the power modules hidden within the planet's mines. But look out, they warned, the mines are guarded by Zolastram Monster Robots. They made it sound so easy, but when I got there . . .

100% machine code action with smooth hi-res graphics and superb sounds. This game is a must for every Dragon owner. Loosely based on the arcade game 'Panic', but more, much more.

SOFTEK SOFTWARE 329 Croxted Road London SE24

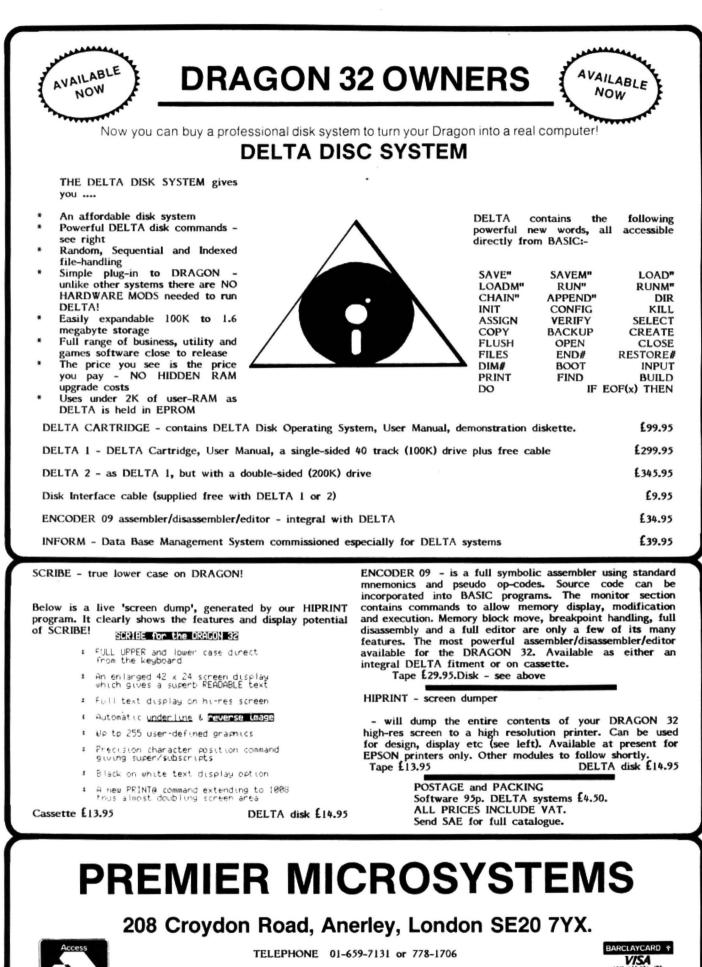

Dealer and Overseas orders welcomed

10 Dragon User September 1983

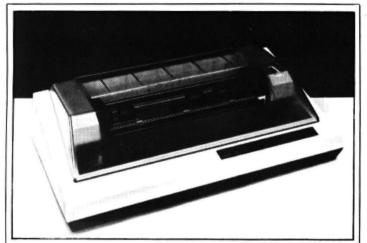

The hi-res screen dump works on Seikosha and Tandy models

# Packages focus on the hi-res screen

DRAGON OWNERS can now put text on to the high resolution screen, and then dump the contents to a printer using another package.

Mixing text with graphics is handled by Charset from ASN Computer Services. It also allows you to display your text forwards, backwards, diagonally, inverse, large, small and in other formats.

It costs £7.50 and comes on

cassette. ASN is on 01-841 1507.

The high resolution screen dump program comes from Caveman Computers in Gateshead.

Another cassette, it costs £7.95 and needs a Tandy DMP 100 or Seikosha GP100 A printer.

Caveman Computers is at 55 Iona Road, Windy Nook, Gateshead, Tyne and Wear.

# **Cover-up begins** for the Dragon

THE LATEST addition to the list of extras owners can buy for their Dragon is the computer cover. And already several companies have different versions on the market - ranging from simple dust covers to a carry case to protect the Dragon from hard knocks.

Jenart Trading is producing a carry and storage case specially designed for the Dragon 32.

The case is waterproof and made of heavy duty brown vinyl. To give extra protection to the Dragon it is lined and has reinforced edges. It can also hold the transformer and leads

The case is normally priced at £10.95, but Jenart has an introductory offer of £9.95, providing the order is received by the end of October. Orders can be sent to Jenart Trading. 19 Spire Lake, Bishops Nympton, South Molton, Devon EX36 4NY.

For those who feel their Dragons need protection only from the dust there are also lightweight covers on the market. Compusense and Cotswold Computers are both producing plastic dust covers for the Dragon.

The Compusense version is light blue with a dark blue trim. Readers can order one by sending £2.99 to Com-pusense, 286D Green Lane, Palmers Green, London N13 5XA.

The company is also giving away one free cover with software orders over £50, but this offer only lasts until the end of October

Cotswold Computers makes a similar dust cover, except that it's beige with a brown trim and has the word Dragon printed on it. It costs £3.50.

Cotswold Computers can be contacted on (0608) 737472.

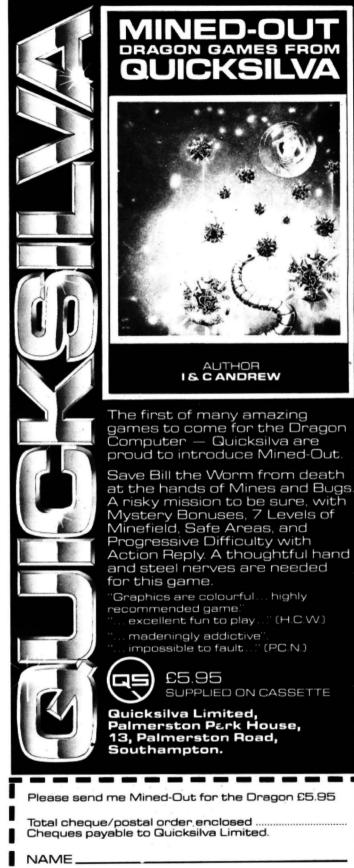

NED-O

AUTHOR

IS CANDREW

ADDRESS\_

Send order to Quicksilva Limited, Palmerston Park House, 13 Palmerston Road, Southampton SO1 1LL.

WARNING: These programs are sold according to GUICKSILVA Ltd's terms of trade and conditions o Coples of which are available on request.

SUPPLIED ON CASSETTE

# DRAGON CHESS

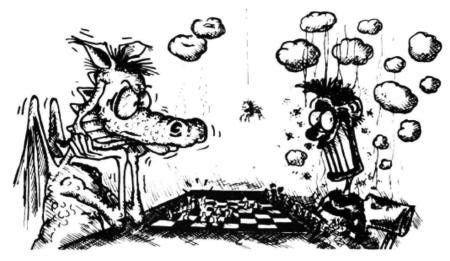

# Some Dragons are bad losers!

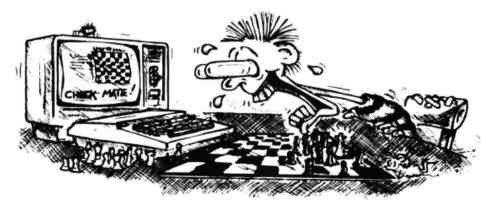

# Others are just bad at losing.

- Six levels of play.
- All legal chess moves including en-passant, castelling and pawn to queen promotion.
- List of previous moves stored which can be displayed or printed.
- Loading and saving of games positions from tape.
- High resolution graphics which can be flipped round to make black or white play from either end.
- Simultaneous text and graphics.
- Sides can be exchanged at any stage.

- Best move hint.
- \* Set up from any position.
- Opening move library.
- Moves may be taken back and play resumed from any point.
- Change level of play at any point in the game.
- Will adjudicate games between humans.
- \* Very high standard of play.
- Professional packaging and life--time guarantee.

# DRAGON CHESS is available for just £9·95 from:-OASIS SOFTWARE, Lower North Street, Cheddar, Somerset.

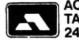

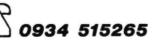

DEALER ENQUIRIES WELCOME Each month we write about one particular club — if you think yours should be featured here write to Clubs Page, *Dragon User*, 12-13 Little Newport Street, London WC2R 3LD

# Clubs

# Dragon Data offers a forum for users

This month we clear up a few questions surrounding the biggest Dragon club.

THE BIGGEST DRAGON Club, both in terms of members and puzzled letters we receive, is the one set up by the machine's manufacturer, Dragon Data.

One aim of the Dragon Users' Club is to help users form local clubs and pass on news of existing groups through its newsletter *Stop Press*, which is mailed out free to all members of the club. To receive copies of this newsletter all you have to do is fill in and return the warranty card which came with your Dragon. But Dragon Data points out that a lot of people have not so far registered in this way. The company adds: "If you know of anybody in this category, gently prod them to return their card so that future issues of *Stop Press* may be directed to them."

If you have returned your registration card and not heard anything yet, in the immortal words of *The Hitchhikers' Guide* to the Galaxy, "don't panic". The mailing list for each issue of *Stop Press* is prepared in advance of publication. This means that if you return your warranty card about the same time as an issue of *Stop Press* is released you will not get on to the mailing list in time to receive that issue. You should, of course, be okay for subsequent issues.

However, if you have still not received anything about eight weeks after returning your card, then write to Dragon Data with

# Clubnet

**Derbyshire:** Dragon Owners' Club, Dragon Dungeon, PO Box 4, Ashbourne, Derbyshire — publishes *Dragon's Teeth.* 

**Devon:** Ian Chipperfield, Brixham Dragon Owners' Club, 22 Brookdale Court, Brixham, Devon — meets every Saturday afternoon.

**Dorset:** Dragon 32 Users' Club, Games and Computers, 31 North Street, Wareham, Dorset — publishes newsletter.

**Essex:** Doug Bourne, Dragon Independent Owners' Association, School House, Nevern Road, Rayleigh, Essex — publishes *The Dragon's Tale.* 

Lancashire: Melvin Franklin, North-West TRS-80 Users' Group, 40 Cowlees, Westhoughton, Bolton, Lancs growing number of Dragon users,

Dragon Data – home of Stop Press details (and proof of purchase if possible) and the company should then check that you are on the mailing list.

As with this magazine, the decision on how many copies to print of each issue is based partly on the number of people registered. This means that back issues of *Stop Press* are very hard to get hold of so register as quickly as possible to avoid missing the ones to come.

Another thing to dc quickly, if you are trying to establish a users' group or have already set one up, is to write to *Stop Press.* Dragon Data wants to publish a complete list of such clubs in *Stop Press:* "In this way we can put other users in your area in touch with your club." By the end of this year the company expects to have sold more than 150,000 Dragons. If every

### meets monthly at Irlam near Manchester and publishes newsletter.

London: 68 Micro Group, 41 Pebworth Road, Harrow, Middlesex — publishes 68 Microcosm and meets on the fourth Tuesday throughout the year in the Regent's Park Library, Robert Street, London NW1, all 68XX owners welcome.

Staffordshire: Tony Beckedd, Tame Computer Club, 57 Adonis Close, Tamworth, Staffs — an all-user club including 15 Dragon owners, meets fortnightly.

Wiltshire: R Gould, 39 Cullerne Road, Stratton St Margaret, Swindon, Wilts interested in forming Club 32.

Scotland: David Anderson, Scottish Dragon Club, 1 Walker Street, Edinburgh — regular newsletter.

South Africa: Ian McCall invites other SA Dragon owners to contact him at 35 Silwood Road, Rondebosch, Cape Town. buyer registers then the likelihood of establishing contact with nearby users will be high indeed.

Dragon Data wants to encourage the growth of such clubs but will not interfere with what users want to do: "Dragon Data does not intend to involve itself directly in the running of local clubs, believing it best left to the enthusiasm of their members." However, if you would like support material for club activities then write to Dragon Data outlining what you have in mind.

But *Stop Press* does a lot more than promote local user clubs. The first issue of the newsletter outlined its aims — "to help keep Dragon users informed of the very latest developments in Dragon technology, including the introduction of new peripherals, the latest on software releases and even the development of new Dragon computers".

Readers are invited to contribute programs, comments, suggestions, hints or stories. Dragon Data itself contributes advice — for example, the first issue of *Stop Press* offers some tips on cassette loading and saving with the Dragon. Two sections introduced in the second issue also appear in the third, Machine Code Corner and the Young User Pages, and Dragon Data hopes these will become regular features.

Many of the letters this magazine receives about the Dragon Users' Club and *Stop Press* have been prompted by the time it took Dragon Data to organise that end of its activities. People who bought their Dragons last year were none too pleased at the'long wait before *Stop Press* was published this year. But now the newsletter is up and running, and getting bigger every issue.

Confusion between this magazine, which is an independent publication, and *Stop Press* has also been running high. This has not been helped by the fact that *Dragon User* is published by Sunshine Books, a trading name of Scot Press, which sounds suspiciously like *Stop Press* over the telephone.

One caller phoned these offices only to be told, to his understandable amazement, that we were not the Dragon Users' Club but that we are indeed Scot Press. To return that reader to sanity, and to reassure any others still perplexed. *Stop Press* can be contacted at Dragon Data, Kenfig Industrial Estate, Margam, Port Talbot, West Glamorgan.

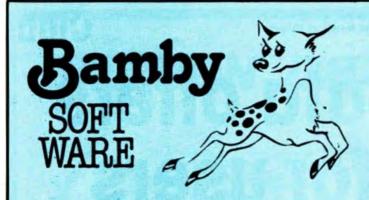

ALIEN ODDESSY (PARTS 1 & 2) £9.95 The first two parts of a gigantic six part adventure game set on an alien world.

SCANNER 13 £8.45 Destroy the drones and their master, but you'll need to think. No ordinary invader this! BOPSWIZZLE £5.95

A Splendiferous Fun Game. Find the treasure but avoid the Smoochers, Yerkles and Wiggles.

# For DRAGON

GOLDEN APPLES £5.95 Find the stolen apples, then defeat the warlock.

PLANETARY TRADER £5.95 Buy your cargo, and lift your ship. The hard part is delivery.

SURPRISE £8.45 A dragon, spells, a magic ring, but this is not another 'Lord of the Rings'.

AMAZING £5.95 Series of five graphic mazes, aimed at children under 5.

All available immediately from Bamby Software, Leverburgh, Isle of Harris PA83 3TX. Includes our no quibble guarantee. orders welcome by mail or telephone: 085982 313. Dealer Enquiries Welcome and 48 hour delivery. Available from all good dealers.

Computer Trade Association Member.

| <b>Attention all Dragon owners</b>                                           |  |  |
|------------------------------------------------------------------------------|--|--|
| WE PAY                                                                       |  |  |
| 5%                                                                           |  |  |
| ROYALTIES FOR GOOD                                                           |  |  |
| DRAGON PROGRAMS                                                              |  |  |
| CAVEMAN                                                                      |  |  |
| COMPUTERS                                                                    |  |  |
|                                                                              |  |  |
| CAVEMAN COMPUTERS<br>55 IONA ROAD,<br>WINDY NOOK, GATESHEAD,<br>TYNE & WEAR. |  |  |
|                                                                              |  |  |

# A look at the serious side of the Dragon

# John Scriven takes a break from games to look at the more serious side of the Dragon.

"WHY DID WE buy that computer, Horace?"

"So that little Jack and Jill could have a head start in life, dear."

"You mean, pushing them forward on the crest of the micro-technological revolution, so they'd be able to do well at school, and both get good jobs and keep us in our old age?"

"Yes, that's it exactly. Oh, and so that we needn't get left behind in the exciting, thrusting eighties."

"Well then, could you tell me something that's been worrying me?"

"Of course, my dear."

"If all that's true, then why did they spend the first three months after Christmas playing Galactic Super Zap, then lose interest?"

"Um, well . . . "

"And didn't you say your accountant wasn't impressed when you tried to tell him that your Stupendous Adventure cartridge was a justifiable business expense?"

"Um, well . . .

After owning a computer for a few months, some people find that a constant diet of alien-crunching and avoiding angry gorillas begins to pall somewhat. Others, trapped in caverns measureless to man or pursued through ancient mansions long into the dark night, are pleased for any opportunity to escape into the fresh air. There are also those who want to justify the purchase of an expensive piece of equipment, and although the above scene is far-fetched (one hopes!), a computer is too versatile a machine to be restricted to any one use.

This month I have been looking at a selection of more serious uses to which a Dragon can be put. These can be divided into business uses, graphic design and program development. If you run a business yourself, then you are likely to own something rather more powerful than a Dragon to look after stock control, invoicing, etc. If your business is small, however, or you are just a home user, there are times when a word-processing facility would be a great help, if only to store a standard letter of apology to your bank manager.

A word processor (or WP) has to perform several tasks. Going far beyond an electric typewriter, it should be able to accept continuous typing, without the need to include line-feeds and carriage returns. Any words that are too long to appear at the end of one line should automatically be sent to the start of the next (automatic word-wrap). Mistakes, even in the middle of the text, need to be readily accessible for correction. Blocks of text may need to be deleted or moved, and it is a good idea if the text can appear on the screen in its final formated form, before being printed.

| Ur         | nder review                |
|------------|----------------------------|
| Telewriter | Microdeal                  |
| £49.95     | 41 Truro Road              |
|            | St Austell                 |
|            | Cornwall                   |
| Textstar   | Personal Software Services |
| £12.95     | 452 Stoney Stanton Road    |
|            | Coventry                   |
| Editor     | Microplot                  |
| £9.95      | 19 The Earls Croft         |
|            | Cheylesmore                |
|            | Coventry                   |
| Word       | Juniper Computing          |
| Processor  | 8 Pembroke Green           |
| £17.25     | Lea                        |
|            | Malmesbury                 |
|            | Wilts                      |
| Hi-res     | Compusense                 |
| £25.30     | PO Box 169                 |
|            | Green Lanes                |
|            | Palmers Green              |
|            | London                     |
| Artist's   | Wintersoft                 |
| Designers  | 30 Upland Park Road        |
| £6.99      | Enfield, Middlesex         |
| Dasm/      | Compusense                 |
| Demon      | PO Box 169                 |
| £30.45     | Green Lanes                |
|            | Palmers Green              |
|            | London                     |
| Mace       | Windrush Micro Systems     |
| £29.95     | Worsted Laboratories       |
|            | North Walsham              |
|            | Norfolk                    |

Above all, a word processor needs to be able to store text and save and load it from tape or disk.

Other features that are useful are right justification and proportional spacing, so that the words in each line are spread out to reach both left and right margins (as they do in this magazine). Line length and spacing should be easily altered, and any facilities on the printer such as different type fonts and double height letters should be easy to select.

The Dragon has several features that make it a good machine for word processing, and several that discourage its use in this area. The keyboard is obviously much better than those on computers with calculator style or rubber keys. What is less obvious is that the scanning routine is not up to very rapid key-presses, and odd letters tend to disappear when typed fast.

The Dragon does possess a built-in Centronics interface — the most common standard parallel printer connection — so it is easy to hook it up to the vast majority of printers on the market. This does, however, raise another point — printers that can produce reasonable quality on paper approximately A4 in size start at £200, which has to be added to the price of the WP package. There is little point in using such a package unless you can produce decent hard copy.

A further problem that occurs is with the display screen. The Dragon's standard text screen is  $32 \times 16$ , which is excellent for readability, but cannot duplicate the final appearance on paper, unless the character set is redefined to at least half its original size. Dedicated WPs have a screen display of 80 characters, which corresponds to standard small printer width.

Lastly, of course, although the Dragon supplies the correct upper and lower case codes to a printer, it cannot produce small letters on the screen.

# Packages

If you think I have shot down the Dragon before I have even started to consider the packages on offer, that is not the case. All computers in the sub £200 price bracket have deficiencies, and anyone expecting full professional facilities on one of them is deluding themselves. There are ways round some of these deficiencies and some of the packages have succeeded in producing what is a reasonable compromise.

The four packages I have been looking at vary considerably in price, and if you need a word processor, the best thing would be to try out each one to see if it offers exactly what you need.

Telewriter, from Microdeal, is the best documented, most comprehensive in terms of printers covered, and naturally, the most expensive at £49.95. Written originally for the Tandy Colour Computer in the States by Cognitec, it comes as an A4 stiff ring file, containing instructions and a manual. Almost dwarfed by the size of the container is a little pocket containing the cassette. This contains several versions of the program with demon- ►

| COPYLISHT CONFUSERSE Ltd 1983 HI-RES 1.1.5                                                                                                    |
|----------------------------------------------------------------------------------------------------|
| (C) 1982 JRAGIN MATA LTB<br>16K BASIC INTERPRETER 1.0<br>(C) 1982 BY MICRISHET                                                                                                    |
| INFOR # = 1 TO 10<br>20?" JUST A LINE OF TEXT to show what HI-RES can do"                                                                                                    |
| JUST A LIDE OF TEXT to show what HI-RES can do<br>JUST A LIDE OF TEXT to show what HI-RES can do<br>JUST A LIDE OF TEXT to show what HI-RES can do<br>JUST A LIDE OF TEXT to show what HI-RES can do<br>JUST A LIDE OF TEXT to show what HI-RES can do<br>JUST A LIDE OF TEXT to show what HI-RES can do<br>JUST A LIDE OF TEXT to show what HI-RES can do<br>JUST A LIDE OF TEXT to show what HI-RES can do<br>JUST A LIDE OF TEXT to show what HI-RES can do<br>JUST A LIDE OF TEXT to show what HI-RES can do<br>JUST A LIDE OF TEXT to show what HI-RES can do<br>JUST A LIDE OF TEXT to show what HI-RES can do<br>JUST A LIDE OF TEXT to show what HI-RES can do<br>JUST A LIDE OF TEXT to show what HI-RES can do<br>JUST A LIDE OF TEXT to show what HI-RES can do |
|                                                                                                    |

Compusense's Hi-res - a high resolution screen of 51 by 24, including redefined character sets making it easy to mix graphics and text

◄ stration texts. Each is suitable for a different range of printers (the reason for this is that although they may use standard interfaces, printers use different codes to control expanded text, underlining, etc).

To cope with the problem of unsuitable screen format and lack of lower case letters, the screen is redefined to allow 24 rows of 51 characters, and pressing SHIFT 0 gives true lower case on the screen. These letters are surprisingly clear in black on white. In fact, a higher resolution would not be clearly visible on a normal TV, and computers such as the BBC with 80 column modes are only really suited to monitor use when used in the highest resolution. Having 51 characters is just wide enough for word processing, if you want to examine the finished document on screen, but it does tend to produce a skinny letter. Longer lines are possible, but they aren't shown in their true format on the screen.

# Typing irritation

My main irritation with an otherwise excellent program is common to all the WP packages, and is more to do with the keyboard scan than anything inherently wrong with the programs themselves. Every time I got into a typing rhythm, odd letters were missed out — and although I do a lot of typing, it's hardly done at a great speed.

Text Star from Personal Software Services and Microplot's Editor both have less than 2,000 words documentation, rather than the 30,000 or so with Telewriter. This means you have to experiment for a while to discover the full potential of these programs. In fact, they both bear the trademark Microplot, and were written by the same author. Both programs show a considerable resemblance to each other, even down to the idiosyncratic spelling of "curzor". Even though Editor is supposed to have been written more recently, I certainly didn't find it as user-friendly, making less use of menus, etc. Both take some time perusing the limited documentation to become familiar with their operation.

# Traditional

Neither of the programs produces lower case characters or attempts to display text in anything but the traditional fashion, but both are capable of formatting a reasonable letter on the screen and printing it. They are equally suitable for editing Basic programs. If you save a Basic program by using CSAVE "PROG",A (thus saving it in ASCII format), it can be loaded into all of the programs reviewed so far, and edited on screen, a feature that the Dragon does not usually allow. If you don't own a printer, it would certainly make the programs a worthwhile consideration.

Juniper Computing's word processor is also cassette-based, but makes use of frequent menus to select the options. The documentation is clear and falls somewhere between the length of Microdeal and the other two programs. Although it is limited in its options compared to the other programs, it is the easiest to use and worked well with Microline, Seikosha and Epson printers.

While the Juniper version is easy to use, like Telewriter, it does seem to be slightly over-priced at £17.25. There is little to choose between Text Star and Microplot's WP. These certainly seem to offer the best value. If you need a high resolution mode to examine the final text on the screen, a detailed instruction course and can afford the expensive Microdeal package, then you will find versatility, exceptional documentation, and good screen display.

Graphics aids can vary from simple routines that draw designs on the screen up to complex computer aided design packages that will put predefined shapes anywhere on the screen and rotate and enlarge them. The two programs that I have been looking at both fall into the second category, although they work in different ways and achieve different effects.

# Extensions

Hi-res from Compusense comes as a ROM cartridge. Rather than being simply a program that allows you to draw on the screen, it instead gives you extensions to the Basic drawing commands already available on the Dragon. This is carried out on a high-resolution screen of 51 by 24 (like Telewriter), and includes redefined character sets so it is easy to mix graphics and text. Provided the program is not too long, it is interesting to load other programs from cassette while Hi-res is plugged in, just to see if there is an improvement in the screen display. The keyboard has also been re-configured so that extra characters can be accessed from the top row of keys by pressing CLEAR as an extra SHIFT key.

The documentation implies that there are 10 different sets lurking inside, and the European and US sets certainly appear as one would imagine, with accents, upsidedown question marks, umlauts, etc. However, I felt a little cheated when I entered CLS 18 (selects Japanese character set) and discovered not a beautiful kanji character set, but the usual English set plus a lonely yen symbol — still, that would have been too much to ask!

If you aren't happy with the available characters, you can redefine your own on a four by eight matrix quite easily. As you can redefine the whole character set like this, there are over 200 new characters available. The documentation calls these "sprites", but they are not what Atari owners, for instance, would call sprites, and they cannot move in pseudo three dimensional space or do any of the usual sprite tricks. In spite of this, they are very useful in their own way as extensions to the usual graphics routines on the Dragon, and if you can afford the standard high cartridge price, then there is no doubt that Hi-res will add to the pictorial capabilities of your machine.

# Advanced

Artist's Designer from Wintersoft is basically an advanced version of etch-asketch. It can draw lines, circles, boxes, ellipses and spokes, and you can PUT and GET shapes around the screen - in fact you have access to all the drawing commands that are available in Dragon Basic, but all obtainable directly by single keypresses, which makes the task very easy. It works in all the drawing modes and each time you need to make a choice, the text screen comes up with an easy-tounderstand menu. When you have completed a picture, it can be saved to tape and reloaded at a later date. There is also a slide-show option so you can load a series of pictures from tape and display them in turn. If you need an easy way of drawing plans or designs, then this is the ideal program. Wintersoft itself uses this program to draw the starting frames in some of its other programs, and some examples are included on the cassette.

There comes a time when the speed and facilities offered by Dragon Basic no longer satisfy the programmer, and he or she wonders if it might not perhaps be worth the effort of learning to program in machine code, or at least to use machine code routines in Basic programs. Accessing the 6809E processor is easy on the Dragon, but simply entering line upon line of meaningless numbers is intimidating and time-consuming, so the first serious purchase after a book on 6809 machine code must of necessity be an assembler, with a disassembler and a machine-code monitor high on the list too.

All processors have instruction sets, a series of commands that tell them how to operate — in a way this is analagous to

Basic keywords. The commands tell the processor to load several registers or temporary stores with various values, and these comands are different for each processor. Some computers, eg Commodore Pets, Vics and 64s, BBCs, Electrons, Apples and Orics, use the Rockwell 6502; Sinclairs, Lynx, Osborne, etc, use the Zilog Z80 series; but Dragons and the Tandy Colour Computer are the only domestic machines to use the Motorola 6809. This is not because the 6809 is inferior in any way simply that it came onto the market more recently and has been mainly used for industrial and control applications. It has 59 basic op-codes, but these can be expanded in different addressing modes to make 1,464 instructions in all. In a limited way it approaches the power of a 16-bit processor, particularly as it has two 8-bit registers that can be used as one 16-bit accumulator.

# Memory label

It would be impossible to remember the function of all the instruction codes, so each one is given a mnemonic, or memory label, eg the instruction ADDA(M) means "ADD Memory to accumulator A" which makes a lot more sense than &9B. The most interesting mnemonic in the 6809 is SEX which means "Sign EXchange register B into A" (used to convert 8-bit numbers into 16-bit numbers). This instruction does not exist in 6502 mnemonics, so it's quite true to say that you can't have SEX with an Apple, but you can with a Dragon(!).

You could enter the op-codes by hand, but easier than that is to use an assembler

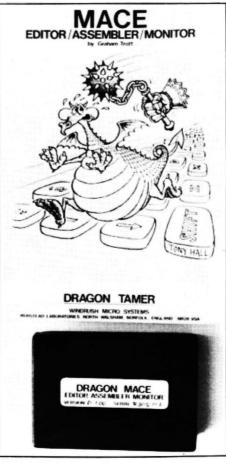

Windrush's Mace - 20 editing options

and simply type in the mnemonics. Assemblers are programs that translate the mnemonics (the source program) into their binary equivalents (the object program). They can also usually let you assign names to various locations in memory as well as displaying your program in a neat form on the screen. A disassembler works in reverse, and a monitor/editor will allow you to look at a completed program and alter it.

Both Dasm/Demon from Compusense and Mace from Windrush Micro Systems come in the form of plug-in ROM cartridges. They are therefore far faster to set up and do not eat up so much valuable RAM in use, as do tape-based assemblers. The price of the two cartridges is similar.

Dasm, the assembler part of the package, performs its task perfectly well, and the documentation is comprehensive and clearly written. Dasm uses 16 assembler directives (extra instructions to make assembly easier) and can assemble to the screen or to a printer and save the resulting program on cassette. There are nine error messages if your source program fails to assemble at the second pass. A problem occurs not when your program is bug-free and assembles correctly, but when it fails to do what was intended. You need the monitor part, Demon, with a breakpoint facility to check each section is performing as it should.

# Mace

The documentation for Mace is 80 pages long. Apart from general instructions, it gives a detailed breakdown of the 6809 instruction set, use of interrupts, and monitor and editor commands as well as examples. On plugging in, switching on, and entering EXEC 49152, you are in editor mode. This gives you 20 options, including insertion and deletion of program lines, search and replace strings, load and save from tape, edit, assemble, go to system monitor or exit to Basic. There are 14 assembler directives and 14 assembly error messages, and the monitor allows breakpoints and jumps to sub-routines, both vital to final de-bugging.

If you intend to purchase either cartridge, then it is well to remember that neither of the accompanying booklets attempts to teach you assembly programming. For this, you will need a copy of either Lance Leventhal's 6809 Assembly Language Programming or Rodnay Zaks' Programming the 6809. Naturally enough, the articles in Dragon User on machine code programming will prove a useful baptism in this difficult, but useful area.

Those of you that are arcade addicts may feel rather left out this month, but I shall be reporting on your favourite diet again next month, along with any other new software that comes my way. If you feel too left out, you could always spend the next month learning machine code and graphics techniques, then documenting it on a word processing package, finally producing your own high-speed arcade game! ■

# for the outer limit in pure explosive action **NINJA WARRIOR**

New from Arcade Master Charles

Forsythe! The most original game

ever produced. 16 levels of breath-

taking action. Up to 6 players in

competition, keyboard or joystick

ders, fire, pitfalls, flaming meteors,

and Ninja Masters to attain - NINJA

A totally awesome experience in

arcade action begins with smashing rocks with your bare feet and leads

to the most wicked combat stages

you are likely to experience - any-

where

GO FOR IT, WE SAY

EASY YOU SAY -

Guide your Ninja through boul-

£8.95

control

GRANDMASTER.

# PACDROIDS £8.95

Unlike any other 'PAC' game you've ever seen - guide your Mk XIX Drone cruiser through the spaceways clearing a path to the powerpoints to arm your smart-bombs but beware the mines and the mothership.

- \* Super Saucer lays destructo mines!
- Super bomb disintegrates everything in your path - right up to the wall!
- New maze every 10,000 points
- up to 4 players in competition!
- Super high resolution graphics and machine language for ultraspeed
- More sound more action more features than any "PAC" game in existence!

### **Special Offer**

Buy any 2 of the above and get a 3rd programme free (Aggressor) rrp £5

# SWORD £8

Sword features:

- 16x16 page memory display
- Hexadecimal or screen-code byte representation Cursor memory writing in hex or keyboard charac-
- ters Flagging to show occurrences of a chosen byte value
- Insert or delete cursor editing. Cursor position available as parameter for other
- commands Status page shown on every command entry,
- including: Address last under cursor (M)
- Mnemonic and binary representation of byte at
- cursor Flag Search Value (S).
- Label Address (L) (destination for jump calculator)
- Register display with condition code analysis
- 8 breakpoints with contents, address and status. Cursor controlled register writing.
- Cursor selection of 8 breakpoints Breakpoints can be positioned, activated and deactivated
- Flag to show which breakpoint caused last exit.
- Hold command to freeze screen after exit
- Execution from typed-in address or cursor position
- Block copy (move), also serving as Fill facility
- Binary and Mnemonic code entry
- Long and short relative displacement calculator
- SWORD program is relocatable Some Assembler and Disassembler facilities

Prices shown include p&p

# Theques/POs to:

# Programmer's Guild (UK)

Ahed House Sandbeds Industrial Estate Dewsbury Road Ossett, West Yorkshire

# Order with confidence

All programs in this advert carry a 10-day money-back warranty - if you are disappointed in the programs send them back for a full refund!!!

# Mr EATER £8.95

FOR THE PUREST PAC-PLEASURE TRY Mr EATER

Multi-speed, multi-level, there's no PAC-man neater with more music and sound and good fun all around. Mr EATER's the PAC-game for you.

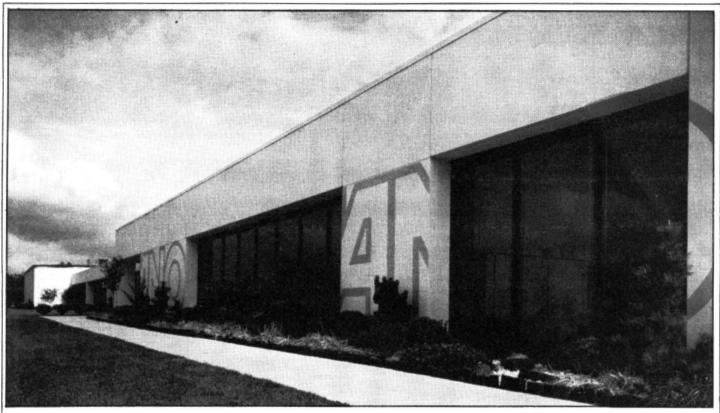

Headquarters of Tano, the American corporation responsible for the manufacture and distribution of the Dragon 64 in the US

# Dragon 64 gets set for the US

The Dragon 64 is due in the US this month – **Craig Hanna**, vice president of the Los Angeles Colour Computer Users' Group, has the details.

THE RELEASE OF the Dragon 64 in the United States has been in the planning for quite some time, as I learned in a lengthy interview with the director of sales at Tano in New Orleans, Louisiana. George Merchant was more than willing to share information on Tano and the Dragon 64.

Tano is the American corporation responsible for the overall manufacture and distribution of the Dragon 64 in the US. It has been around for 20 years, and has divisions in oil and gasoline, and in maritime as well. Its oil division designs systems to measure flow on oil lines, like the Alaskan pipeline.

Its maritime ventures deal with system monitors for large ocean vessels. Tano knows what precise equipment is required in these devices, and uses that technology in its computer manufacturing as well. "We go through some very exact quality control standards," George says of Tano's production facilities. Dragon/ Tano is the joint-venture company involved in the dealings between Tano and Dragon Data in the UK. The Dragon will appear in the US, Canada and Central and South America thanks to Dragon/Tano.

## Directors

The directors of the new company are Tony Clarke, Dragon Data's managing director, along with the Welsh firm's marketing director Richard Wadman, Tano's president James Reiss Jr, and Walter Berger Jr, vice president of business operations at Tano.

The Dragon 64 is exactly the same as the UK's version,

with the exception of the power supply and the video output (due to the different specifications in televisions and monitors between the US and the UK). When you open the box to the Dragon 64 you get the computer, a 160 page manual (with highly detailed memory maps), and software — including an electronic spreadsheet, a mail-merge program, and a word processing package (Telewriter 64) for a retail price of \$399.

Software for the Dragon 32 will be available and completely compatible with the 64. Tano will be marketing many of the software packages directly through the dealerships. It is currently looking at approximately 150 different packages for marketing. Tano is licensing software from Dragon Data, while at the same time contacting authors of a number of Colour Computer programs to see about licensing their products as well.

### Software

With the number of companies offering software for the Colour Computer in the US, there will definitely be outside support for software, in addition to what Tano will be offering. The adaptability of machine-language software between the Dragon 64 and the Colour Computer will mean guite a number of programs for immediate use on the Dragon. For business-minded users, the aim is to have an 80 column expansion ready by the end of September at the latest. How does Dynacalc sound? Dragon 64's got it.

With the standard 90 day warranty and trained dealers ready to handle most Dragon repair problems, it seems >

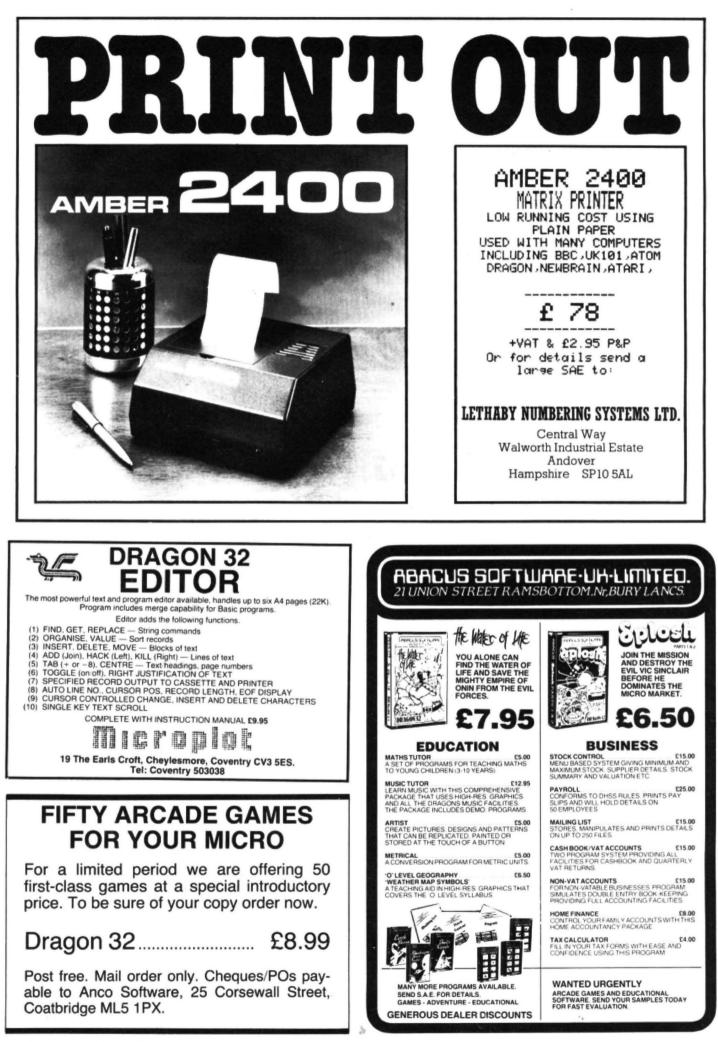

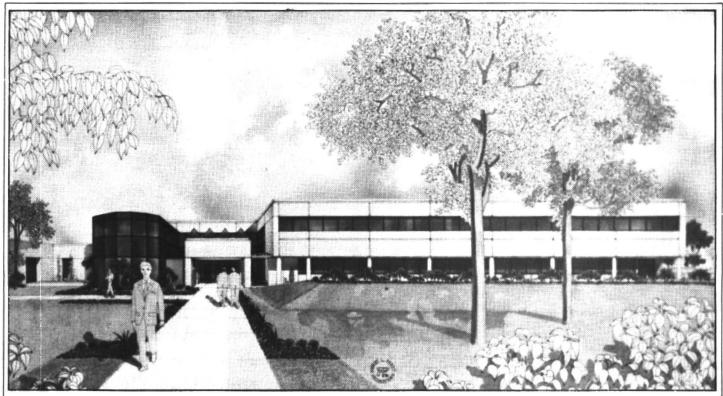

Proposed expansion at Tano - two-storey administration and training centre due to be occupied by the end of this year

◀ some of the most important backing for a computer is being taken care of. So often, a new computer on the market will have no one to repair it once it is broken, aside from sending it to the company to be fixed. Tano is finishing a contract with Western Union which has 500 repair centres across the country. A Dragon owner can get his computer repaired at any of these places.

The Dragon 64 will sport a cassette player, a disk drive (single and dual), printers (daisywheel and dot-matrix), modems, joysticks, and other peripherals that will be coordinated with the look of the Dragon. These features are also expected to be announced towards the end of September. OS9 and Flex will also be available shortly to run on the system. A speech synthesiser will also be ready at the time the Dragon 64 is released. The 64 will also support the same robot arms as are available for the 32.

George describes the Dragon as "the serious, affordable home computer". Tano wants everyone to know that the Dragon 64 is a "nice" machine that is well made. Marketing will be aimed at the family interested in financing, budgeting, and education. Television and newspaper/ magazine advertising will be ready soon, and George Merchant says Tano will be advertising first in the Phoenix, Ari-

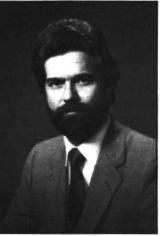

US chiefs – Walter Berger Jr ... zona area where the Broadway department store chain will be the dealer for the computer.

With the "shaking out" of the computer industry in the US and the loss of millions of dollars by companies such as Texas Instruments and Atari, George feels that Tano will be able to compete in the huge market, making the Dragon a serious family machine, not just a video games player.

# Sales

Tano estimates that 250,000 machines will sell in the first year of the Dragon 64's release. Sales of the Dragon will be strictly walk-in. Aimed at department and retail stores in large metropolitan shopping centres, the Dragon will not be sold via mail order. The computer will never appear in "lower-end" depart-

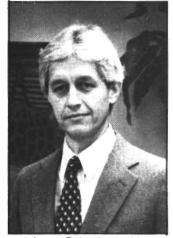

and James Reiss Jr, president ment store chains, says George.

Tano wants the Dragon to have a good image, and not appear on toy store shelves. It will train all sales people with classes and video to be knowledgeable about the Dragon. Dragon will be selling its computer alone on the shelves, having worked a deal so that the Ataris and Commodores will be on the toy shelves, and the Dragon will be in the electronics department where a more serious computer purchase can be made.

Retail shops other than the larger department stores will be selling the Dragon 64 next to other systems. Initially, there will be 17 dealers for the Dragon. Another 100 or so will have an evaluation unit to decide if they will sell the Dragon. Businesses interested in becoming dealers need to fill out an application and provide credit references, as well as tell a bit about their company.

Dragon design will be handled at both Tano in New Orleans and Dragon in Wales. A new 48,000 square foot building houses the Dragon 64 production lines. Full production on the 64 will begin sometime in October.

# And a 128

Tano and Dragon are working very closely together on the design of many new things to come. The Dragon 128 will be announced in November in the US and will feature a dual processing 6809E microprocessor, a 10 key numeric keypad, with the possibility of OS9 bootable upon power-on, and 128K. Tano will be marketing all the new Dragon systems to be coming out of Dragon Data as well.

Tano will give the purchaser of the Dragon a subscription to a newsletter, with tips, new product announcements, club information, and a questions and answers section. This is similar to the newsletter currently available to owners from Dragon Data in the UK.

With a release date of August 26, the Dragon 64 will be ready for sale about September 1. It looks as though Tano is ready for the American market, providing a good machine with readily accessible peripherals, software, and service at a competitive price.

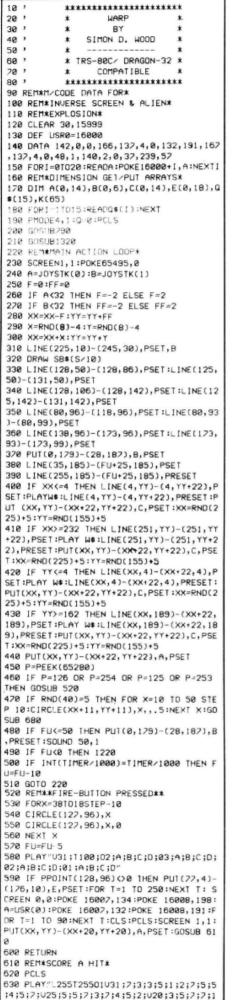

# Blast aliens with Warp

# Shoot down the aliens to win a medal by playing **Simon Wood's** Warp – a hi-res space game

ALTHOUGH WRITTEN FOR the 16K Tandy Colour Computer, Warp is perfectly compatible with the Dragon 32. There are no PEEKs to the keyboard (an area in which the two machines differ). The USR routine at memory location 16000 can be relocated at, say, 32000 by Dragon owners. If this is done, then the addresses of the POKEs in line 590 should be changed to 32007 and 32008 respectively.

Warp is a hi-res space game. The idea is to shoot down 10 aliens against whom there is no defence. They never miss. If you're successful you will be presented with a medal. If you run out of fuel you will be returned to base.

| :1:2:7:4:015:3:5:3:2:1:2:2:5:5:010:1:7:4   |
|--------------------------------------------|
| 12;5;8;1;3;5;7;3;3;3;05;4;6;7;2;7;3;7;2;   |
| 8"                                         |
| 640 XX=RND(225)+5:YY=RND(155)+5            |
| 650 S=S+10                                 |
| 660 IF S=100 THEN 1950                     |
| 670 RETURN                                 |
| 680 REM**A'_IEN STRIKE**                   |
| 690 Q=Q+1                                  |
| 700 IF Q=12 THEN IF FU>50 THEN FU=50       |
| 210 PRINT@133, "*DAMAGE STATUS (";Q;"]*"   |
| 720 L=LEN(Q\$(Q))                          |
| 230 PRINT@256+INT((32-L)/2),Q\$(Q)         |
| 740 SCREEN 0,1:FOR W=1 TO 20:PLAY"U31;T2   |
| 55;01":PLAY STR*(RND(12)):NEXT W:CLS       |
| 250 IF 9=15 THEN 1290                      |
| 260 PCLS:FU=FU-10                          |
| 220 SCREEN 1,1                             |
| 280 RETURN                                 |
| 790 REM*SET UP HI-RES SCREEN*              |
| 800 LINE(7,7)-(7,15),PSET:PSET(6,7):PSET   |
| (6,15)                                     |
| 810 LINE(15,7)-(15,15), PSET: PSET(16,7):P |
| SET(16,15)                                 |
| 820 FOR R=1 TO 4                           |
| 830 CIRCLE(11,11),R,,.25                   |
| 840 NEXT R                                 |
| 850 PRESET(9,11):PRESET(13,11)             |
| 860 GET(0,0)-(22,22),A,G                   |
| 870 GET(150,0)-(172,22),C,G                |
|                                            |

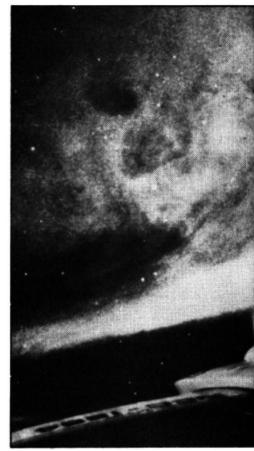

Speed is the essence of this game. If the alien appears in your target area steer it towards the centre of the cross-hairs and try to zap it. If it appears nearer the edge of the screen steer it away from the centre and try to warp it into the target area. Remember: time is fuel. Full instructions are displayed.

# Program notes

| Lines<br>10-80<br>120-150<br>240-300                                                                              | Delete<br>Load machine code<br>Sample joysticks (lines 290-<br>300 add random movement to<br>alien)                                                                                                    |
|----------------------------------------------------------------------------------------------------|----------------------------------------------------------------------------------------------------|
| 4;H1"<br>890 SB\$(1<br>900 SB\$(2<br>;NG4;H1"<br>910 SB\$(3<br>E1;U1;H1;                                          | <pre>D="BM235,17;L1;G1;D4;F1;K2;E1;U )="BM235,17;D6" 2)="BM235,17;L1;G1;BD3;D2;R4;BU5 3)="BM235,17;L1;G1;BD3;D1;F1;R2; NR1;E1;U1;H1" +)="BM235,17;R1;D3;NR1;ND3;L4;E3</pre>                                                                                              |
| G1;L4"<br>940 SB*(6<br>D1;G1;L2;<br>950 SB*(2<br>950 SB*(8<br>1;R2;E1;L<br>970 SB*(3<br>P1;D4;G1;                 | Y)="8M235,17;NL2;R2;D1;G4;D1"<br>Y)="8M235,17;L1;G1;D1;F1;G1;D1;F<br>H1;H1;NL2;E1;U1;H1;L1"<br>Y)="8M235,17;L1;G1;D1;F1;R3;U2;N                                                                                                    |
| 1000 FU=2<br>1010 DRAW<br>1020 DRAW<br>1030 DRAW<br>1040 DRAW<br>1050 GET(<br>1060 DRAW<br>1070 DRAW<br>1070 DRAW | D(215)+10:YY=RND(145)+10<br>35:S=0<br>"BM1,180;D6;U3;NR3;U3;R4;"<br>"BM8,180;D5;F1;R2;E1;U5;"<br>"BM15,180;D6;NP4;U3;NR3;U3;R4;"<br>"BM22,180;D6;R4;"<br>0,179)-(28,187),B,G<br>"BM28,5;R4;L2;D5;"<br>"BM25,5:BD1;D4;U2;R4;ND2;U2;H1;<br>"BM25,5;D5;U2;R3;NF2;R1;E1;U1;H |

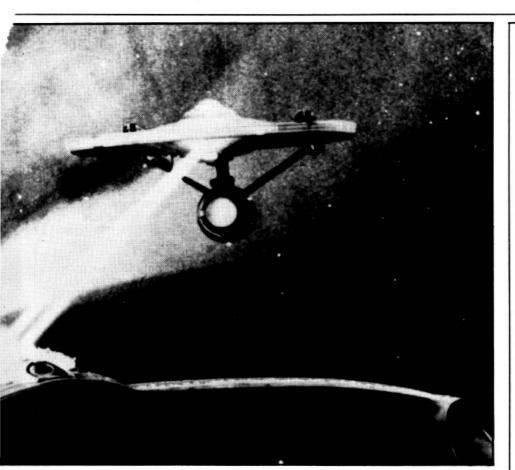

| <ul> <li>400-430 Test for warp</li> <li>590 Tests if alien hit. If yes,<br/>POKEs to machine-code<br/>routine to change its function<br/>(explosion), displays des-<br/>troyed alien (alien squeezed<br/>into under-sized array)</li> <li>730 Centres messages on the text<br/>screen</li> <li>1770-1780 Damage status messages.<br/>Only the twelfth message,<br/>"Port fuel tank holed", should<br/>be left intact — when it is<br/>encountered your ship's reac-<br/>tions slow down. The others</li> </ul> |  |  |
|----------------------------------------------------------------------------------------------------|--|--|
| 1090 DRAW"8M100,5;BR1;NR3;G1;D3;F1;R3;E1<br>101;L2;"                                                                                                    |  |  |
| 1100 DRAW"BM108,5;NR4,D5;NR4;U2;R3;"                                                                                                    |  |  |
| 1110 DRAW"BM115,5;R4;L2;D5;"                                                                                                    |  |  |
| 1120 DRAW"BM137,5;D5;R4;"                                                                                                    |  |  |
| 1130 DRAW"BM144,5;BR1;R2;F1;D3;G1;L2;H1;                                                                                                    |  |  |
| U3:E1:"                                                                                                    |  |  |
| 1140 DRAW"BM151,5;BR1;R2;F1;H1;L2;G1;D3;                                                                                                    |  |  |
| F1;R2;E1;"                                                                                                    |  |  |
| 1150 DRAW"BM158,5;D5;U2;E3;G2;F3;"                                                                                                    |  |  |
| 1160 DRAW"BM165,5;D5;NR4;U2;NR3;U3;R4;"                                                                                                    |  |  |
| 1170 DRAW"BM172,5;D5;R3;E1;U3;H1;L3;"                                                                                                    |  |  |
| 1180 GET(22,4)-(126,10),E,G                                                                                                    |  |  |
| 1190 W\$="V31T25501F02D03B04G05E"                                                                                                    |  |  |
| 1200 PCLS                                                                                                    |  |  |
| 1210 RETURN                                                                                                    |  |  |
| 1220 REMINDUT OF FUEL*                                                                                                    |  |  |
| 1230 CLS(6):SCREEN 0,1                                                                                                    |  |  |
| 1240 PRINT@11, "out"CHR\$(223)"of"CHR\$(223                                                                                                    |  |  |
| l"fuel";                                                                                                    |  |  |
| 1250 PRINI040, "RETURNED TO BASE";                                                                                                    |  |  |
| 1260 PRINT@101, "YOU ZAPPED "S/10" ALIENS                                                                                                    |  |  |
| *;                                                                                                    |  |  |
| 1220 PRIN10165, "ANOTHER MISSION (Y/N)?";                                                                                                    |  |  |
| 1280 A\$=INKEY\$:1F A\$="" THEN 1280                                                                                                    |  |  |
| 1290 IF AS="Y" THEN RUN                                                                                                    |  |  |
| 1300 IF AS O "N" THEN 1280                                                                                                    |  |  |
| 1310 END                                                                                                    |  |  |
| 1320 REM*INSTRUCTIONS*                                                                                                    |  |  |
| 1330 POKE 65495,0                                                                                                    |  |  |
| 1340 CLS(6)                                                                                                    |  |  |

210.200

Draw scroon

can be tailored to suit your particular sense of humour 2030-2070 Draw your medal

# Arrays and variables

Array A: Alien Array B: 'Fuel' Array C: Blank Array C: Blank Array E: 'Target locked' Q\$: Damage messages K: Screen positions for titles SB\$: Score numerals S: Score FU: Fuel W\$: Warp sound XX,YY: Alien array co-ordinates

1350 FORU=11063:READK:PRINT@K,CHR\$(202); :NEXTU 1360 PRINT0480," 1RS-80C/DRAGON-32 COMP ATIBLE ";:POKE1535,143 1370 FOR T=1 TO 1000:NEXT T:POKE1535,128 1380 A=USR(0) 1390 FOR T=1 TO 1500 NEXT T 1400 CLS 1410 PRINT PRINT 1420 PRINT YOU ARE THE COMMANDER OF A" 1430 PRINT"TRS-80 SPACE INTERCEPTOR" 1440 PRINT 'ON AN INTERSTELLAR MISSION, ' 1450 PRINT WHICH IS TO SHOOT DOWN AS MAN 1460 PRINT "ALIEN SPACECRAFT AS POSSIBLE" 1470' PRINT BEFORE YOUR FUEL RUNS OUT. 1480 PRINT"TO RETURN HOME A HERO" 1490 PRINT YOU MUST SHOOT DOWN 10 ALIENS 1500 PRINT"YOUR SHIP CAN SUSTAIN A MAXIM UM" 1510 PRINT OF 15 ALIEN STRIKES." 1520 PRINT"DAMAGE STATUS WILL BE GIVEN" 1530 PRINT"DURING YOUR MISSION. '1540 PRINT :PRINT "PRESS (ENTER) TO CONTIN UE " 1550 A=USR(0) 1560 A\$= INKEY\$: IF A\$<> CHR\$(13) THEN 156 0 1570 A=USR(0) 1580 CLS :PRINT

```
1590 PRINT YOU CONTROL YOUR INTERCEPTOR"
1600 PRINT USING THE RIGHT JOYSTICK AND
1610 PRINT"FIRE YOUR LASERS BY PRESSING"
1620 PRINT "THE RED BUTTON."
1630 PRINT YOU CAN ALSO USE YOUR SHIP'S"
1640 PRINT WARP BEAM TO NUDGE ALIEN CRAF
1650 PRINT"INTO YOUR TARGET AREA.
1660 PRINT"THE WARP AREA IS THE BORDER"
1620 PRINT OF YOUR SCREEN.
1680 PRINT"THIS MANOUVER CAN SAVE YOU"
1690 PRINT TIME AND FUEL, BUT DOES
1200 PRINT NOT ALWAYS WORK, GOOD LUCK?"
1210 PRINT
1720 PRINT "PRESS ANY KEY TO LAUNCH"
1730 PRIN10472, CHR$(143+16*RND(7));:A$=1
NKEYS:A=USR(0):FOR T=1 TO 15:NEXT T:1F
A$="" THEN 1730
1240 CLS
1750 RETURN
1760 REM*DAMAGE STATUS DATA*
1770 DATA SHIELDS HOLDING, REACTOR INTACT
PAINT SCORCHED, WING PLATES BUCKLED, SHIP
'S CAT SICK, INERTIA GUIDANCE STABLE, WARP
-DRIVE WARPED, DEFLECTOR SHIELDS WEAKENIN
G. LON-DRIVE AT 20% RADIATION HAZARD, SCOT
TY HAS BEAMED DOWN, PORT FUEL TANK HOLED
1280 DATA PANIC STATIONS, YOU HAVEN'T MUC
H TIME LEFT, GOODBYE WORLDS
1790 REMAALIENS KILL YOU*
1800 CLS(6)
1810 PRIN1073. "YOU ARE DEAD?";
1820 FOR T=1 TO 500:NEXT
1830 PLAY"U15;12;01;L4;3;P16;3;P64;L9;3;
L5;3;P8;L5;6;L8;5;P65;5;P32;L8;3;P64;3;P
16;2;P64;3"
1840 FOR T=1 TO 500:NEXT T
1850 PRINT0100, "YOUR SPACESHIP HAS BEEN"
1860 PRINTE138, "MELTED DOWN";
1820 PRIN10168, "AND TURNED INTO";
1880 PRINT0137, "NON-STICK FRYING PANS";
1890 PRINT0259, BUT WE HAVE THE TECHNOLO
GY":
1900 PRINT@297, "TO REBUILD YOU";
1910 PRINT0358, "ANDTHER CHANCE (Y/N)?";
1920 A$=1NKEY$:IF A$="" THEN 1920
1930 IF A$="Y" THEN RUN
1940 IF A$="N" THEN END ELSE 1920
1950 REMAALL ALIENS KILLED*
1960 CLS(6)
1970 PRINT@72, "WELL DONE, HERD?";
1980 FOR T=1 TO 500:NEXT T
1990 PRINT@133, "YOU ZAPPED "S/10" ALIENS
Q";
2000 FOR T=1 TO 500:NEXT T
2010 PRINT0195, "THE FEDERATION HONOURS Y
011" ;
2020 FOR T=1 10 500:NEXT T
2030 PRINT0291, CHR$(219); PRINT0297, CHR$
(215);
2040 PRINT@292, CHR$(179); PRINT@293, CHR$
(195); :PRINT@294, CHR$(163); :PRINT@295, CH
R$(195); :PRINT@296, CHR$(129);
2050 PRINT@324, CHR$(191); :PRINT@325, CHR$
(207);:PRINT@326,CHR$(175);:PRINT@327,CH
R$(207);:PRINT@328,CHR$(191);
2060 PRINT@356, CHR$(191); PRINT@357, CHR$
(207);:PRINT0358,CHR$(175);:PRINT0359,CH
R$(207);:PRINT@360,CHR$(191);
2070 PRINT0389, CHR$(214); :PRINT0391, CHR$
(217);:PRINT@422,CHR$(72);
2080 FOR T=1 TO 300:NEXT T
2090 PLAY U15; T3;02; L7;5;3; L4;1;5;8;03; L
2;1;L7;5;3;L4;1;02;5;7;L3;8"
2100 FOR T=1 TO 1000:NEXT T
2110 PRINT0457, "ANOTHER MISSION (Y/N)?";
2120 A$=INKEY$:IF A$= "" THEN 2120
2130 IF A$="Y" THEN RUN
2140 IF AS="N" THEN END ELSE 2120
2150 REM#WARP LOGO DATA*
2160 DATA 164, 168, 120, 171, 172, 173, 174, 17
6, 177, 178, 179, 180, 182, 183, 184, 185, 186
2170 DATA 196, 200, 202, 206, 208, 212, 214, 21
2180 DATA 228,230,232,234,235,236,237,23
8,240,241,242,243,244,246,247,248,249,25
0
2190 DATA 260, 261, 262, 263, 264, 266, 270, 27
2,275,278
2200 DATA 307, 339, 340, 341, 342, 343, 344, 34
5,346,347,348
```

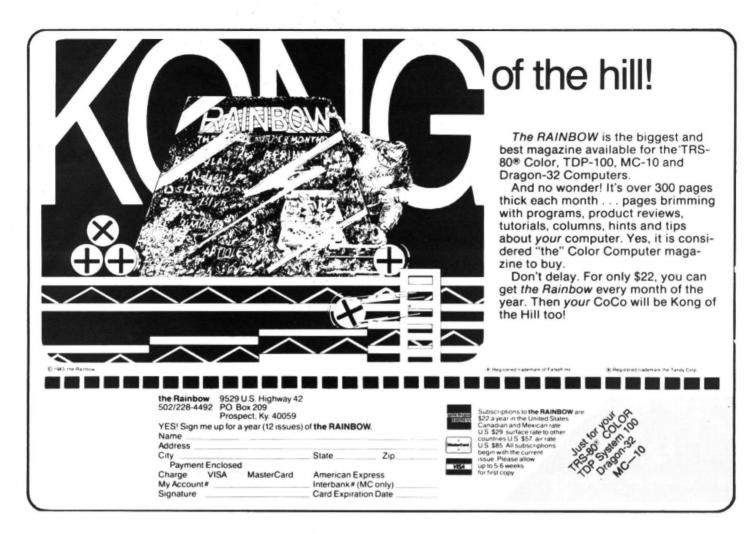

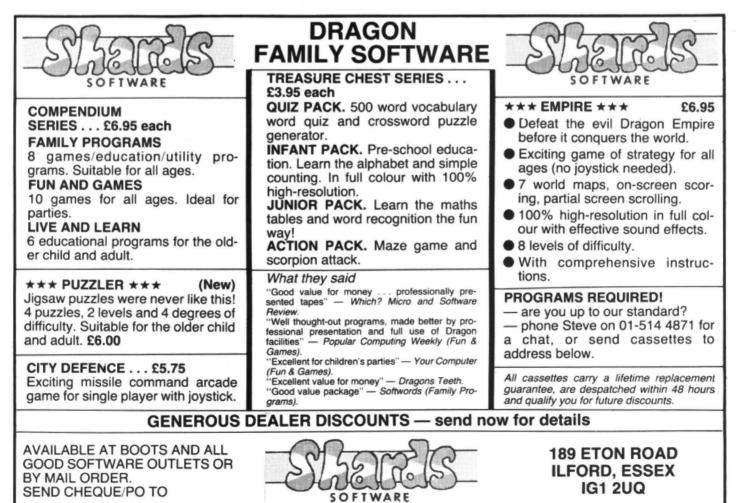

# Wake up your Dragon using animation

Keith and Steven Brain introduce animation and just fail to win the Olympics in this extract from their latest book, "Advanced sound and graphics".

THE NEXT STEP on from simply moving things around the screen is to animate a design — that is move parts of it to give the impression that it is "alive". This article looks at a SET point approach to producing the effect of a figure running. First we designed two alternative figures, the first showing a stationary figure facing forwards, and the second a running figure facing to the right.

The co-ordinates are in DATA statements and READ into arrays, but there are really two alternative sets of co-ordinates. The first 35 points (in line 5020) make up one figure (stationary), and points 36 to 59 (in line 5030) the other (running). Only two arrays need be used as we can take any points from an array at any time and do not have to start from the beginning of the DATA each time. Subroutines to SET each figure are in lines 1000 and 2000.

If you trace the order of the DATA points and then watch this program in operation you will see that the simple animation effect is achieved because the leg points are SET relatively slowly and in a particular sequence so that one leg appears before the other. There is no point in converting these SET points to the equivalent CHR\$ as the increase in speed would mask the effect of movement here.

The sequence of operation is as follows. The title is printed and if no key is pressed then the first figure is displayed by the subroutine at 1000. If a key is pressed the program drops through to 120 which updates the screen offset ( $X\bar{0}$ ), clears the old picture, goes to the subroutine to SET the second figure (2000), clears to screen again, and reprints the title (see listing 1).

An alternative to CLS0 is to use a single 192 character string (BL\$) to erase only the top of the screen (PRINT positions 0 to 191):

- 40 BL\$ = STRING\$(192,128)
- 120 X0 = X0 + 1:PRINT @0,BL\$;: GOSUB

2000 :PRINT @0,BL\$;: GOTO 110

The runner described above appeared to move because of the slowness of SET and RESET and it is also possible to use the techniques described for these with PSET and PRESET in hi-res. However, you can produce much smoother animation in hi-res if you use GET and PUT, although of course you still need to make the pictures to GET and PUT first. Two "frames" for the movement of a sprinter

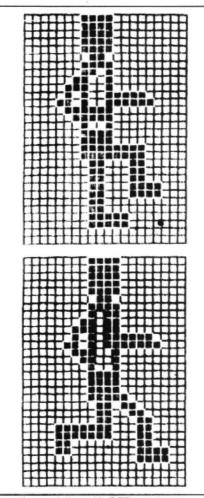

Smoother sprinting with GET and PUT

can be formed by PSETting the coordinates given in the DATA statements, as shown in listing 2.

Once the two frames have been PSET (a very slow job, but at least it only has to be done once!) you can GET them into arrays F1 and F2, and PCLS away the figures you just PSET ready for the animated sequence:

- 70 DIM F1(50): DIM F2(50)
- 120 GET(5,0) (30,27),F1,G
- 130 GET(55,0) (80,27),F2,G
- 140 PCLS

The simplest sequence is to PSET each array in turn so that the figure runs on the spot half way down the left-hand side of the screen:

- 180 PUT(X,100) (X + 25,127),F1, PSET
- 200 PUT(X,100) (X + 25,127),F2, PSET
- 230 GOTO 180

If you now arrange to increment X in a FOR. . .NEXT loop he runs across the screen from left to right. Notice that each frame is shown at each X step before X is updated:

160 FOR X = 1 TO 230 STEP 5 220 NEXT X

230 GOTO 140

He moves very smoothly and quite rapidly across the screen, but what happens if there is a visible background behind him? Add in some horizontal lines to give a test background and RUN again.

150 FOR LI = 1 TO 30 STEP 5:

LINE(0,LI) – (255,LI),PSET: NEXT LI However, the lines vanish as the man runs over them, which is not much use in a real program.

We could GET the background just before we PUT the figure and then PUT the background back when it moved on. We only GET the background once for both frames as it is the original background we need to PUT back. If we just recreate the background with PSET then the ►

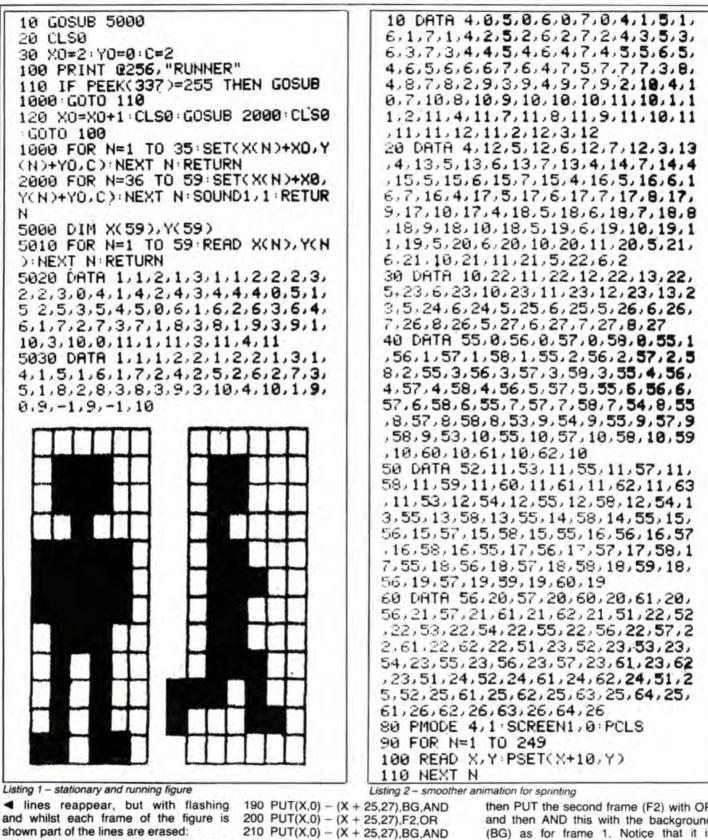

70 DIM F1(20): DIM F2(20): DIM BG(20) 170 GET(X,0) - (X + 25,27),BG,G 210 PUT(X,0) - (X + 25,27),BG,PSET

To get a smoother replacement of the background (fig 157) we need to make things a little more complicated, and apply some logical actions in our PUT commands:

180 PUT(X,0) - (X + 25,27),F1,OR

First we PUT the first frame (F1) over the background (BG) with OR. This gives background plus frame 1 as all points which are set in either array OR screen are set. Now we PUT back the background (BG) with AND so that only points which are common to both the current screen and the original screen remain set. This produces the original position and we can

KX.

<u><u>x</u> x x x</u>

then PUT the second frame (F2) with OR and then AND this with the background (BG) as for frame 1. Notice that it is essential to PUT the background back between frames if you are to avoid problems with the International Athletics Association over three-legged sprinters.

The only real disadvantages of GET and PUT animation are that you cannot change the scale, colour or angle of your design. DRAW will allow you to change these factors, but as it is slower than GET and

PUT it is only useful for some applications. and new designs are best produced on graphics pages which are out of sight and then PCOPYed back to the current screen. As an example we will look at producing an oasis in the desert which gets bigger as you approach it.

First we need to PCLEAR all eight graphics pages and PCLS the first four to yellow (colour 2) to represent the sand:

10 PCLEAR 8: PMODE 3,1: SCREEN 1.0: PCLS2

The quickest way to set the top half of the screen to blue for the sky is to change the PMODE to 1 (which only uses two pages) and PCLS to 3. Remember that as there is no SCREEN command you are still looking at PMODE 3. Now we change the PMODE back to 3 and make a painted circle for the sun:

20 PMODE 1.1; PCLS 3: PMODE 3.1: CI RCLE(230,30),20,2: PAINT(230,30), 2.2

In each picture the oasis is built up on a hidden screen on pages 5 to 8. PCLS 2 in PMODE 3 sets this to yellow and then PCLS 3 in PMODE 1 makes the top half blue:

50 PMODE 3.5: PCLS2: PMODE 1.5: PCLS3: PMODE 3.5

The actual oasis is produced with DRAW and PAINT:

- 40 A\$ = "C1LGER2FHLFHGEC4": W\$ = "BM1 28,110C3BM - 6, + 0FR10EL13BM + 6, + 0": PT\$ = "C4U5XA\$;BM + 4, + 5U4XA\$;BM -8, + 4U3C1XAS;"
- 60 DRAW WS: PAINT(128,111),3,3: DR AW PT\$

To see the oasis on the screen we must PCOPY the last three pages of the hidden screen on to the last three pages of the screen on display. As the top page does not change there is no point copying this:

- 70 PCOPY 6 TO 2: PCOPY 7 TO 3: PCOPY 8 TO 4
- 80 SOUND(S + 5).1

90 GOTO 90

If you RUN this you will see a minute oasis in the far distance (fig 159), but if you add an incrementing scale factor (S) it will increase rapidly in size:

30 FOR S = 4 TO 48 STEP 4: DRAW"S" + STR\$(S)

90 NEXTS

Of course mirages are very common in the desert so you shouldn't be too surprised when your head starts to spin and the oasis vanishes into the distance again:

- 100 FOR A = 0 TO 3: PMODE 3,1: PCLS2: PMODE 1.5: PCLS3: PMODE 3,5: DRAW "A" + STR\$(A) + "S" + STR\$ (48 - (16 \* A)) + W\$ + PT\$
- 110 PCOPY 6 TO 2: PCOPY 7 TO 3: PCOPY 8 TO 4: NEXT A 120 FOR N = 255 TO 1 STEP - 5:
- SOUND N.1: NEXT N 130 RUN .

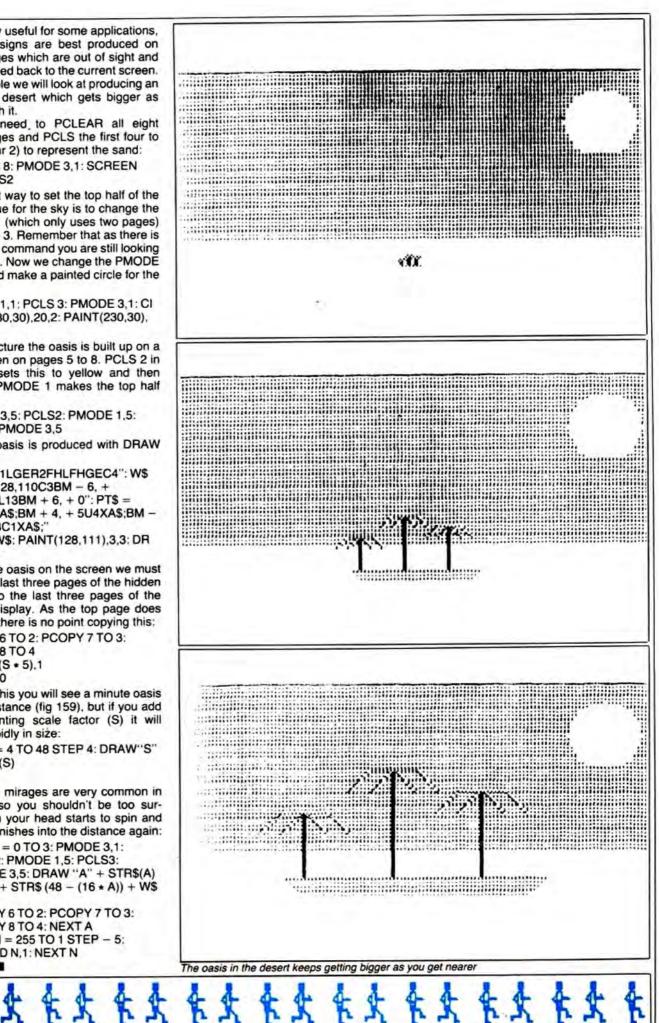

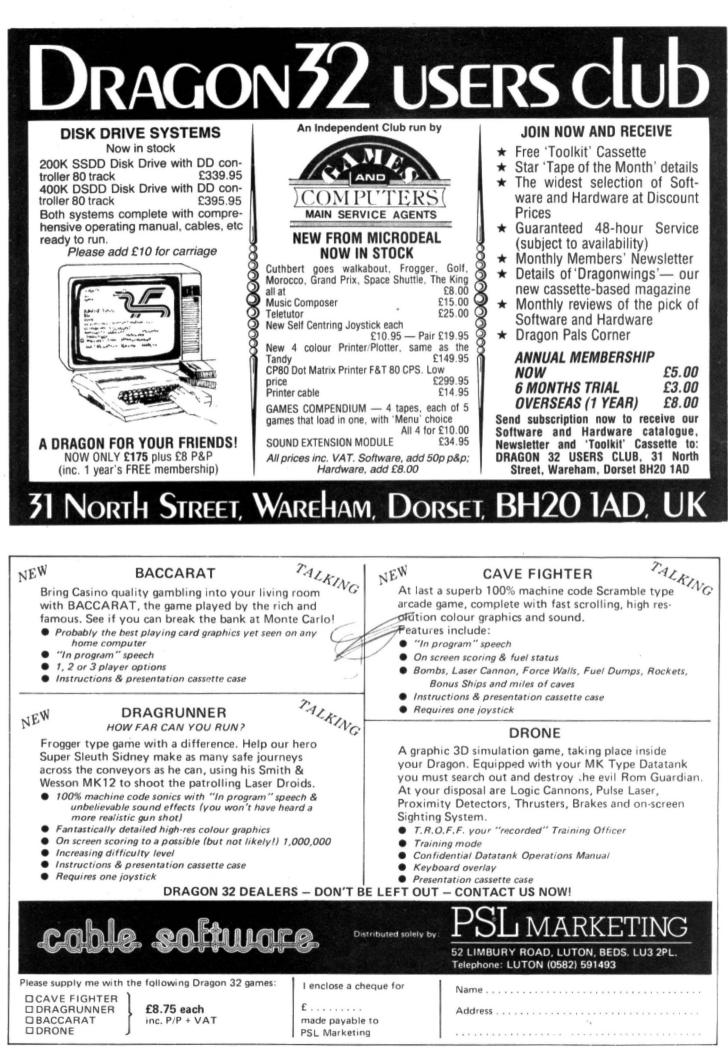

# Don't be afraid of disassembly

Robin Telkman offers his assistance if you're struggling with disassembly.

THIS PROGRAM CONVERTS machine code into an assembler type mnemonic list giving decimal, hex address, machine code and mnemonic. It consists of a FOR-NEXT loop for the memory address, within which it sifts out the opcode and length/format using rather a lot of IF-THEN-ELSE statements. Due to the complexity of 6809 language (the chip on which the Dragon is based) a simple look-up table will not work.

The program asks you for start address, end address, number of data fields and program name. It then immediately lists all the instructions to either the screen or printer depending on whether you entered 0 or 2 initially. If you don't enter zero for the number of data fields it will ask for the start address of each data field. When it comes to these addresses it will then ask which format the data is to be printed in and the List 1: asks which format data is to be printed in and length of data field 32984 8008 FFDDEE8400001981 32992 8060 8381 #K381 32994 8062 3006 #33 0E 32996 8064 821E #33 0E 32998 8066 8168 #8168 33900 8068 45585445464454420434F4C4F5270424153454370312E30 E & LENDED C 0 L 0 R B A S 1 C 1 . 0

length of the data field (see list 1).

Lines 20-80 input the parameters. Line 100 sets up FOR-NEXT loop. Lines 120-160 load MS\$ and LS\$ with the MSB and LSB of the hex data and convert it to a decimal value (V) on which it goes to 16 subroutines to identify the opcode. If, when it returns, AS\$ (assembler \$) is null it chops the HD\$ (hex data \$) to one byte and prints DATA. The opcode length is then added to the index (I) less one before completing the loop.

Line 170 is the print subroutine. Lines 180-200, 210-250, 290-310, 320-360, 380-

390, 400-410, 420-430, 440-450, 460-490, 500-510, 520-530, 540-550, 560-580, 590, 600 and 610 are the subroutines for the MSB of the opcode.

# **Branch instructions**

Lines 260-280 are the subroutine for naming branch instructions. Lines 620-640, 670-690, 700-720, 930-940, 950-960 and 970-980 do the same for other repetitive instructions.

Lines 650-660 read memory into the strings (A is temporary index). Lines ►

| S GOOD DISSESSED FROM IN A TRIADED THESE                                                                                                    | 313.19                                                                                                    |
|----------------------------------------------------------------------------------------------------|----------------------------------------------------------------------------------------------------|
| The intervention of the second state of the second state of the se | 528 GOSUBEZH ULR2 TELSANTY THEN HSBN THINK                                                                                                    |
| AD DEPUT "SCREEM OF PRINTER 21" (44 (F DAWE OR DAWE? NEWAR FISH AN                                                                                                    | 5.30 GOSLB1050 RS#HRS#* "HR# RETURN                                                                                                    |
| Se INPUT "END INDURESS" (EN                                                                                                    | 525 18                                                                                                    |
| W INFOT MY DATA FIELDS IN                                                                                                    | 548 GOSUB678 OL+3 (TFLS#+*D*THENHS#+**) *****<br>558 R5\$+R5\$+* \$* FORX+1102 CU300(95% (HEAT) *** 1060)                                                                                                    |
| THE MORE THEM DIMINNER OF SHITTED A PRINT FIELD STHET HEDRESS "(X) INPUTTIX/ NEX                                                                                                    | 505 1                                                                                                    |
|                                                                                                    | Sen GINUB/00 1F LEFTSCHS#,2 #*ST*HENHS##*** HETEN FLSF HS#HH##* #*                                                                                                    |
| ME THENT "PROJECT FOR "THE MENT OF THE THE PERSON OF THE THE THE THE THE THE THE THE THE THE                                                                                                    | 578 IFLS#+" #"ORLS#+"C"ORLS#+"E" (HEROL+3 / FORM+TOZ - GAURIS90: NEXTX - RETURN                                                                                                    |
| HA FOR ITSH TO FM                                                                                                    | 588 OL+2 R+1+1-GONDESH RS#+HS#+HS#+LS#+LS#+LS#+RET/RN                                                                                                    |
| 10 FOR ANT TO N TE LET & THEN SZENIB TOWN HEATS ELSE HEATS                                                                                                    | 565 /D                                                                                                    |
| 20 HD##"" HS##"" HEIT GUSUBESH VERSI (154) 1F 9757 THEN VW455 FLISE Ven-48                                                                                                    | 598 GOSUB788-OL-2 INSE-INSE** & LO 1* X-1 GUILEONE RETURN                                                                                                    |
| NO ON V+1 GOSUB 160.210.2541 201 800 400 400 400 400 400 500 520 500 520 500 500 600 610<br>40 19958.***********************************                                                                                                    | 595 E                                                                                                    |
| AN IFREN." " THEN OF ALL HUBBLEFTS HUB PARES "DRIN "AND AN THE DIRIT THEN IFD.                                                                                                    | ena Losub/en (c.=2: Grede) aba instantset " "Hes int then<br>605 "F                                                                                                    |
| 29 THEMPSON AND AND A FLOR OF AN AND AN AND AND AND AND AND AND AND A                                                                                                    | 610 COSUB/00 OLSS REARIST ** ** FORSETTING CONCERSION NEXTOCRETURN                                                                                                    |
| 54 GOSUB120116 00.01100010=1+01<br>64 00-NEX11-640                                                                                                    | 612 191 44 26 66 74                                                                                                    |
| 78 PRINTE-Let 1 PRINTE-LAL INC. S. HELD. 1 PRINTE-LA. LA PRINTE-LA THE 27 HELL PRINTE-LA THE 21                                                                                                    | 620 IFLS#="0"THEMME="HEU"ELSETFLBE="3"THEMMS#="CUPT"21:3E IFLS#="4" IHEMMS#="LB#"EL                                                                                                    |
| COM LO MISE CAMER LA COMPTONI                                                                                                    | SETFL SEATS" THE MESSA "PLO" FL SETFL SEAT / "THE MASSA" HOW "FL SETFL SEATS" THE MASSA "PSL "FL SE                                                                                                    |
|                                                                                                    | IPL SER "S" INERROSER "KULTEL SE IFL SER "A" THERE SET OF L'EL SE IFL SER "C" THERMESE" UKC"<br>6 AR TRL SER "D" THERMESER "TS I"EL SE IFL SER "E "THERMESER" AR "EL SE IFL SER "C" THERMESER" (UKC"                                                                                                    |
| HAR GOSTREAM IF HISTOR " THEN OLD A HISTORY" IN THE " ELSE SHA                                                                                                    | sal prise to press is reserved to reason of the state of the                                                                                                    |
| Set He (+1 - COSUBISSI HIS & HIS & H | 645 Telle a                                                                                                    |
| UN FETUNY                                                                                                    | CON DEPERT H - DEPERTED - PROFILE IN D. 1 - LINER DE 1 - 1 - THE DE THE DE THE PROFILE                                                                                                    |
| 10 (C=1. IFLS##"2"THEIREN#="refr"rLiv IFLS##">"THEIREN#="SIML"FLSEIFLSE#"9"THEIREN##"                                                                                                    | ······                                                                                                    |
| HALL SE LET AR                                                                                                    | And Human and Anti-Anti-Anti-Anti-Anti-Anti-Anti-Anti-                                                                                                    |
| 201 AE TURN                                                                                                    | 4.6% BX 9X BX BX<br>670 [FLSB*9"[HEMMAD="SUBM"ELSE[FLSB="] - (HEMMAD=").MPH"ELSE[FLSB="2"]HEMMSd="SBCH                                                                                                    |
| THE DEVELOP LIFE SAN TO THE RESEA "HERE . "" GUID FROM SEE DELSA "H" THERESA "DECC. " " GUID SA                                                                                                    | "FLISFIFLS##"3" THEMPS##"SUBUPELSH (FLIS#"#")@THEMPS##"#RUH"ELSE1FLS##"5" THEMPS##"BIT                                                                                                    |
| LLSE (FL/S0x*E*100Eh054x*F20x*ELSE)FL/S1x*F*1(#)01/4+*1(FK*ELSE250<br>240 Rojet (2030Be504 (2020B)4141 Nistoresen***********************************                                                                                                    | H"FLS#1FLS##"#"HERHS##"LLM"ELS##"/THERHS##"STH"FLS#LFLS#THERHS#"BLTH                                                                                                    |
| Se IFLSER"6" HEREAR HSER"I HER * GUTITETER IN HEREAR HSER*LESE * 100109                                                                                                    |                                                                                                    |
| O ELSE REILINIA                                                                                                    | visit TPLS##"9"THEMMS##"HOCH"ELSETFLS##"R"THEMMS##"CRH"ELSETFLS##"B"THEMMS##"RCCH"                                                                                                    |
| 55 BRHINCH                                                                                                    | ELSE IFLSE *C*THENRISE *CHPX*ELSE IFLSE ************************************                                                                                                    |
| NOV TELSE="W"THEINSE+"HH 'EXSETELSE:                                                                                                    | VETFLS##*FTHEINES#*STX*                                                                                                    |
| LSB************************************                                                                                                    | AND RETURN .                                                                                                    |
| THE NESSAN WE VELISE INTIGENT OF THE HERSEN OF THE SEARCH SET FUSION AND THE MESSAN WC "ELSET FLSEN" OF THE                                                                                                    | 700 IFLS##"#"THENHS##"SUBH"ELSETH1 S##"1" INETHS##"(THPB"ELSETHLS##"2"THENHS##"SBCB                                                                                                    |
| DHS (# 195                                                                                                    | "ELSE IFLS#="3"THEIMIS#="HEAD"ELSE IFLS#="4"IHEMIS#="HHEMIS#="HEAD"ELSE IFLS#="5"THEIMIS#="BIT                                                                                                    |
| 2201-161.584×"H"THENHYSB="PL"FLYETHENHY"B"THENHYSB>"H1"ELSETHENHYE"THENHYSB="LE"<br>FLS84×"D"THENHYSB="L1"ELYETHENHYBB"E"THENHYSB>"H1"ELSETHENHYBB="LE"                                                                                                    | 8"ELSE IFL S&#"6"THE MPS ##"LTH:"ELSE IF LS#="/"THE MPS #="STB"ELSE IFL S&#"8"THE MPS #="ECOPE</td></tr><tr><td>SHO RETURN</td><td>그는 김 씨는 것 것은 것 같은 것 같은 것 것 같은 것을 하는 것 같은 것 것은 것 것 같아요. 정말 것 같은 것 같은 것 같은 것 같은 것 같은 것 같은 것 같은 것 같</td></tr><tr><td>85 2</td><td>710 IFLS#*S"THEMMS#*H(CR*FISEIFLSE"A*THEMMS#**IND *ELS#*F"THEMMS#*RCO"</td></tr><tr><td>Se GOS(BL/HA)</td><td>ELISE IFLISE="C"THENHISE="LLO"ELISE IFLISE="D"THENHISE="SID"ELISE IFLISE="E"THENHISE="LLO"ELISE<br>SE IFLISE="F"THENHISE="SID"</td></tr><tr><td>NOR OL #2 (HEAL #61 HEAL #1 (ALCOHOLOGY (F 10)) / (HEAL (MC)/256</td><td>720 HETURH</td></tr><tr><td>110 HS4+H54+* 4*+HEX16 1+2+0 / BET(H0)<br>915 '3</td><td>725 1100 1100</td></tr><tr><td>120 CL=1 (FL:#="""THENNS#="RTS" #ETORINELSE IFL:##="H" IPE IPES#="HBX" RETORNELSE IFL:#</td><td>730 [FLS##"#"HENHELE1 GASUBASH ELSEST#</td></tr><tr><td>**#*THENERS#+*#TT* RETURNELSE (FLS#+*L*THENERS#+*N*#**N#TURNELSE (FLS#+************************************</td><td>We In MSI-"2" AND LSB. "B"THEN GOSTECHARMENT H" HEIRET ", OL-4-1+1+1-GOSUES10-1+</td></tr><tr><td>ALL* RETURN</td><td>1-1 HE TURN</td></tr><tr><td>100 0Le2 IFLSE*1*1 THENRISE*CONT ** H+1+1 COSTENSE GUTO12 WELSE IFLSE*4*THENRISE*P</td><td>750 IF 04-75"Then HSE-754(2".0.+2</td></tr><tr><td>DIS "EL SE IFL SEA"S" INEMANS & "PLUS "EL SE IFL SEA" A" INEMANS & "PLAKITEL SE IFL SEA" 7" THEINGER"</td><td>VAR OF DAY SAFTAEN RETURN BUDY TO HEAR THE HEAR AND THE PROPERTY THE PROPERTY THE PROPERTY THE PROPERTY OF THE PROPERTY OF THE</td></tr><tr><td>AULUTELSE JOW<br>MAR Re[+1] GOSUBBODE GOTULIZA</td><td>770 TEHSATS THEREOSDAYS BE FOR THE PROPERTY AND THE PROPERTY AND THE THE STREET</td></tr><tr><td>THE IFLIGHT OF THENESE "LENCTH SELFTING" TO THE THE REPORT FOR THE SECTOR SECTOR SECTOR</td><td>PN</td></tr><tr><td>"ELSEIFLS#=" J" INEXHS#="LENU"FLSHKEITHN</td><td>760 LENSES"H" DENUSSESSES PROFILERSES " HEREISENESSES PROFILERSES " HEREISE</td></tr><tr><td>368 GOSUB1058 HST#HST+* "+R5 KETURN</td><td>790 IF HSS-"B"THEN OL-4 GUSLESSO IF HSS "" THEN HSS-HSS+" S" FOR X=2103 GOSLESS</td></tr><tr><td>83 4</td><td>81 IEXTIC RETURN<br>808 IEXTIC RETURN<br>808 IEXTIC RETURN CONTRACTOR CONTRACTOR CONTRACTOR CONTRACTOR CONTRACTOR</td></tr><tr><td>300 GOR/8620 OL+1 1FH34 2** THEN H34-H34* H* 1+ 1:30**E*THEN H54***</td><td>TX RETURN</td></tr><tr><td>THE RETURN</td><td>B10 1F HS4="D"THENOLIGI-GOSUESISE-HS4+RS4+RS4+" #(1/P)"+X+2+GOSUESISE METURN</td></tr><tr><td>395 15<br>498 CONTROL OF ALL LENSE, VILL THEN DE ANDERANDY, THE SAMESTIMUM LENSE</td><td>8241 1FMS4="E"THENUL=3 GUISUBSCH 1F HSB 1*" INERGUSUB105H HSB+PHSB+" **R\$ RETURN</td></tr><tr><td>400 GOSUBS20-OL=1 (FRS4-)** THEN HSBARS8+"R* [FI SB="E"THENHSBA**<br>418 FET(104</td><td>Right 1PHS###F*THEHOL## 40508950 1F HS#13**THEHHS##RS##* #* FORX#2103 GOS08990 MD</td></tr><tr><td>415 '6</td><td>TX DETURN</td></tr><tr><td>420 GUSUB620 UL+2 LF HS4: /** INEHAUSUBINGSH HS4HS4+* **#R#</td><td>840 RETURN<br>845 110X</td></tr><tr><td>SO RETURN</td><td>STA IF LSB-"1"THEN HILL GOUDESD ELVE FEITH</td></tr><tr><td></td><td>860 1FD4#"3F"THENRS##"5413" (0L+2 RETURNELSEUL+3 (FRS#+"8"G03UB970-1F RS#C)""THE</td></tr><tr><td>AAR GOSURG28 (FRSBC)** THEN DCR3 HEARAGER* B* (FURX=1) 02 GOSURS99 HEATA</td><td>AS\$PAS\$4* #* OL#4 FUNX#2103 GOSUBY#0 HEAT #E10MM</td></tr><tr><td>45 is</td><td>HZM 1F HS##"9"THENGOSUB9Z0-1F HS# >""THEHHAMAHASH" BCDP /" XH2 GOSUB920 RETURN</td></tr><tr><td>ANY NUMBER OF THE LEFT & HEAL > AT AT THE MEAN " METHODEL SE HIS AND AN A</td><td>BOD IFHER-"H" INERCOSURS/8-IF HER /** THE MUSICING HIS HIS ** **** RETURN</td></tr><tr><td>479_LFLS4="3"ORLS4="C"(#LS4="E")FEHOL=3+FORX=1T02+GORREY98/HEXTX+RETURN</td><td>SHE TERSTATE THEN GUSURATE TERSE "THEN US A HISTORIAL" ST FORX#2103 GOSURATE HE</td></tr><tr><td>AND THE SAMPTY PRODUCTS BY TAKING STOCHTO MORE SALES AND THE CONSTRUCTS</td><td>812</td></tr><tr><td>The property of the state of the state of th</td><td></td></tr><tr><td>49W RETIEN</td><td>900 RETURN<br>985 TLONGREENCH</td></tr><tr><td>400 [PLSH="D"THENESSALEPTHENESS.2.) GITCHMMELSE OL=2:X=1 (GUUR930<br>400 RETIENT<br>405 19<br>MM (GUURE/NTLL=2: (FLSH="D"THENESSA" J"+NSF</td><td>905 TELOWIS<br>905 (LONGSRINCH<br>918 (-0) FOCKITOUSTEP-1/AMI-X+2/GOB/06500(CHC+DK1+XH275)/HERTX/IF C>32767 THEN C<br>0-0-65536 (HSUMPASH=1-HEXAC(+)-KLSE (HSUMHSR+1-HEXAC(+3))</td></tr></tbody></table> |

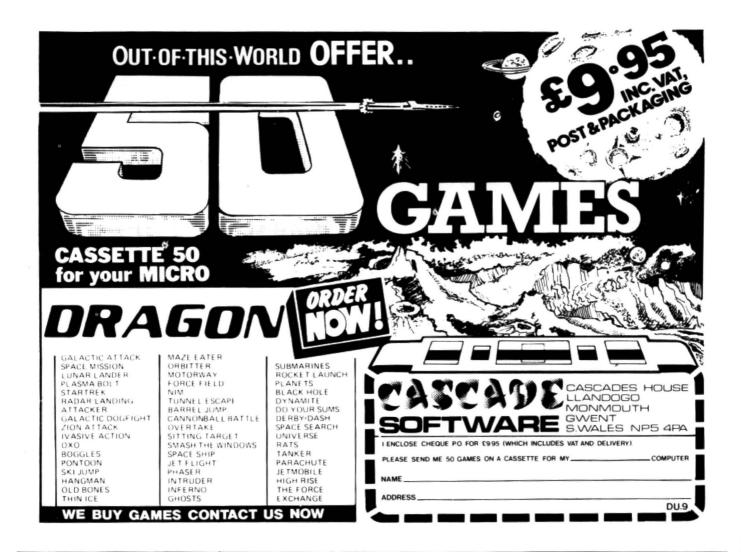

# advanced sound & graphics for the Dragon computer

including machine code subroutines

# keith & steven brain

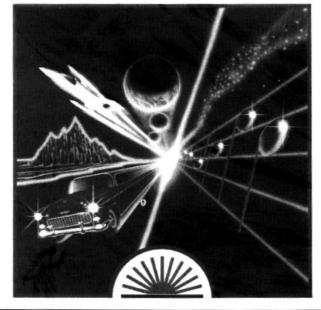

# New Dragon book from Sunshine

Advanced Sound & Graphics for the Dragon computer by Keith and Steven Brain £5.95

Advanced Sound & Graphics uses a carefully structured approach to show you how to develop routines in your own Dragon programs. All the major aspects of the sound and graphics capabilities are covered in detail and are fully illustrated. The book takes you from first principles through to bar charts, maps, 3-D projections, movement, animation, direct drawing, screen saving and printing and many other features. Complex sound effects are examined in detail including keyboard sound synthesis, the graphic display of music and the integration of sound and

graphics. In addition to dealing with the operation and applications of the BASIC commands the book explains the internal organisation of the sound and graphics facilities. It also shows you how to use machine code routines to improve your programs. Keith and Steven Brain have already published the best selling book

Dragon 32 Games Master.

| Sunshine<br>Please send mecopies<br>£5.95 each.                                                              | of Advanced Sound & Graphics at |
|----------------------------------------------------------------------------------------------------|---------------------------------|
| l enclose a cheque/postal order for £<br>payable to Sunshine, 12-13 Little Newpo                             |                                 |
| Name                                                                                                    |                                 |
| Address                                                                                                    |                                 |
|                                                                                                    |                                 |
| Signed                                                                                                    |                                 |
| or ring 01-734 3454 to order by Access                                                                       | Mastercard                      |
| We can normally deliver in four to five of<br>Sunshine — publishers of <i>Dragon U</i><br>books and software |                                 |

| 920 RETURN                                                                                                    | 1135 8 8 +-                                                                                                    |
|----------------------------------------------------------------------------------------------------|----------------------------------------------------------------------------------------------------|
| 9/5 / 10- 8X 9X 8X 8X                                                                                                    | 1148 GOSUB1108 IF PORE INEN MANEA**** FLSH IF PORT INEN MARKE***** ELSETE PORE T                                                                                                    |
| 930 IFCS#="3"THENRS#="CHPD"ELSEIFLS#="C"THENRS#="CHPY"ELSEIFLS#="E"THENRS#="LDY"                                                                                                    | HEN REPLETTER R. 1 .**-*+* 14415. R. 1 > ELSETE FORS THEN REPLETTER N. 1 .***** [GHTs                                                                                                    |
|                                                                                                    | RE. 1 > ELSE IF FOUSS (HEN PIN BIN FR ELSE) FORM. THEN PIN FR ELSE FORTI THEN PI                                                                                                    |
| ELSE IFLSE="F"THENRSE="STY"                                                                                                    |                                                                                                    |
| 944 RETURN                                                                                                    | s"D*+R\$                                                                                                    |
| 945 '10- CX DX EX FX                                                                                                    | 1150 OL#OL+PL G0701198                                                                                                    |
| 950 IFLS#="E"THENHS##"LUS"ELSEIFLS#="F"THENHS##"%T%"                                                                                                    | 1155 '8617                                                                                                    |
| 960 RETURN                                                                                                    | 1168 GOSURTIER IF FORTZ THEN REP" FCF"                                                                                                    |
| 965 11- 8X 9X 6X 8X                                                                                                    | 11/0 Annel GOSUBESH 14 101/2 DEN COS-PSE RESIDENCESE FLAR RES <sup>1</sup> ************************************                                                                                                    |
| 978 [FLS#="3"THENRS#="CNPU"ELSE [FLS#="L1HENRS#="CNPS"                                                                                                    | 1188 0L=0L+PL G0001194                                                                                                    |
| Sing RETURN                                                                                                    | 1185 TINDINELT                                                                                                    |
| 98% "EXTMP DATAS                                                                                                    | 1990 16 INALS THEN THE ROW, OF PREMIMENEYS                                                                                                    |
|                                                                                                    | 1200 1F 10410 1001 1 F FOR OF FORTHERING FOR FORTHERING FORTHERING FORTHERING FORTHERING                                                                                                    |
| 998 Am I+X-GOSIB658 HS#EMS#HM:#+LS#-RETURN                                                                                                    |                                                                                                    |
| 995 'DATAFIELD                                                                                                    | 1210 16 PORTS THENRESHE 26 CONTRACTOR CONTRACTORS HAVE A HELEN PROVIDE A THEN PROVIDE                                                                                                    |
| 1000 PRINT*LENGTH OF DRITH FIELD * X INPUT: INPUT TYPE (0 ADDRESS (1) TEXT (2)0AT                                                                                                    | \$"4%!H{N##!4"+H'48!4H\$+.]" F[_F +#=.F\$ #H\$+.F.                                                                                                    |
| A < 3041X*1/1 IFT=0THEN1020ELSE IFT=20R_T=3THEN1030                                                                                                    | 1230 RE11INN                                                                                                    |
| 1010 RS##"" HD##"" H=1 FORY=110L ((0SUB650) 1FD>1270R0+130R D+0THENRS#=RS#+" +CHR                                                                                                    | 1225 10.                                                                                                    |
| \$*(D)FND127):GOSUB170:HS\$**** HD\$=*** FN+1:T=1+(H+1):NEXTY:RETURN ELSERS\$=RS\$+***                                                                                                    | 12:40 1ED/127 1BEND-123ELSERS#=#4##*#****                                                                                                    |
| +CHR#(D) Anne+1 (NEXTY-GOSUB170) [=1+(A-1) (RETURN                                                                                                    | 1/40 TEL ASTRENDATION AND SERVICE ****                                                                                                    |
| 1020 HD4+**** AS4+***** H=1 - FORY=1TOL: G0508650 (HS4+HS4+LS4) IF Y=F1X(Y/2)42 THEN                                                                                                    | 1/mail 16()/311HEND=0/41 SERVAMENTAL 10                                                                                                    |
| GUSUR170-RS1="1" HD1="" RMH+1 L=1* R-12 REATY RETURN ELSE RMH+1 NEXTY [4]*R FT                                                                                                    | Loss [trip (5)[Hengep-Tell SEnstered+"]                                                                                                    |
| Seturn Ren Ren Prove State Prove Prove Pro | 1220 IFD 27HEN END-SELSE HSRAHSRAH                                                                                                    |
|                                                                                                    |                                                                                                    |
| 1030 1F1+2/THEN1040ELSEF0RW+1/OL-THEVIT-1F1+0THENL+2-G0SUB1020 W=W+1-NEXTW-RETURN                                                                                                    | 1200 IFD>31HEND#D=4ELSEHSE#HSE*"                                                                                                    |
| ELSEL • 1 • 1FT+1 THENGOSUB1010 · NEXTWI RETURNEL SEGOSUB1040 · NEXTWI ME TURN                                                                                                    | 1298 IFD>118EH0eD=2FLSEHS4eH04+_V*                                                                                                    |
| 1848 AS\$=*** HD\$=*** H=1 FORY=110L GUSUB+S8+1FY=F1X YZ8 /#STHENGOSUB178+HD\$=*** A=A+                                                                                                    | 1 states 1FD register AD-LET SERVICE HELSERVICE TO                                                                                                    |
| 1:1#1#C#+1):NEXTY:RETURNELSEA###+1:NEXTY:GOSUE(70):1#1+(A+1):RETURN                                                                                                    | 1310 RETIRN                                                                                                    |
| 1945 'INDEXED                                                                                                    | 1.115 PUS-PU                                                                                                    |
| 1050 H=H+1-GUSUB650 HKMCCCD/HND 967/32 (N=CD/HND 167/PD=CCD/HND 157) IF DC=127 TH                                                                                                    | 1.520 HS#HRS##**** [FD:127 THENEMINT OF HS#HRS#+ FT. **                                                                                                    |
| FN PL=e G010112e                                                                                                    | 1 334 TED with HENDER-64 TENTON Rest. 4 1 saf s THE RESERVED #11, "ELSE AS BREAT #15,"                                                                                                    |
| 1060 1FP0>=0 HND P0+20K P0=11 THEN PLan tartiot144 Kisk 1F P0=80K P0=12 THEN PL=1:                                                                                                    | Load INDEXT FRENDED- 32 HEARING ST."                                                                                                    |
| GUIDIIGO ELSE IF PORTOR PORTOR PORTAGE IN TRANS PORTS THENASS "RETURN                                                                                                    | 1 354 [FD 15]HENDID-IN ITSEPTSE* a."                                                                                                    |
| 1070 FLoc (50)B1100 IF POLIS THEN POLIS (FAR POLIS) FOR STATE THE POLIS THE POLIS THE POLIS (FAR POLIS)                                                                                                    | 1 644 (FD) / (HEREINE) 8 (FS#=FS#+*(#, *                                                                                                    |
|                                                                                                    |                                                                                                    |
| 1000 C=0 FOR X=1 TO 0 STEP-1 HEH+1 GUSUE STUDIES (+L4x 1+X4255 - NEXTX TE C)32767 TH                                                                                                    | 1.5/W TETA STREAM - C-4 EXEMPLE                                                                                                    |
| EN C#C+65536 R##STR#CC+#K# ELSE R#+*+*STR#CC+#R#                                                                                                    | LARAN THUS TORENDAD A REPORT AND A                                                                                                    |
| 10/40 x0_40_40_10111190                                                                                                    | 1 (98) [FD=17bE10054+00.4+ UC."                                                                                                    |
| 1095 (REG                                                                                                    | 1400 REDIRM                                                                                                    |
| 1100 IF RRAD THEN RUSH AN ALSO IN ANAL THEN RUSH TY ELSE IF RRAZ THEN RUSH OF ELS                                                                                                    | 1405 EX0+14F                                                                                                    |
| EIF RRAS THEN RAS".S'                                                                                                    | 1410 F##*** FORCERTO1 1FXmm1HbM CEVM / "AH**MAA / F1 >F LEVH / "AH**LST /                                                                                                    |
| 110 RETURN                                                                                                    | 14.201 [FC.=001003048="10"b1;b1;b2;10:10:10"a1;20:10:10"a1;20:10"b1;20:10"b1;20:10:10"b1;20:10"b1;20:10"b1;20:10"b1;20:10"b1;20:10"b1;20:10"b1;20:10"b1;20:10"b1;20:10"b1;20:10"b1;20:10"b1;20:10"b1;20:10"b1;20:10"b1;20:10"b1;20:10:10"b1;20:10"b1;20:10"b1;20:10"b1;20:10"b1;20:10"b1;20:10:10"b1;20:10:10"b1;20:10:10"b1;20:10:10"b1;20:10:10"b1;20:10:10:10"b1;20:10:10"b1;20:10:10:10"b1;20:10:10:10:10"b1;20:10:10:10:10"b1;20:10:10:10:10"b1;20:10:10:10:10:10:10:10:10:10:10:10:10:10                                                                                                    |
| 1115 (581)                                                                                                    | 4 THE #4 THERM \$5" STEELSE THE SHEEP CONTRACTOR SHE SHEEP CONTRACTOR SHEEP CONTRACTOR SHEEP CONTRACTORS                                                                                                    |
|                                                                                                    | 1 = 101+#10F4=*13 *F1 -#1+C=1110#10F4+*1#**                                                                                                    |
| 1120 GOSUB1100/CERCTOMMUTSTOLIK CLISTOMEN CHENICHTEKZENBESTRARCOMMUTELSE RAHMANTARCOM<br>CYMPA                                                                                                    | and as the left of the distance of the second state of the second state of the second |
|                                                                                                    | reade by 212 by then                                                                                                    |
| [] de Of wolf eest les tracel                                                                                                    | LAND REAL PROPERTY                                                                                                    |
|                                                                                                    |                                                                                                    |

◀ 730-900 are subroutines for the double byte opcodes. Lines 910-920 are a subroutine for working out long branches. Line 990 adds data for absolute or extended addresses. Lines 1000-1040 are the subroutine for data fields. Lines 1050-1220 decode the postbyte of indexed and indirect indexed and extended instructions.

Lines 1230-1310 label the bits for the CC register instructions. Lines 1320-1400 label registers for push and pull instructions. Lines 1410-1440 do the same for exchange and transfer instructions. R\$ is used to name registers, F\$ and T\$ being

used in EXG and TFR opcodes. IN is used as an indirect flag. PO is the postbyte index. PL is the postbyte additional length which is added to OL (opcode length). RR is the register index.

# Results

When the results are printed, immediate data is prefixed by the  $\pounds$  or number sign, addresses by \$. All relative addresses are calculated and direct addresses are printed \$(DP) for the higher order byte. These are all printed in hex. Indexed displacements are in decimal.

When using formats in the data field routine, addresses are printed \$---- as 16-bit hex numbers, text is printed as a continuous string followed by the characters and terminated by any of the following: null byte 00, CR byte OD, negated byte greater than 7F. Data is printed as a string of eight bytes or less (mix specifies each byte as one of the other three).

I will be happy to record a copy of the program for any readers interested. Send me a blank tape with sufficient postage for its return and a cheque for £3. My address is 18 Arksey Terrace, Leeds LS12 2NQ. ■

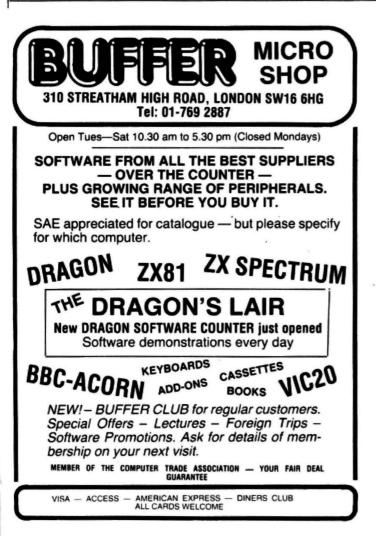

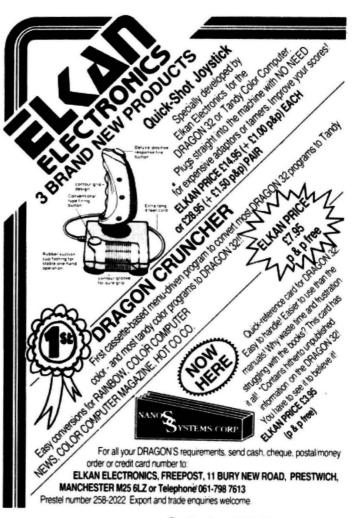

# A QUALITY LIGHT PEN SUPERIOR PERFORMANCE

- Absolutely insensitive to ambient lighting.
- Responds to different colours and screen intensities without any adjustment of TV or monitor.
- Red LED readout showing that data is available.
  - \* Switch for program control (allows pen to approach the screen without erroneous data capture)

All features are program accessible

Datapen

# SUPERIOR PROGRAMS

- Good Documentation
- Tape storage of your work
- User routines provided on tape and printout
- 'Freehand' drawing program
- 'Library menu' drawing program (define your own library of ٠ shapes)
- Example programs illustrating uses of the pen and its features

# £25

inclusive of P&P etc.

Please state Dragon, BBC or Vic20 when ordering. Send cheque or P.O. to: Dept DU1, Datapen Microtechnology Ltd., Kingsclere Road, Overton, Hants.

Please enclose SAE if requesting technical literature. We welcome enquiries from dealers willing to demonstrate our product.

Datapen Microtechnology Limited

# DRAGON \*\* $\star\star$

# HARDWARE

| Dragon 32                        |               | £175.00 |
|----------------------------------|---------------|---------|
| Star STX 80 col printer          |               | £169.95 |
| MCP40 colour printer plotter     |               | £169.95 |
| Dragon 32 dust cover             |               | £6.25   |
| Joysticks — pair                 |               | £15.00  |
| Joysticks (self centring) - pair |               | £19.95  |
| Lightpen + software              |               | £11.95  |
| Cassette recorder                |               | £19.95  |
| SOFTWARE - LATES                 | T RELEASES!!! |         |
| Word Processor                   | Juniper       | £17.25  |
| The King                         | Microdeal     | £7.95   |
| Cuthbert Goes Walkabout          | Microdeal     | £7.95   |
| Frogger                          | Microdeal     | £7.95   |
| Golf                             | Microdeal     | £7.95   |
| Shuttle                          | Microdeal     | £7.95   |
| 0                                |               | 21.00   |

| Gridtlie               | Microdeal  | 17.95  |
|------------------------|------------|--------|
| Composer               | Microdeal  | £14.95 |
| Teletutor              | Microdeal  | £24.95 |
| Talking Android Attack | Microdeal  | £7.95  |
| Katerpiller Attack     | Microdeal  | £7.95  |
| Galactic Ambush        | Microdeal  | £7.95  |
| Invaders Revenge       | Microdeal  | £7.95  |
| Backgammon             | Microdeal  | £7.95  |
| Champions              | Peaksoft   | £5.95  |
| Dragon Hawk            | Pentagon   | 26.95  |
| Star Jammer            | Salamander | £7.95  |
| Dragon Trek            | Salamander | £7.95  |
| Chess                  | Dragon     | £24.95 |
| Rail Runner            | Dragon     | £19.95 |
| Astroblast             | Dragon     | £19.95 |
|                        |            |        |

This is a small sample of our total range. Send for free list of complete range, including ORIC software

All our prices are inclusive of VAT and delivery to UK mainland. We reserve the right to amend prices without notice

Send cheques PO ACCESS Number to

# Jonices composing

8 Pembroke Green, Lea, Malmesbury, Wilts SN16 9PB Tel: 066-62 2689

# DRAGON SOFTWARE all machine code

BONKA ADDICTIVE Arcade style game in full colour. Climb the ladders and dig holes to trap the "Meanies" before they kill you. 4 selectable speeds and choice of 1 to 9 meanies to start. NO JOYSTICKS NEEDED. \$7.95 SUPPLIED ON CASSETTE

Util 2 THREE Fast-moving Arcade style games in full colour, with Hi-Res graphics and sound. "Very addictive \_\_\_\_any single one of these is worth a liver, so £6 95 for all 3 is a bargain" (From PCW review) SNAKES. LANDER & INVADERS (No emotioned) INVADERS (No joysticks). 3 ON ONE CASSETTE

### EDITOR ASSEMBLER + MONITOR

Two Pass Global type Supports standard Motorola mnemonics and Addressing modes Powerful Debug Monitor. Recommended for The senous user. SUPPLIED ON CASSETTE WITH USER IN-FORMATION. 228.75

£28.75 DISASSEMBLER

Written in position Independent Machine Code, will run anywhere in RAM. The ideal tool to have around SOLD ON CASSETTE £11 85

## SPECIAL OFFER

Buy Editor Assembler and Disassembler together and save £5.60 

Cheques POs payable to J. MORRISON (MICROS) LTD (Dept DU5)

2 Glensdale Street, Leeds LS9 9JJ Tel: (0532) 480987

ALL ORDERS DESPATCHED BY RETURN FIRST CLASS POST Callers and Trade enquiries welcome 
 DROIDS
 NEW (OPTIONAL JOYSTICK)

 Stop the Droids removing lead shields to release the bombs which will destroy the world. Very fast game Excellent Hi-Res colour graphics and sound.

 SUPPLIED ON CASSETTE
 £6.95

### CHESS

CHESS Hi-Res display of board and pieces 8 select-able levels of skill CURSOR control move selection (No numbers letters to enter) Sup-ports CASTLING AND EN PASSANT SUPPLIED ON CASSETTE **27.95** 

VULTURES — NEW (uses one joystick) FAST MOVING GALAXIAN TYPE GAME in full colour with Hi-Res graphics and sound. A flock of vultures guard their eggs As they swoop towards you try to kill them, but watch out. Just when you think you have killed them all, the eggs hatch1 SUPPLIED ON CASSETTE

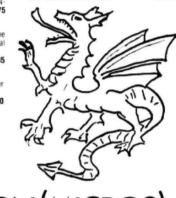

# J. MORRISON (MICROS)

# GRAVESEND HOME COMPUTERS

The one stop Dragon Shop for Dragons, printers, software, courses, books and backup, also available by mail order. (Please add £1.00 p&p.)

### BABY DRAGON 1

Two programs: KOKO MATHS with variable arithmetic. Stimulating colourful presentation. TEDDY BEARS, a counting and mental arithmetic game for the under 9s. Rescue the Honey Pots but keep the score. Full exploitation of Dragon hi-res graphics and speed. Educational programs need not be boring. £5.95

## COLOR COMPUTER NEWS

The 6809 Journal from the USA. Packed with hints, tips and programs for Tandy Color and Dragon users. Single copies £2.45, Subs, 6 months - £14.00, 12 months £26.00

### TOUCH TYPE

A new program from DICO, based on the 150 most frequently used English words. You type words from the beginning. No old style boring drills. £5.95

# THE DRAGON OFFICE

Now running is our full office system for the home and business. Ideal for voluntary organisations. Send for our brochure on options and prices.

Pay us a visit. If you need help - then just ask, courses available and basic programming advice, holiday courses for children

# GRAVESEND HOME COMPUTERS 39 The Terrace, Gravesend DA12 2BA Telephone (0474) 50677

# Add a new dimension to your Dragon

If you fancy links with the outside world, Leslie Miles shows how to build an inexpensive interface.

THERE ARE PROBABLY many Dragon owners who think that their machines should be capable of doing more than just display pretty pictures, and who want to experiment by interfacing with other types of displays and external devices. In fact, the Dragon is able to drive LEDs, motors, relays, etc, read input levels, and indeed perform any type of control function. The capabilities of the machine are virtually only limited by one's own ingenuity.

To achieve this extra terrestrial activity, as it were, the only requirement is an interface board to convert the signals from the Dragon data bus into electrical signals capable of operating any other electrical device. Anyone with a soldering iron and the will to spend a little time and trouble on making a good job of a small board, whether it be etched or put on a piece of Veroboard, can build such an interface for an outlay of £5 or so. Since there are so many variations on this theme, I can only describe the method in principle and leave the actual application to the individual's own requirements.

| OV       1         PA0       2         PA1       3         PA2       4         PA3       5         PA4       6         PA5       7         PA6       8         PA7       9         PB0       10         PB1       11         PB2       12         PB3       13         PB4       14         PB5       15         PB6       16         PB7       17         CB1       18         CB2       19         +5V       20 | $\begin{array}{c} 40 \ \square & CA1 \\ 39 \ \square & CA2 \\ 38 \ \square & IRQA \\ 37 \ \square & IRQB \\ 36 \ \square & RS0 \\ 35 \ \square & RS0 \\ 35 \ \square & RS1 \\ 34 \ \square & RESET \\ 33 \ \square & D0 \\ 32 \ \square & D1 \\ 31 \ \square & D2 \\ 30 \ \square & D3 \\ 29 \ \square & D3 \\ 29 \ \square & D4 \\ 28 \ \square & D5 \\ 27 \ \square & D6 \\ 26 \ \square & D7 \\ 25 \ \square & E \\ 24 \ \square & CS1 \\ 23 \ \square & CS2 \\ 22 \ \square & CS0 \\ 21 \ \square & R/W \end{array}$ |
|----------------------------------------------------------------------------------------------------|----------------------------------------------------------------------------------------------------|
|----------------------------------------------------------------------------------------------------|----------------------------------------------------------------------------------------------------|

Figure 1: pin connections of the MC6821P

The heart of the interface is the Peripheral Interface Adapter chip (affectionately known as the PIA). Two of these are already built into the Dragon, one to input the keyboard information and the other to interface the cassette port. The joystick ports and sound output port are also serviced by these two built-in chips.

# "The capabilities of the machine are virtually only limited by one's own ingenuity"

The PIA itself is a device that can be addressed by a unique address so that it is activated (or enabled). Being already connected to the computer data bus, it can have 8-bit data read into its registers for supplying signals to output devices, or have data in its registers read back into the computer. The CPU (central processing unit) in the computer generates the necessary R/W (read/write) signal on command from Basic to read from or write into the PIA. The PIA also has control lines that can be programmed to act as interrupt signals to inform the CPU that a change in the external circumstances has occurred or can be used as additional output lines.

The PIA that I shall use is the same as is in the Dragon, the Motorola MC6821P, which has two completely independent 8-bit input/output ports, any line of which can be programmed to act as an input or an output at will. A complete description of the 6821 would fill an article in itself and I would strongly advise anyone contemplating using the device to obtain information from Motorola to be able to appreciate its full potential. The company can be contacted at 17 Burnley Road, London NW10. The 6821 is advertised by Technomatic at less than £2.00.

Basically the 6821 contains two control registers, CRA and CRB, one for each port; two data direction registers, DDRA and DDRB, which determine which of the port lines PAO-PA7 and PBO-PB7 are set as inputs or outputs; and two output registers, ORA and ORB, which hold the in/out information. There are four control lines, CA1, CA2, CB1 and CB2, which can be programmed as either interrupt lines or

in the case of CA2 and CB2 as additional output lines, depending on how the appropriate bits in the control registers are set.

The PIA is addressed by means of signals on lines CS0, CS1, CS2, RS0 and RS1. The chip is enabled when CS0 and CS1 are high and CS2 is low at the same time and the registers inside the chip are addressed by the state of RS0 and RS1. Lines R/W, E and RESET are CPU controlled signals that determine whether a read into or write from the chip is required, supply the clock signal and supply a reset signal respectively. Data is fed to and from the PIA via DO-D7 and interrupt signals into the CPU via IRQA and IRQB. The pin connections are shown in figure 1.

The link between the Dragon and the PIA is made via the expansion socket on the right-hand side of the console. This socket is a 20-way connector that will accept a double-sided PCB on 0.1 inch spacing. The pin connections are shown in figure 2. Making a suitable connector for the socket is probably the most expensive item in building the interface board. I used an RS Components 43-way edge plug cut down to 20-way. It costs about £5.00 and its part number is 468-709. This item accepts a single-sided PC board, the terminations being soldered directly to the copper tracks on one side and by wire links on the other. No doubt experimenters will devise their own method of making a connection to the expansion socket but I must stress that it is important to make a good connection and to check thoroughly that there are no shorts between any of the adjacent terminals because the result could be a screen full of garbage. The circuit joining the Dragon to the interface board is shown in figure 3.

As stated before CS0 and CS1 must be high (not less than 2 volts) and CS2 must be low (0.8 volts at most) to access ►

| EXTMEM       40 $\Box$ 39       A15         A14       38 $\Box$ 37       A13         P2       36 $\Box$ 35       ESEND         OV       34 $\Box$ 33       OV         R2       32 $\Box$ 31       A12         A11       30 $\Box$ 29       A10         A9       28 $\Box$ 27       A8         A7       26 $\Box$ 25       A6         A5       24 $\Box$ 23       A4         A3       22 $\Box$ 21       A2         A1       20 $\Box$ 19       A0         R/W       18 $\Box$ 17       D7         D6       16 $\Box$ 13       D3         D2       12 $\Box$ 111       D1         D0       10 $D$ 9       +5V         CART       8 $\Box$ $\Box$ 7       Q         E       6 $\Box$ $T$ 9       +5V         NMI       4 $\Box$ $T$ $T$ + |
|----------------------------------------------------------------------------------------------------|
|----------------------------------------------------------------------------------------------------|

Figure 2: pin connections of expansion socket

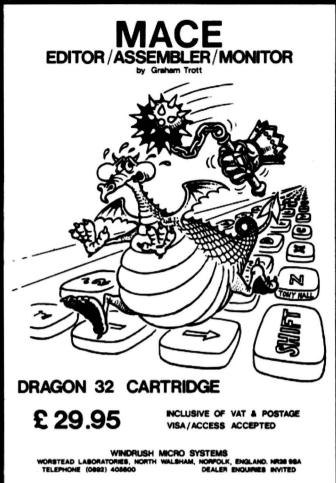

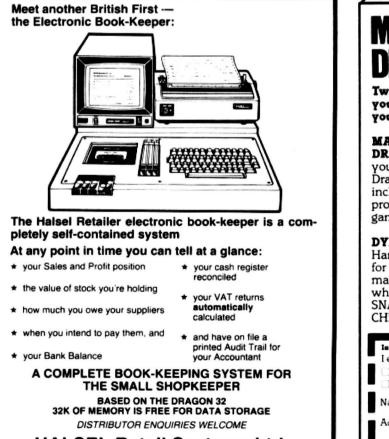

HALSEL Retail Systems Ltd. 70 Hiltingbury Road, Chandlers Ford, Eastleigh,

Hampshire SO5 1SS. Tel: Chandlers Ford 04215 62366

34 Dragon User September 1983

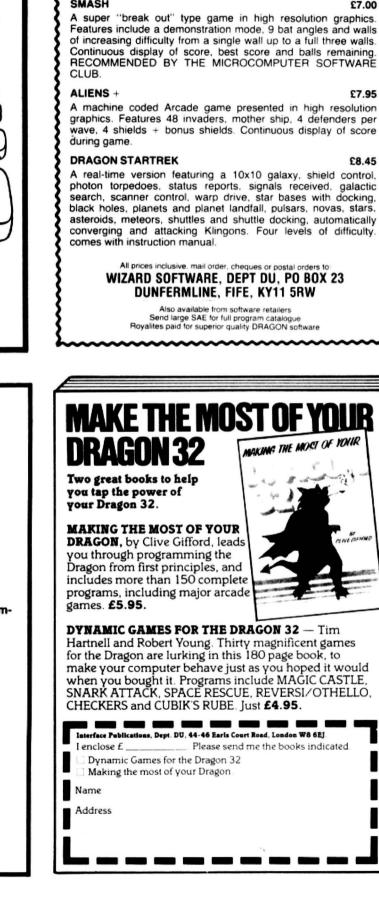

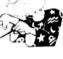

### SMASH

A super "break out" type game in high resolution graphics. Features include a demonstration mode, 9 bat angles and walls of increasing difficulty from a single wall up to a full three walls. Continuous display of score, best score and balls remaining. RECOMMENDED BY THE MICROCOMPUTER SOFTWARE

Wizard Software

FOR THE

**DRAGON 32** 

£8.45

◄ the PIA. With the design shown, and this is purely arbitrary, address line A15 is high, A14 and A13 are both high at the input to the '&' gate so that the output of the '&' gate is also high and A12 is low. This will correspond to an address with a high order byte of binary 1110 so any hexadecimal address that begins with a 'E' will switch the PIA on.

The two lowest bits of the address are connected to the register select lines and signals on these address bits will access the registers as shown in figure 4.

So if address &HE000 is put on the address lines by the CPU then either register ORA or DDRA is connected to the data bus, depending how bit 2 in control register ORA has previously been set. Similarly &HE001 will address CRA and

addresses &HE002 and &HE003 will access the equivalent registers in section B of the PIA.

It might well be that you have an application that requires more than two ports. Another PIA may be added by using the extra logic shown in figure 5. We now have a situation where &HDXXX will address one PIA and &HEXXX will address the other. It is possible to go on like this for as many ports as required always provided that the lines from the expansion socket are suitably buffered against overloading.

You will note that the addresses I have used in the examples, namely 53248 to 53251 and 57344 to 57347 (quoting now in decimal), are in the cartridge memory space and will have no effect on any other location in the Dragon's memory map.

So much for the link between the Dragon and the external devices. How do we use this interface? I will give a simple example of what can be done and how a program may be written to control the input and output ports, and then you are on your own.

The PIA lines PAO to PA7 have pull-up resistors to +5 volts. Therefore, by connecting a bank of switches to these lines and putting the other side to 0 volts, it is possible to put a high or a low on these lines at will. Instead of using the interrupt outputs IRQA or IRQB, I will make use of one of the control lines CA1 to produce an interrupt indication. For this a momentary push-button switch is connected to pin 40 with a pull-up resistor to +5 volts so ▶

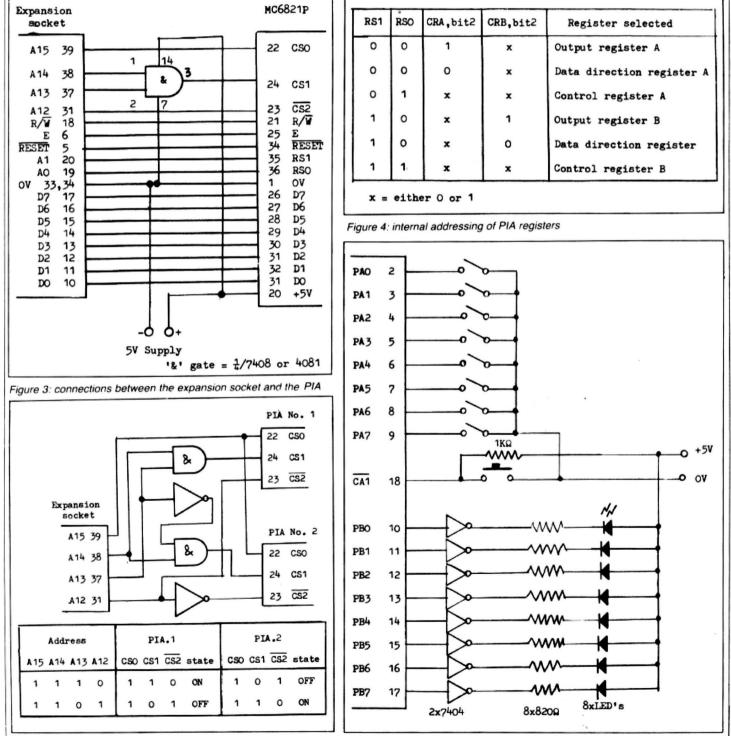

Figure 5: connections for two PIAs

Figure 6: test circuit on output of PIA

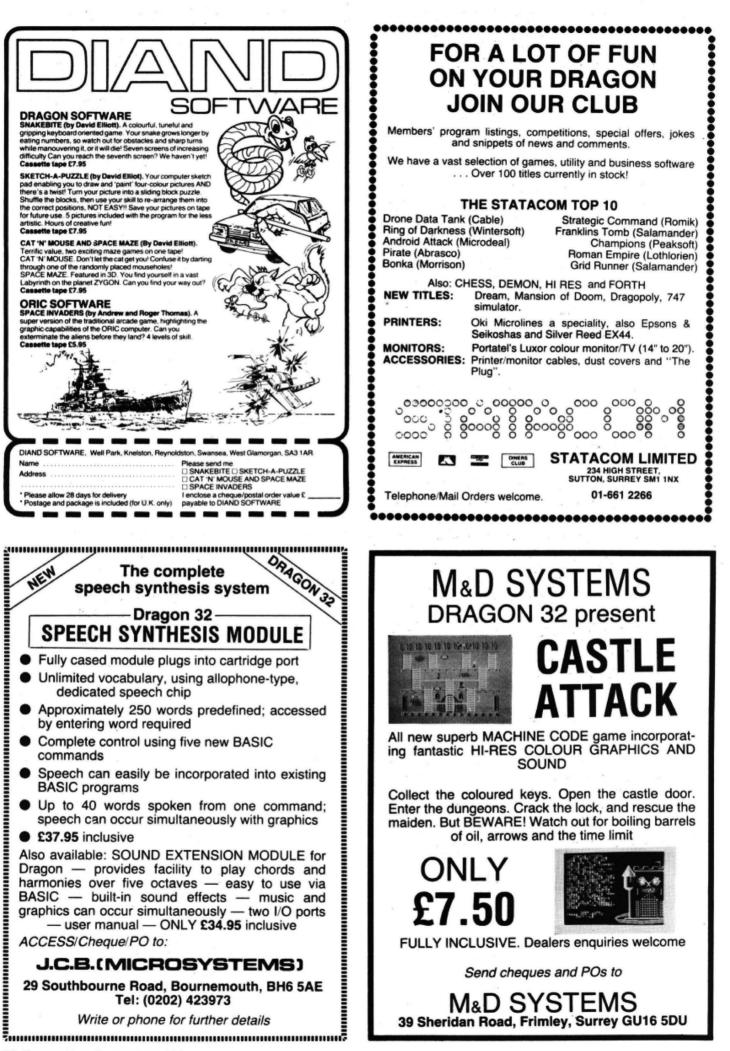

36 Dragon User September 1983

◄ CA1 is high but can be pulsed low by operating the switch. Lines PB0 and PB7 are connected to LEDs via current limiting resistors. These will act as indicators to read out the results of the program. The circuit for the ports is shown in figure 6. I will explain the programming of the PIA as we go through each step.

A word of warning here: carefully check all the wiring for shorts, especially between the IC pins. Use a magnifying glass and then if you are not sure use a continuity tester. Also make sure that the Dragon is switched off before connecting anything into the expansion socket. When the interface is connected to the Dragon, switch both units on — if all is well you should be rewarded by seeing all 8 LEDs light up.

Now for the program:

10 P= 57344

Variable P is set to the base address of the PIA.

#### 20 POKE P+2,255

When the PIA is first switched on all the registers are set to 0 (a reset also sets all bits to 0). We are addressing DDRA and in order to make the port lines act as inputs then the bits in the data direction registers must be set to a '1' (255 = &HFF = 1111111).

30 POKE P+3,4

A '1' is written into bit 2 of CRB (remember that the lowest bit is bit 0) which switches address P+2 to ORB.

40 POKE P+1,5

A '1' is written into bits 0 and 2 of CRA.

This does two things: the '1' in bit 2 switches address P to ORA as line 30 did for section B, and the '1' in bit 0 enables and sets line CA1 as an interrupt input. If CA1 is now momentarily made low then bit 7 of CRA is set high. (There is a lot more associated with the control register bits not covered here.)

50 Q=PEEK (P+1)CRA is read and the bit pattern stored as variable Q. 60 R=PEEK (P)

Similarly ORA is stored as variable R. 70 IF Q>128 THEN POKE P+2,R

#### "There really is no limit to the possibilities . . . There are so many devices available on the market"

If an interrupt has occurred, ie if CA1 switch has been operated once, there will be a '1' in bit 7 as well as the '1's put in by line 40. So CRA would have contained 133 when line 50 read it. I say "would have" because when line 60 reads the output register it automatically clears bit 7 back to 0 ready for another interrupt. R now contains the setting as for the switches on the input port, and if the condition is met this setting is put into ORB and the LEDs lit accordingly. However, if no interrupt has occurred then line 70 is ignored. 80 GOTO 50

This puts the program in and endless loop. The appropriate LEDs will remain lit until such time that the port switches are changed but the new setting will only be reflected in the LEDs when switch CA1 is operated.

This simple program demonstrates how input levels on the input port lines are translated into output levels on another port. As there is a computer between these two ports then all sorts of conditions may be built in. For example, maybe you only want LED 2 to light up when the switches are set to a bit setting of, say, 11001100. Again FOR . . . NEXT delay loops may be built into the program to make LEDs flash on and off. There really is no limit to the possibilities. You may want to read inputs from a remote infrared transmitter to drive a logic-controlled tape recorder. The LEDs may be replaced by transistors that drive power devices like relays.

Maybe you want to run a robot or some process from a computer program. Then all you have to do is to provide enough 8-bit output ports, write your program and away you go. There are so many devices available on the market that no one should be hung up for a suitable part for his own application. With programmable D-to-A devices the digital outputs may be converted into varying DC levels and drive faders, or control motor speeds, or any other such analogue device. ■

# CALIFORNIA GOLD RUSH

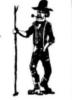

For the DRAGON 32 HOWDEE PARDNERS

THIS here's Prospector Jake, I sure am havin' one helluva time tryin' to peg my claim with them Injuns a hootin' an' a hollerin' all over this here territory.

Can YOU help Jake peg his claim, dodge the arrows, avoid the tomahawks, 'n' plant his Dynamite?... You CAN!!

YIPPEE . . . You need all your skill and CALIFORNIA GOLD RUSH . . . NOW for COM 64, Spectrum 48 and Dragon.

Amazing Arcade Action for £7.95 incl.

SPECIAL OFFER: Order California Gold Rush NOW and get a 10 game cassette

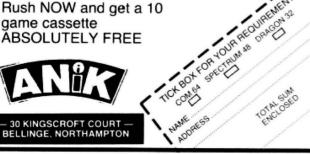

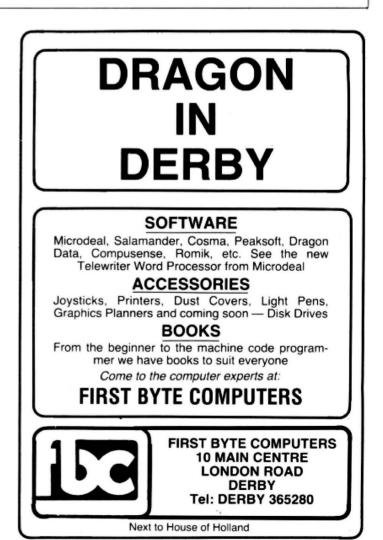

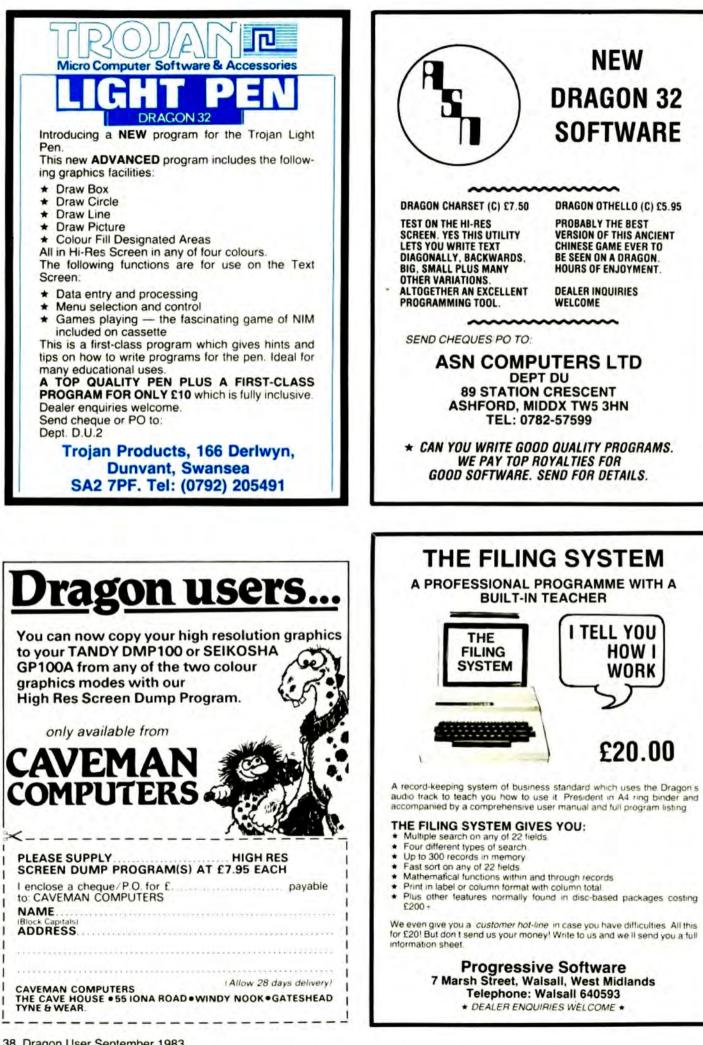

# **OPEN FILE FOR DRAGON USERS**

Send us your Dragon programs, beginning with a general description and then explaining how the program is constructed. Take care that the listings are all bug-free, enclosing a printout if possible. We pay £6 for each bug-free program published, double for the program of the month. If you have any problems with the listings, please send your queries to the appropriate author, Dragon User, 12-13 Little Newport Street, London WC2R 3LD.

| 5 | 10  | tcl | 20 |
|---|-----|-----|----|
|   | 100 |     |    |

From R Steel in Gwynedd USING THE right-hand joystick, this program enables you to draw pictures in high resolution graphics. When the joystick button is pressed, the screen will be cleared and drawing will begin again from the point where the previous sketch ended.

Squash

IN THIS GAME the ball passes through the

bat when it is not your turn to hit it. Getting

the bat into the correct position can be

quite tricky on diagonal shots and some

From I ap Gwynn in Aberystwyth

| 10 | tion.                                                                               | 10  |
|----|-------------------------------------------------------------------------------------|-----|
| 20 | Co-ordinates for starting point<br>of drawing dot.                                  | 20  |
| 30 | Tests the position of the joy-                                                      | 30  |
|    | stick and allocates the values to C and D.                                          | 40  |
| 40 | Draws a line from AB to CD.                                                         | 50  |
| 50 | Resets the co-ordinates A and                                                       | 1.2 |
|    | B at C and D.                                                                       | 60  |
| 60 | Tests if the joystick button has<br>been pressed, and, if so,<br>clears the screen. | 7ø  |

practice is required. Points are gained when a player fails to hit the ball and allows it to reach the 'back' wall.

In order to speed up the game several measures have been taken. Higher speed operation is selected in line 350. In lines 300-340 all variables are assigned values so that these do not have to be calculated each time they are needed. None of the NEXTs in the FOR loops carry a variable

name, giving a significant increase in speed. Frequently called GOTO and GOSUB lines are assigned low numbers, in order to speed up finding them.

OR E=254 THEN PCLS

PMODE 4,1:SCREEN 1,1:PCLS

C=JOYSTK(Ø):D=JOYSTK(1)

E=PEEK(6528Ø):IF E=126

LINE (A, B)-(C\*4, D\*4).PSET

A=128:B=96

A=C\*4:B=D\*4

GOTO 30

The main game movements are controlled between lines 20-220. Rebound directions are present in lines 240-290. If the game is stopped by pressing the BREAK key for any reason then be sure to press the RESET button before using tape.

| 10 GOTD 300:' SQUASH c I.AP GWYNN 5/83                                    |                      |
|---------------------------------------------------------------------------|----------------------|
| 20 IF M1+PC < M1 OR M1+PC > 1535 THEN RETURN ELSE FOR I=A0 TO A3:JO()     | I = JOYSTK(I) : NEXT |
| 30 BN(A1)=(INT(JO(A1)/4)*32)+(INT(JO(A0)/A2))                             |                      |
| 40 - BN(A2) = (INT(JD(A3)/4) * 32) + (INT(JD(A2)/A2))                     |                      |
| 50 POKE M1+BP(A1), M2:BP(A1)=BN(A1); POKE M1+BP(A1), M3                   |                      |
| 60 POKE M1+BP(A2), M2:BP(A2)=BN(A2):POKE M1+BP(A2), M4                    |                      |
| 70 ON FL GOSUB 240,250,260,270,280,290                                    |                      |
| SO IF DI=AO THEN 160                                                      |                      |
| 90 IF PN>AO AND PN <d1 120<="" fl="A3:GDTO" td="" then=""><td></td></d1>  |                      |
| 100 IF PN>B5*D2 AND PN<(B5*D2)+D1 THEN FL=A1:GOTO 120                     |                      |
| 110 FOR X=D TO M5 STEP D2: IF PN=X THEN 140 ELSE NEXT                     |                      |
| 120 POKE M1+PC, M2:PC=PN:POKE M1+PC, M6:GOTD 20                           |                      |
| 130 POKE M1+PC, M2:PC=PN:POKE M1+PC, M6                                   |                      |
| 140 FL=A3+RND(A3):DI=A0:SOUND CA,A2                                       |                      |
| 150 GOTO 20                                                               |                      |
| 160 IF PN>AO AND PN <d1 220<="" fl="A4:GOTO" td="" then=""><td></td></d1> |                      |
| 170 IF PN>B5*D2 AND PN<(B5*D2)+D1 THEN FL=A6:GOTO 220                     |                      |
| 180 FOR X=AO TO B5: IF PN=X*D2 THEN RETURN ELSE NEXT                      |                      |
| 190 IF R=A1 THEN 210                                                      |                      |
| 200 IF PEEK(M1+PN)=M3 THEN FL=A2:DI=A1:R=A1:S=1:SDUND CB,A2:GOTO 20       |                      |
| 210 IF PEEK(M1+PN)=M4 THEN FL=A2:DI=A1:R=A2:S=A2:SOUND CC,A2:GOTO 20      |                      |
| 220 POKE M1+PC, M2:PC=PN:POKE M1+PC, M6:GOTO 20                           |                      |
| 230 ' DIRECTIONS                                                          |                      |
| 240 PN=PC-D1:RETURN                                                       |                      |
| 250 PN=PC+A1:RETURN                                                       |                      |
| 260 PN=PC+D3:RETURN                                                       |                      |
| 270 PN=PC+D1:RETURN                                                       |                      |
| 280 PN=PC-A1:RETURN                                                       | Continued on page 40 |

```
290 PN=PC-D3:RETURN
300 A0=0:A1=1:A2=2:A3=3:A4=4:A6=6:B1=11
310 B5=15:M1=1024:M2=143:M3=150:M4=249
320 D2=32:CA=100:CB=83:CC=150:M5=511:M6=128
330 D1=31:D3=33
340 MA(1)=0:MA(2)=0:SC(1)=0:SC(2)=0:S=RND(2):R=S
350 POKE&HFFD7,0:'SET HIGH SPEED
360 CLS8
370 PRINT@ (3#32)+10, "SQUASH"
380 PRINTQ(5#32)+5, "TO PLAY THIS GAME YOU WILL NEED BOTH JOYSTICKS"
                                                      THE FIRST TO SCORE 11 WINS GAME"
390 PRINT@(7#32)+5, "EACH GAME IS SCORED TO 11
400 PRINT@(10#32), "";: INPUT "NAME OF RH PLAYER: "; RH$
410 PRINT@(12#32), ""; : INPUT "NAME OF LH PLAYER: "; LH$
420 GOSUB 700
430 IF SC(1)=11 THEN MA(1)=MA(1)+1
440 IF SC(2)=11 THEN MA(2)=MA(2)+1
450 GOSUB 570
460 GOTO 420
470 ' START
480 FL=2
490 FOR I=0 TO 3:JO(I)=JOYSTK(I):NEXT
500 IF S=2 THEN 540
510 BP(1)=(INT(JD(1)/4)#32)+(INT(JD(0)/2))
520 PC=BP(1)+1
530 RETURN
540 BP(2)=(INT(JO(3)/4)*32)+(INT(JO(2)/2))
550 PC=BP(2)+1
560 RETURN
570 ' SCOREBOARD ROUTINE
580 CLS7
590 PRINT@64+10, "SCOREBOARD"
600 PRINT@128+3, RH$: PRINT@128+22, LH$
610 PRINT@192+3, MA(1):PRINT@192+12, "GAMES":PRINT@192+22, MA(2)
620 PRINT@256+12, "POINTS."
630 PRINT9288+3, SC(1): PRINT9288+12, "LAST": PRINT9288+22, SC(2)
640 PRINT@320+12, "GAME"
650 PRINT0418, "PRESS BUTTON TO CONTINUE"
660 FOR I=0 TO 31: POKE 1024+1, 201: POKE 1024+(15*32)+1, 201: NEXT
670 FOR I=0 TO 15:POKE 1024+(I*32), 201:POKE 1024+(I*32)+31, 201:NEXT
680 PK=PEEK (65280)
690 IF PK=126 OR PK=254 OR PK=125 OR PK=253 THEN RETURN ELSE 680
700 ' START GAME
710 CLS5
720 PRINT@226, "START GAME?Y/N": Q$=INKEY$
730 IF Q$="" THEN 720
740 IF Q$<>"Y" THEN 860
750 ON S GOTO 760,770
760 PRINT@352, RH$: GOTO 780
770 PRINT@352, LH$
780 PRINT"TO SERVE-PRESS BUTTON"
790 GOSUB 680
800 GOSUB 470
810 CLS: DI=1: GOSUB 20
820 IF S=1 THEN SC(1)=SC(1)+1
830 IF S=2 THEN SC(2)=SC(2)+1
840 IF SC(1)=11 OR SC(2)=11 THEN RETURN
850 CLS: GOTO 750
860 GOSUB 570
870 CLS
880 IF MA(1)>MA(2) THEN PRINT05*32,RH*" HAS WON!!":GOTD 910
890 IF MA(1)=MA(2) THEN PRINT@5*32, "MATCH DRAWN": GOTO 910
900 PRINT@5#32, LH$" HAS WON !!"
910 PRINT@10#32, "####MATCH FINISHED####"
920 FOR I=0 TO 10000:NEXT
930 POKE&HFFD6,0:'RESET SPEED
940 END
```

| P |   |   |   | A |    |
|---|---|---|---|---|----|
|   | U | U | Ľ | ~ | UU |

From I Saunders in Wigan THIS PROGRAM IS a game for one player against the computer. The idea is to get 21 or as near to 21 as possible. Should the total score of your cards beat the total score of the computer's cards you are awarded a point; vice versa should the computer's total beat yours. Should you bust or your total equals the computer's, the computer wins. The player is allowed a maximum of five cards; the computer is allowed only two and therefore cannot bust.

The game is simple to operate and the graphics are used to display the cards. One card from both the player's hand and the computer's hand is shown. Another card only from the player's hand is then revealed. The player is asked whether he would like another card. If yes is the answer another card is revealed. Should he refuse to take a card and he hasn't bust, the other card from the computer's hand is revealed. The winner obtains a point while a comment appears on the screen. The score from both parties is then displayed on the screen and the player is asked whether or not he would like another game.

An ace displayed is equal to 11 not one or 11. Another point worth mentioning is the fact that the game is speeded up using the command POKE 65495,0. It is advisable not to break the game but wait until you are asked ANOTHER GAME (Y/N) as the POKE will stop the cassette recorder working.

1 REM \*\*\*\*\* pontoon \*\*\*\*\* 350 IF PT>21 AND (P(X)-1)/13=INT((P(X)-1 2 REM \*\*\* I. SAUNDERS \*\*\* )/13) THEN PT=PT-10 3 REM \*\*\* 27 / 6 / 83 \*\*\* 360 NEXT X 4 REM \* USING A CGP-115 \* 370 K=K+1:IF K<6 THEN 280 5 REM \*\*\*\*\*\*\*\*\*\*\*\*\*\*\* 380 L=10 10 U=0 390 C=C(1):GOSUB 550:CT=CT+T 20 CH=0:YH=0 400 FOR A=1 TO 2000 :NEXT A 30 REM\*BUILD ARRAYS\* 405 REM \*\* COMPUTE WHO AS WON \*\* 40 DIM S\$(5),N\$(13),D(52),P(5),C(5) 410 IF PT=21 THEN CLS3:PRINT@66, "YOU WIN 50 DATA 16,32,48,96,1 ., 21 ON THE BUTION"; FOR A=1 TO 1000:NE 60 DATA \*ACE\*\*, \*TWO\*\*, THREE\*, \*FOUR\*, \*FIV XT A:YH=YH+1:GOSUB 5010:GOTO 500 E\*, \*SIX\*\*, SEUEN\*, \*EIGHT\*, \*NINE\*, \*TEN\*\*, \* 420 IF CT=21 THEN CLS 3:PRINT@70, "SORRY! JACK\*, QUEEN\*, \*KING\* I WIN 21 DEAD"; FOR A=1 TO 1000 NEXT A: 65 POKE 65495,0 CH=CH+1:GOSUB 5010:GOTO 500 70 FOR X=1 TO 5:READ S:S\$(X)=CHR\$(143+S) 430 IF CT>=PT THEN CLS 4:PRINT@164,"I WI :NEXT X N THAT ONE"; :CH=CH+1:FOR A=1 TO 1000:NEX 80 FOR X=1 TO 13: READ N\$:N\$(X)=N\$:NEXT 1 A:GOSLB 5010:GOTO 500 X 440 IF PT> CT THEN CLS 4:PRINT@164, "ONE 90 CLS 6 TO YOU"; FOR I=1 TO 1000:NEXT I 100 FT=0:CT=0:U=U+1 450 YH=YH+1 110 FOR X=1 TO 5:P(X)=0:C(X)=0:NEXT 460 GOSUB 5010 120 PRINT@65, "pontoon"; 470 GOTO 500 130 PRINT@129, "GAME ";U; 480 REM 140 FOR X=1 TO 52:D(X)=X:NEXT X 500 REM \*\* ANOTHER GAME \*\* 150 FOR X=1 TO 5:GOSUB 1000:P(X)=2:NEXT 510 CLS 3 520 PRINT@20, "ANOTHER GAME (Y/N)"; 160 FOR X=1 TO 2:GOSUB 1000:C(X)=2:NEXT 530 A#=INKEY#: IF A#="Y" OR A#="N" THEN 5 × 40 ELSE 530 170 REM \*\* PRINT PLAYERS HAND \*\* 540 IF A\$="Y" THEN 90 ELSE IF A\$="N" THE 180 L=257 N POKE 65494,0:END 190 FOR M=1 TO 2:C=P(M):GOSUB 550:PT=PT+ 550 GOSLB 4000:GOSLB 2000 T:NEXT 560 GOSUB 3000 200 FOR M=1 TO 3:S=5:GOSUB 2000:NEXT 1000 REM\*\* DEAL THE CARDS \*\* 210 REM \*\* PRINT COMPUTERS HAND \*\* 1010 Z=RND(52) 220 L=10 1020 IF D(2)=0 THEN 1000 230 S=5:GOSUB 2000 1030 D(Z)=0 240 C=C(2):GOSUB 550:CI=CI+I 1040 RETURN 250 PRINT@8, "COMPUTERS HAND"; 2000 REM\*\* PRINT THE SUITS \*\* 260 PRINT@267, "YOUR HAND"; 2010 L1=L. 270 L=269:K=3 2020 FOR X=1 TO 6 280 PRINT@230, "ANOTHER CARD(Y/N)?"; 2030 L1=L1+32 290 R\$=INKEY\$:IF R\$="" THEN 290 2040 FOR Y=1 TO 5 300 JF R\$="N" THEN 380 2050 PRINT@L1+(Y-1), S\$(S); 310 C=P(K):GOSUB550 2060 NEXT Y,X 320 PT=PT+T 2070 L1=0:L=L+6 330 IF PT>21 THEN CLS4:PRINT@230, "SORRY! 2080 RETURN YOU BUST"; FOR A=1 TO 1000 NEXT A:CH=CH 3000 REM\*\* PRINT THE NUMBERS \*\* +1:GOSUB 5010:GOTO 500 3010 L1=L-6 Continued on page 43 340 FOR X=1 TO K 3020 FOR X=1 TO 6

# WEST DEVON ELECTRONICS

STATION ROAD, HORRABRIDGE, YELVERTON, DEVON (0822) 853434

DRAGON APPOINTED SERVICE CENTRE

DRAGON 32 £169.90

Incl. VAT

# DRAGON DISC DRIVE COMPLETE **£269.00**

Incl. VAT

SEND FOR LIST OF OTHER DRAGON ITEMS, SOFTWARE, ETC

FREE POSTAGE AND PACKING

### Cruising — the latest Dragon game from Sunshine

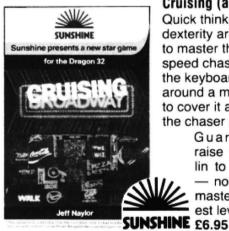

### Cruising (any Dragon)

Quick thinking and dexterity are required to master this highspeed chase game. Use the keyboard to travel around a maze - try to cover it all before the chaser gets you.

Guaranteed to raise your adrenalin to new heights - no one has yet mastered the highest levels

Please send me copies of Cruising at £6.95 each (inc VAT) I enclose a cheque/postal order for 2..... payable to Sunshine, 12-13 Little Newport Street, London, WC2R 3LD.

| Address                                      | en anna 1995 an tha anna an anna ann ann ann ann ann ann |
|----------------------------------------------|----------------------------------------------------------|
| Signed                                       | Name                                                     |
| Signed                                       | Address                                                  |
| Signed                                       |                                                          |
| Signed                                       |                                                          |
| 5                                            |                                                          |
| We can normally deliver in four to five days | Signed                                                   |
|                                              | We can normally deliver in four to five days             |

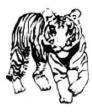

#### THE TIGER I.Q. TEST

Test your own I.Q. (friends too!) or practice for job selection tests. Your verbal, numerical and visual abilities are tested to the full in TWO formal I.Q. tests timed over 30 minutes. Totally in high resolution. Final I.Q. score and assessment plus correct answer sheet.

**EDUCATIONAL** SOFTWARE

DESIGNED BY EXPERIENCED TEACHERS

#### THE TIGER GRAND PRIX

£7.95

£7.95

A mammoth education package. 'The Tiger Grand Prix' reinforces learning in Maths, English and General Knowledge for all ages (7-16+) and abilities whilst at play. Over 500 original questions and answers. Fun Quiz and brain teasers for adults too. Supplied on a C12 cassette full of software. Joysticks not required. We are working on an additional module that will allow you to use 'The Tiger Grand Prix' as a teaching aid for any age. ability and subject.

#### PLUS

#### MISSILE DEFENDER

£5.75 Fine adaptation of 'Missile Command'. Save the world if you can! Superb graphics and sound. Continuous score, laser energy, etc. Detailed scoreboard after each round. Joysticks required.

More goodies now under development at the Tiger Laboratories. Watch this snace!

\*\* WANTED \*\* Your entertaining education or games software for cash reward.

Dealer and export enquiries welcome

TIGER SOFTWARE Dept. D2, 63 Devonshire Street, Monkwearmouth Sunderland, Tyne & Wear. (0783) 484592

#### DRAGON/32 **BBC MODEL/B TRS80 C/C 32K** 747 FLIGHT SIMULATOR

Superbly realistic instrumentation and pilots Superbly realistic instrumentation and pilot's view in lifelike simulation which includes emergencies such as engine fires and systems failures. This program uses high resolution graphics to the full to produce the most realistic fight-deck display yet seen on a home computer. There are 21 real dials and 25 other indicators (see diagram). Your controls operate throttle, allerons, elevators, flaps, slats, spoilers, landing gear, reverse thrust, brakes, etc. You see the runway in true perspective. Uses joysticks and includes options to start with take-off or random landing.

10000 1335 C'D' 6.71 238

1 DO LEM

#### Cassette £9.95 (p&p and VAT included): DACC Ltd (Dept. DU)

23 Waverley Road, Hindley, Greater Manchester WN2 3BN. (Despatch within 48 hours)

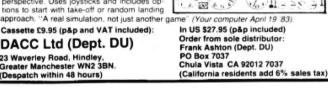

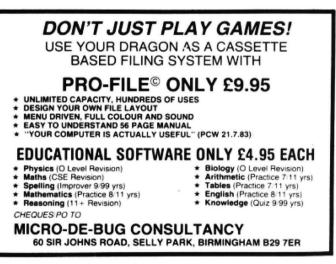

| From David Horton in Peterborough<br>YOU MAY HAVE played Waddington's<br>game Yahtzee with five dice, pen and<br>paper. Now it's on the television.<br>I have tried to keep as close to the<br>original game as possible. One change is | Program r<br>Lines<br>30-80<br>90-150<br>170-190<br>200 | Number of players and their<br>names. "<br>Introduction of game.<br>Display name of player who is<br>next.<br>Scorecard displayed. | 1520-1570 Final scores for each finished<br>player.<br>Arrays<br>D (1) = Number of players |
|----------------------------------------------------------------------------------------------------|---------------------------------------------------------|----------------------------------------------------------------------------------------------------|--------------------------------------------------------------------------------------------|
| 1818 0-1NTCC-157101+1<br>1828 N-C-(5*13-13)<br>1838 REM ** COMPUTE CARD OF<br>1848 JF N=11 OR N=12 OF N=1<br>Yahizee                                                                                                    | plays it. The score is dia                              | 5030 PRINT013<br>3P40 FOR M=1<br>1~10 E -950 RETURN<br>en the next player's name and<br>splayed.                                   | total).<br>1500 Check to see if any goes left.                                             |
| 7030 L1-L1+32<br>7040 PRINT0L1+2,MID4(N4(N),<br>7%,0 NEX1 X<br>7000 L1-0<br>1020 PETURN<br>4000 PEMA& COMPUTE NUMPER (<br>7010 C-INT((C-1)×130+1                                                                                        |                                                         | RS SCORE **<br>** G010 CLS 0                                                                                                    | COMPUTE YOUR SCORE & COMPUTE                                                               |

Process save input.

Process unsave input.

Process dice to number of 1s, 2s, 3s, 4s, 5s and 6s.

Find out if score will fit score

Display, save dice.

card display.

e display, but goes unfilled after 13 goes. 370-410 Up to four players may play (more can play 430-450 if you change lines 20, 30, 60, but this 470-520 makes the game too long to play). A player throws five dice to fill the score screen. 540-640 You may save any of the five dice or none of them on the first two goes. The third 660-1220 throw is saved by the computer. The 1240-1400 Display score card. computer works out your score and dis-

18 \*\*\*\*\*\*\*\*\*\*\*\*\*\*\* \* YMHTZEE WRITTEN BY # D.A.HORTON . 83/001/01\* \*\*\*\*\*\*\*\*\* 28 DIM DI(5), R#(4), 8I(5), SR(5), D(1), N(6), SC(13,4), TL(4), GT(4) 6 38 CLS3 (PRINTE128, "HOW MANY PLAYERS (1-4)" 40 R#8 (R##INKEYS IF R##""THEN40 50 R=VAL( A#) / D=A / D( 1 )#A SE IFACIORA >4THENPRINT"ENTER 1 TO 4 ONLY" (GOTOBE 70 FORI=1TOD (CLS7 PRINTES4, " PLAYER "/I/", "/PRINT"WHAT IS YOUR NAME"/ 80 INPUTAR(I) NEXTI CL84 YAHTZEE. " 90 PRINT" 100 PRINTO54, " IN THIS GAME YOU HAVE 5 DICE." 110 PRINTO128, " YOUR SCORE CARD IS SHOWN FIRST 120 PRINTO224, " YOUR SCORE IS DONE FOR YOU BY 130 PRINTO328, " YOU SCORE ONLY 13 TIMES. THEN YOU ROLL THE DICE." THE COMPUTER. " (+1 IF YAHTZEE SCORED)." 148 PRINTE416," PRESS ANY KEY" IF INKEYS#" "THENGOTO159ELSE178 150 \*\*\*\*\*\*\*DICE ROUTINE\*\*\*\*\*\* 169 178 CLS3 FORPL#1TOD(1) 188 LETGTOPL HGTOPL H1/IF GTOPL HISTMENGOTO1588 198 PRINTEISS, " THE NEXT SCORE CARD IS "JAS(PL) "'S. " FOR PAUSE-1T02000 NEXT PAU SEICLS 200 LET DISPLAY#8 GOTO1218 218 PRINT (PRINT TAB(3)AS(PL))" TO ROLL DICE" 228 FOR TAITO3 PRINT TAS(5) THIS IS THROW "IT! 230 PRINT FOR D#1105 IFSICD J#1THENPRINT" DICE "(D) "LAVEN" | SAC D JELSEDIC D JORNDOS DICE "JDJ" THROW "JDI(D) J'PRINT" 240 NEXT D 250 IF T>2THENGOT0340 \*\*\*\*\*SAVE & UNSAVE?\*\*\*\*\*\* 268 270 PRINT LINEINPUT" DO 250 IF Z4+"Y"THENGOSU8350 DO YOU WISH SAVE DICE Y/N"/28 290 IFZ#="Y"THENGO8U8430 300 PRINT: LINEINPUT" OO YOU WISH TO UNSAVE DICE Y/N"; X0 310 IFX##"Y"THENGOSUB458 IFX#="Y"THENGOSUB430 320 330 CLS 340 NEXT T Continued on page 44

(6) = Number of 1s, 2s, 3s, 4s, 5s, 6s

Variables PL = Next player SF = Score used (1), not used (0) Score = SA (5) + (4) + (3) + (2) + (1) T = three throws of dice

TL (4) = Total score

350 FOR PRUSE=1103000 NEXT (GOT0530 360 \*\*\*\*\*\*SAVE ROUTINE\*\*\*\*\*\* 370 FOR 8#1T05 380 IFSI(8)=1THENPRINT" DICE "ISI" SAVED"ISASSELSE PRINT " DICE "ISI" SAVE Y/N" / INPUT SE 390 IF64#"Y"THENSI(S)=1:58(S)=DI(S) 400 NEXT RETURN 410 IF N(2)=3 AND SC(2,(PL))=0 THEN SC(2,(PL))=5 428 \*\*\*\*\*DISPLAY SAVED ROUTINE 430 CLS 440 PRINT FOR L=1T05 IF SILL >1THENPRINT" DICE "ILI" saved "ISR(L)ELSEPRINT" DICE "ILI" not"+CHR#( 128 )+"saved" 450 NEXT L FOR PRUSE=1T0200 NEXT RETURN \*\*\*\*\*\*UNSAVE ROUTINE\*\*\*\*\* 460 470 FOR US=1105 480 IFSICUS >= OTHENPRINT" DICE "JUS/"not"+CHR#(128)+"saved"ELSEPRINT" DICE "JUSJ INPUT"UNSRVE Y/N" JSUE 490 IF SUS="Y"THENLET SI(US)=0 500 NEXT US 510 FOR PRUSE=1T02000 NEXT CLS 520 RETURN 540 FOR SC=1T05 IFSI(SC)=OTHENLET SA(SC)=DI(SC) 550 NEXT 8C 560 LET SCORE#8R( 1 )+8R( 2 )+8R( 3 )+8R( 4 )+8R( 5 ) 570 \*\*\*\*\*\*DICE COUNT\*\*\*\*\* 580 FOR T#1105 590 IFSR(T)=1THENN(1)=N(1)+1 600 IFSR( T )=2THENN( 2 )=N( 2 )+1 610 IFSR(T)=3THENN(3)=N(3)+1 620 IFSR( T )#4THENN( 4 )#N( 4 )+1 630 IFSR( T )#5THENN( 3 )#N( 5 )+1 540 IFSR( T )=6THENN( 6 )=N( 6 )+1 650 NEXT T 660 ' \*\*\*\*\*\*YAHTZEE?\*\*\*\*\*\* 578 FOR Y=1106 680 IFN( Y )= 5ANDSC( 12, ( PL ) )= 0THENSC( 12, ( PL ) )= 50 - GT( PL )= GT( PL )-1 - 1 - SF#1 - GOTO710 690 IFN(Y)=5ANDSC(12,(PL))>0ANDSF=0THENSC(12,(PL))=SC(12,(PL))+100,GT(PL)=GT(PL) -1 · SF=1 700 NEXT Y 710 \*\*\*\*\*HIGH STRAIGHT\*\*\*\*\* 720 IF SF#1THEN1210 738 IFN(1)#1RNDN(2)#1RNDN(3)#1RNDN(4)#1RNDN(5)#1RNDN(6)#80RN(1)#8RNDN(2)#1RNDN(3 )#1ANDN( 4 )#1ANDN( 5 )#1ANDN( 6 )#1THENSC( 11, ( PL ) )#40: SF#1 748 '\*\*\*\*\*\*LOW STRMIGHT.\*\*\*\*\* 750 IF SF#1THEN1210 760 IFN(1)#1FINDN(2)#1FINDN(3)#1FINDN(4)#1FINDN(5)#1FINDN(6)#00RN(1)#0FINDN(2)#1FINDN(3 >=1ANDN(4)=1ANDN(5)=1ANDN(6)=1THEN IF SC(10,(PL))=0THEN SC(10,(PL))=30:SF=1 770 IFN(1)=07NDN(2)>07NDN(3)>07NDN(4)>07NDN(5)>07NDN(6)=0THEN IF SC(10,(PL))=0TH ENSC( 10, ( PL ) )=30 + 8F=1 780 1FN(1) >89NDN(2)>89NDN(3)>89NDN(4)>89NDN(5)=80NDN(5)=>8 OR N(1)=>89NDN(2)=88N 790 \*\*\*\*\*FOUR FOR 1 TO 6\*\*\*\*\* 800 IF SF#1THEN1210 810 FOR ##1TO6 820 IF N(A)#4ANDSC(A, (PL))#0THENSC(A, (PL))#A\*4 SF=1 830 NEXT R \*\*\*\*\*FOUR OF A KIND\*\*\*\*\* 848 850 IF SF#1THEN1210 860 FOR A#1106 878 IFN(R)=4RNDSC(R/(PL))>8THEN IF SC(8/(PL))=8THENSC(8/(PL))=SCORE (SF#1 880 NEXTR 890 \*\*\*\*\*\*\*\*FULL HOUSE\*\*\*\*\*\* 900 IF SF#1THEN1210 910 FORY=1T06 920 FORX+1TO6 IFN(X)#3RNDN(Y)#2THEN IFSC(9,(PL))#25THENGOTO950ELSE SC(9,(PL))#25/SF#1 930 948 NEXTX NEXTY 950 \*\*\*\*\*THREE FOR 1 TO 6\*\*\*\*\* 960 IF SF=1THEN1210 970 FOR A#1106 980 IF N(A)=3 AND SC(A,(PL))=0THENSC(A,(PL))=A#3/SF#1 990 NEXT R

1000 '\*\*\*\*\*\*\*THREE OF A KIND\*\*\* 1020 FORR#1TO6 1010 IFSF#1THEN1210 1039 IFN( A )= 30RN( A )= 4ANDSC( A, ( PL ) ))0THEN IF SC(7, ( PL ))=0THEN SC(7, ( PL ))=SCORE ( SF #1 1040 NEXT R \*\*\*\*LOW SCORE ON 1 TO 5\*\*\*\* 1050 1050 IFSF=1THEN1210 IFN(1)=2ANDSCORE(20ANDSC(1,(PL))=00RN(1)=2ANDSC(1,(PL))=0ANDSC(13,(PL))>0TH 1070 ENSC(1,(PL))=2:SF=1:GOT01210 1080 IFN(1)=1ANDSCORE(20ANDSC(1,(PL))=00RN(1)=1ANDSC(1,(PL))=0ANDSC(13,(PL))>0TH ENSC(1,(PL))#1 (SF#1 GOT01210 1090 IFN(2)=2ANDSCORE(20ANDSC(2,(PL))=00RN(2)=2ANDSC(2,(PL))=0ANDSC(13,(PL))>0TH ENSC(2, (PL))#4:SF#1:GOT01210 1100 IFN(2)=1ANDSCORE(20ANDSC(2,(PL))=00RN(2)=1ANDSC(2,(PL))=0ANDSC(13,(PL))>0TH ENSC(2,(PL))=2:SF=1:GOT01210 1110 IFN(3)=2ANDSCORE(20ANDSC(3,(PL))=00RN(3)=2ANDSC(3,(PL))=0ANDSC(13,(PL))>0TH ENSC(3,(PL))#6:SF#1:GOT01218 1120 IFN(4)#2FNDSCORE(20FNDSC(4)(PL))#00RN(4)#2FNDSC(4)(PL))#0HNDSC(13)(PL))>0TH ENSC(4,(PL))=8:SF=1:GOT01210 1130 IFN(3)=1ANDSCORE(20ANDSC(3,(PL))=00RN(3)=1ANDSC(3,(PL))=0ANDSC(13,(PL))>0TH ENSC(3,(PL))=3:SF=1:GOT01210 1140 IFN(4)=1ANDSCORE(20ANDSC(4)(PL))=00RN(4)=1ANDSC(4)(PL))=0ANDSC(13,(PL))>0TH ENSC(4, (PL))=4 SF=1 GOT01210 1130 IFN(5)=2ANDSCORE(20ANDSC(5)(PL))=00RN(5)=2ANDSC(5)(PL))=0ANDSC(13)(PL))>0TH ENSC(5,(PL))#10/SF#1/GUT01210 1160 IFN(6)=2ANDSCORE(20ANDSC(6,(PL))=00RN(6)=2ANDSC(6,(PL))=0ANDSC(13,(PL))>0TH ENSC(5,(PL))=12:8F#1:GOT01210 1170 IFN(5)=1ANDSCORE<20ANDSC(5,(PL))=00RN(5)=1ANDSC(5,(PL))=0ANDSC(13,(PL)))0TH ENSC( 5, ( PL ) )=5 ( SF=1 ( GOTD1210 1180 IFN(6)=1ANDSCORE(20ANDSC(6)(PL))=00RN(6)=1ANDSC(6)(PL))=0ANDSC(13)(PL))>0TH ENSC(6, (PL))=6:SF=1:GOT01210 1190 IFSCORE >= 20ANDSC(13,(PL))=0THENSC(13,(PL))=SCORE + SF=1+GOTO1210 1200 IFSCORE<20ANDSC(13,(PL))=0THENSC(13,(PL))=SCORE SF=1 1210 '#######TOTAL SCORE####### 1220 FOR ROD=1TOS:TL(PL)=TL(PL)+SC(ROD,(PL)):NEXT \*\*\*\*\*\*\*\*DISPLAY CARD\*\*\*\*\* 1230 1240 CL8 1250 PRINTED, " ACTS ..... (3 OR MORE). SCORE="|SC(1,(PL)) 1250 PRINT032," twos.....(3 OR MORE).SCORE=";SC(2,(PL)) 1270 PRINT064, " threes...(3 OR MORE).SCORE#"/SC(3,(PL)) 1280 PRINT096, " fours .... (3 OR MORE). SCORE=" | SC(4, (PL)) 1290 PRINT0128, " fives....(3 OR MORE). SCORE="/SC(5/(PL)) 1300 PRINT0160, " \$1x\$ ..... (3 OR MORE). SCORE="/SC(6,(PL)) 1310 IFTL(PL)=>63THENTL(PL)=TL(PL)+35'PRINT@192," TOTAL "JTL(PL);"bonus"+CHR#(12 8)+"#dded"ELBEPRINT@192," TOTAL "JTL(PL) 1320 PRINT0224," three"+CHR#(128)+"of"+CHR#(128)+"kind(38AME).8CORE="; SC(7,(PL)) 1330 PRINT0256, " four"+CHR#(1287+"of"+CHR#(1287+"kind.(48AME).SCORE=";SC(8,(PL)) 1340 PRINT0288, " full"+CHR#(128)+"house....(2+3).SCORE#";SC(9,(PL)) 1350 PRINT0320," 1straight.(SEQUENCE).SCORE=";SC(10,(PL)) 1360 PRINT0352, " hstraight. (SEQUENCE). SCORE="/SC(11/(PL)) 1370 PRINT0384," Santzee..(5 OF KIND).SCORE="|SC(12,(PL)) 360 PRINT0416, " chance...(ALL COUNT).SCORE=";SC(13,(PL)) 1390 FOR PRUSE=1T04000 NEXT 1400 IF DISPLAY=OTHENDISPLAY=1:CLS:TL(PL)=0:GOT0210 \*\*\*\*\*\*\*RESET DICE COUNT\*\*\* 1410 1420 FOR ND#1T05: LETSI(ND )=0: LETSA(ND )=0: NEXTND 1430 '\*\*\*RESET NUMBER COUNT\*\*\*\* 1440 FOR R=1T06 (N(R)=0 (NEXT 1450 \*\*\*\*\*RESET SAVE DICE\*\*\*\* 1450 FOR R#1T05 SR( R)#0 NEXT 1470 '###RESET TOTAL### 1480 LET TL(PL)=0 LETSF=0 1490 \*\*\*\*\*\*\*GO COUNTER\*\*\*\*\*\* 1500 CLS3/IF GT(PL)>13THENGOT01510ELSENEXT PL/GOT0170 1510 \*\*\*\*\*\*\*FINISH\*\*\*\*\*\*\*\*\* 1520 FORR#1TO6:LET FINISH#FINISH#SC(R,(PL)):NEXT R IF FINISH=>63THEN FINISH=FINISH+35 1530 1540 FORB#7T013:LET FINISH#FINISH+SC(B,(PL)):NEXT B 1550 CLS7 PRINT@160," "/R#(PL);" YOU HAVE NO GOES LEFT." PRINT" YOU SCORED " FINISH 1560 PLAY"T15/L4/V15/03/A2/ADEGFBCADEFGBADE" FOR PAUSE=1T02000 NEXT 1570 CLS6:LET FINISH=0 1580 NEXT PL (GOTO170

### M & J SOFTWARE

> M & J SOFTWARE 34 Grays Close, Scholar Green

Stoke-on-Trent ST7 3LU. Tel: (0782) 517876

# S.P. ELECTRONICS

| DRAGON 32                                                | £175.00  |
|----------------------------------------------------------|----------|
| DISK DRIVE (Single and Dual) with controller             | £2.75    |
| from JOYSTICKS                                           | £14.95   |
| TELEWRITER WORD PROCESSOR                                | £49.95   |
| STAR D.P. 510 Dot Matrix Printer                         | £330.00  |
|                                                          | £330.00  |
| PRINTER GABLE (Centronics)                               | £12.90   |
| Large selection of new Dragon Data, Salamander, Microdea | software |

including. Space Shuttle, Composer, Frogger, etc. SAE for free list All prices include VAT, carriage extra

n prices include VAT, carriage extra

S.P. ELECTRONICS, 48 Limby Road, Hucknall, Notts (Nottingham 640377)

### GOLD Software

#### EDUCATIONAL GAMES AND PROGRAMS

For the 4- to 7-year-old: EDUSOFT 1

#### EDUSOFT 2

Three games introducing the alphabet, numbers and counting to the young computer buff.

Three fun games to develop essential skills in understanding the values of numbers, their addition and subtraction.

Games in full colour and sound with entertaining reward systems for correct answers Builds pictures and nursery rhymes as you play, can you guess what they are? 5.95 each cassette package OR £10.50 for both.

\* NEW RELEASE:

#### STATISTICAL ANALYSIS

Full data editing cassette storage facilities ... Graphical presentation of results. This 17 - K statistics program is "USER FRIENDLY" with comprehensive on-screen instructions ... It will sort data and calculate the mean, mean average distribution, standard deviation, variance, the range mid range, the median and allow data limits to be set as well as producing a histogram to graphically illustrate the results. £4.95 all prices inclusive of P&P.

Make cheques and POs payable to:

adolvers

GOLD Software 6 Redditch Road, Hopwood, Worcs. B48 7TL

#### Computasolve Ltd. 8 Central Parade, St Mark's Hill Surbiton

| Telephone | : 01-390 5135. | Opening hours | s: 9.30—6.30 | Mon-Sat |
|-----------|----------------|---------------|--------------|---------|
|-----------|----------------|---------------|--------------|---------|

| Dragons from stock<br>Telewriter word processor for the | £175.00 |
|---------------------------------------------------------|---------|
| Dragon                                                  | £49.95  |
| STA510 matrix printer                                   | £399.00 |
| Seikosha GP 100A matrix printer                         | £240.00 |

Plus a full selection of Dragon Software including the latest Microdeal releases All prices including VAT.

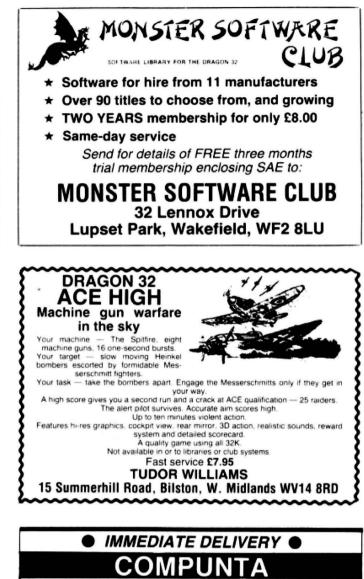

#### **RACING FORECASTER**

A tried and tested program. Simple to use — no records to update. Tape contains data for flat races at any of 34 principal courses.

High success rate.

DRAGON 32, SPECTRUM 48K, TANDY COCO 32K, ZX81 16K

Only £4.95 inclusive

RED ROM DATA 72 LAMBERT ROAD, GRIMSBY DN32 0NR

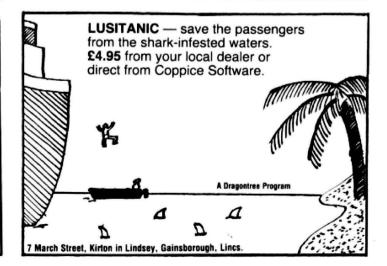

If you've got a technical question or problem write to Cathy Hyde, Dragon Answers, *Dragon User*, 12/13 Little Newport Street, London WC2R 3LD.

# Dragon Answers

# Tip for a beginner

I PURCHASED a Dragon 32 last month. I have no computer knowledge other than that I have picked up since then.

The question I wish to ask concerns the memory of the Dragon 32. When I enter PRINT MEM, I get the display of "24871" bytes. Should this not be 32768 if 1k = 1024 bytes.

I have tried this function several times and always get back the same display. I have made sure that there is no program in the computer before calling up the memory. I have also tried to switch off the computer for about 10 seconds before calling up the memory.

As I stated this is my first computer and I have little knowledge so far of all the various functions. In the circumstances would you please be so kind as to let me know if the computer is functioning as it should, or do I have a defect?

> D E Pountney, Bexleyheath, Kent

THE DRAGON 32, as advertised, does have 32K of dynamic RAM. However, some of this memory is taken up by graphics pages, etc. The breakdown is as follows: 1K for cassette buffers and Basic pointers; ½K taken by text screen; 200 bytes for string storage; and 17 bytes — stack.

The maximum memory available to users if you do not need graphics pages is 31015 bytes. To obtain this enter the following POKE:

POKE 25,6 POKE &H600,0 Then type NEW and you will have 31015 bytes available.

# POKE problems

IN YOUR reply to the letter from B Hayton (May) about POKEing 65495,0 you say you do not recommend this POKE as it makes the Dragon work out of design specification, but on page 43 of that issue there is a program with the same POKE. On one hand you don't recommend it, but on the other you do.

I am asking you this as my machine also seems to crash at

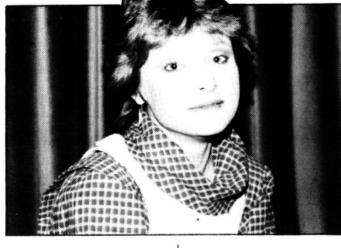

this speed. I also purchased a flight simulator program with the line POKE &HFFD7,0 which does the same thing and that also seems to go wrong after a while.

Please could you say whether my Dragon is faulty. This is my second machine (the first had a fault), and if it is faulty then I would like to get something done about it before the guarantee runs out.

> I L Jennings, Cambridge.

NUMEROUS OTHER readers have written in asking about the POKE 65495,0 or its hexadecimal equivalent POKE &HFFD7. The Dragon 32 has been designed to run at a certain speed, ie 0.89 MHz, and this POKE causes it to run at double speed, therefore the machine is running out of specification and may crash.

If your machine does crash it is not faulty, it is still performing to its advertised specification, but no further.

Any readers aggrieved that their Dragons will not accept the speed-up POKE should consider that improvements to guarantee a faster level of performance would increase costs and still lead to users discovering other ways of increasing speed. Again these discoveries would be unlikely to apply to all machines.

The POKE does work on a number of Dragon 32s which is the reason it is included in listings in this magazine. Software houses, however, are misleading users if they do not mention that their programs contain the POKE. Such programs cannot be guaranteed to work on all machines.

The POKE is unlikely to damage your machine but I'm afraid no research has yet been done on this subject.

# Auto-run on Dragon

I WOULD like to know if it is possible to make programs, which I have keyed in, auto-run upon loading.

I know how to do this on two other computers but it is not mentioned in the Dragon manual. Paul Rodriguez.

Leamington Spa,

Warwickshire.

THERE IS no simple way to make Basic programs auto-run on loading as there is no facility for this inbuilt in the Basic used on the Dragon.

However, it should be possible to obtain auto-run using machine code. One method of achieving this is to save a "dummy" program, containing a jump to CLOADM or similar, previous to the program you wish to auto-run.

When this "dummy" program loads it overlays the interrupt sectors and control is then transferred to the jump routine so that the program following will load and execute automatically.

# Crystal change

IN DRAGON User of June 1983 an article comparing the Dragon 32 and the Tandy Colour Computer mentioned that the external oscillator of the early Dragons was run at 14.31818 MHz but that in later machines this had been changed to 14.218 MHz "to improve picture guality".

Could you tell me into which category my Dragon falls and, if of the earlier design, is it possible to change the crystal, what is the exact frequency of the new crystal and is it possible to do this at home (once out of guarantee)? I have some electronics experience.

My Dragon was bought from the Swansea factory on August 16 1982 and its serial number is 009327 DG.

Simon Mee, Aberystwyth Dyfed.

IT IS not possible to tell from a serial number what exact configuration you have inside your machine as serial numbers do not necessarily run consecutively.

The crystal change mentioned in an earlier issue of this magazine does not necessarily improve the quality of the display and it would not be worthwhile carrying out the alteration as it would invalidate the warranty with no guarantee of improved display.

# Club information

SOME SIX to seven weeks ago I returned the guarantee card which was part of the package of my Dragon 32 computer. Since returning the guarantee card I have heard nothing. As I believed that I was entitled to one year's free membership of the Dragon users club I expected to receive, at the very least, confirmation of my membership.

Could you please, therefore, either send me any information from the club or inform me that I was under a misapprehension about membership becoming automatic on return of the guarantee card?

L Tollitt, Warrington,

I HAVE had quite a few inquiries about the Dragon newsletter directed to Dragon User and I should like to take this opportunity to point out that Dragon User is an independent magazine and is not connected in any way with Dragon Data's official newsletter Stop Press.

Stop Press is released approximately every six weeks and the mailing list updated before each release. Therefore, if your warranty card is returned about the same time as a Stop Press release your details will not go onto the mailing list until just previous to the next issue.

# Classified

#### ATLAST

An attractive dust cover, custom-made to fit your Dragon. Colour co-ordinated fabric exactly matches the case colour. finished off with a red taped edge and screen printed with Dragon. Looks super

Only £3.50 inc p/p

#### COTSWOLD COVERS

PARK HILL, HOOK NORTON BANBURY, OXON Tel: 0608 737472 (for trade discount details)

#### **FORTH in EPROM**

FORTH — we offer this fast and versatile language in non-curruptible EPROM at mod-est prices as follows: STANDARD PACKAGE — An enhanced and

proven implementation of fig-FORTH, with editor, in 2764 EPROM on a no frills PCB (unboxed) for cartridge slot, with manual — £15.50 inc.

ENHANCED — as above but with decoded PCB with sockets for 2 further 2732 EPROMs £16 90 inc

FORTH ASSEMBLER - in 2732 EPROM for enhanced PCB (no changes required, simply plug it in) — £6.90 inc. Beginners please note — while manuals are

plug it in  $-\infty$  so into. Beginners please note — while manuals are comprehensive descriptions of language faci-lities and installation, they are not "how to

program" tutorials. MICROSTRUCT, 16 KINGSFIELD GRANGE ROAD, BRADFORD-ON-AVON, WILTS. Established supplier of quality micro software for 3 years.

#### DRAGON HARDWARE

Input/Output Module. 4 or 8 Inputs. 1 to 8 Outputs Input Rating +2 to +15 volts. Output Rating 220V AC 0.5 Amp. Price: 4 Input £19.82. 8 Input £27.82. Relay Ouputs Extra £3 per Output. Memory Module. CMOS non-Volatile Memory. Stores and retains programs when Dragon is switched off. Price: 4K Bytes £42.22 8K Bytes £50.22. 14K Bytes £62.22. Modules plug into cartridge port. u instructions provided. P&P £1.50 per USErs

module. Large SAE for further details MORAY MICROSYSTEMS 17 KIRKTON PLACE, ELGIN MORAY, SCOTLAND IV30 3JR

#### GIVE YOUR DRAGON WINGS

#### RS232 KIT

| Two-channel RS232 interface. Full specifica-<br>tion with 3 independent software programm-<br>able baud rate (5-9600 baud) for simul-<br>taneous connection to printers and modems |
|----------------------------------------------------------------------------------------------------|
| or any senel type peripheral.                                                                                                    |
| (The facility of split send/receive baud rates is                                                                                                    |
| essential for many modems, eg Prestel, most                                                                                                    |
| other RS232 units cannot do this.)                                                                                                    |
| Plugs into the cartridge port of your Dragon.<br>Simple construction.                                                                                                    |
| Full documentation and software provided.                                                                                                    |
| Available as kit                                                                                                    |
| or fully assembled                                                                                                    |
| Send cheques. POs to:                                                                                                    |
| DRAGON FLY                                                                                                    |
| 11 Lynn Road                                                                                                    |
| London SW12                                                                                                    |

DRAGON OWNERS - Free hardware and software catalogue. Spectrum Projects, 93-15 86th Drive. Woodhaven, New York 11421, USA or phone 212-441 2807

#### ★ UNREPEATABLE OFFER ★

Brand New Professional DM printers with VERY IMPRESSIVE specifications at less than HALF PRICE!

Look at what you get. • 100 cps Bidirectional printing.

- 80. 96, 132, 137 column print. Quad Density Dot Addressable graphics (19.000 dots per sq. inch) Adjustable tractor feed AND sheet feed AND paper roll And MUCH, MUCH more.

AND THE PRICE ...

Only £293.25, which includes RS232 interface, all cables, VAT, and carriage. (Printer only £241.50.)

REEL COMPUTER SERVICES 30 Edgmond Close, Winyates West Redditch, Worcestershire Tel: Redditch 23447

HURRY! Few only at this price

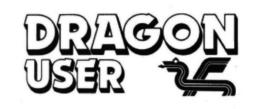

## HAS MOVED TO

#### 12-13 Little Newport Street London WC2R 3LD

For details of Classified or Display Advertising rates please telephone Simon Langston on 01-734 2923 or write to him at our new address

ED AND EXPLODE! Two challenging games for your Dragon. £7.95. or send £1 and any Dragon tape or cartridge and receive this new cassette in exchange! The Rock Shop, Tideswell, Derbyshire.

DRAGON LISTING SERVICE. Send your program on tape plus large sae and £1 per program to: A.S.P., 6 Monks Leys Terrace, Lincoln LN2 5JG.

ACCURACY ASTROLOGY from Astrocalc, £18. Natal longitudes, declinations, aspects, equal, placidus, koch houses, etc, £33. Natal progressions, exact date transits. Large sae, or order 67 Peascroft Road, Hemel Hempstead, Herts HP3 8ER. Tel: 0442 51809

DRAGON OWNERS - 64K memory chips, \$49.95; 6809E CPU chip. \$29.95; 6883 SAM chip, \$29.95; Lowercase Kit, \$59.95; Game Paddle. \$19.95; On-Off Power Indicator, \$14.95; Joystick "Y" Cable, \$19.95; Joystick Cable Extension, \$14.95. Spectrum Projects, 93-15 86th Drive, Woodhaven, New York 11421, USA. Make payments in US dollars. Add \$6 for shipping and handling.

ALPHA SOFTWARE for the Dragon. Grand Prix Driver - £2.99; Snake Surround - £5.99; Graphical Master Mind - £2.99; Snakeman - £5.99; Castle Defender - £2.99. Cheques to D. J. Adam, The Retreat, Stanford Road, Swinford, Leicestershire.

#### DISASSEMBLER MONITOR CARTRIDGE

Fed up with BASIC — Then use MACHINE CODE Over 20 Powerful Commands 'DISMON' for the Dragon 32

Send £18.86 to: KayJay Electronic Services 13 The Boulters, Gorleston Great Yarmouth NR31 6TF

#### ANYONE FOR CRICKET?

Choose the number of overs. Set your fielders to suit your bowler. 10 bowling options. Full scoreboard Save game facility. 1 Joystick require £4.95 inc p&p DORSOFT, 15 GURJUN CLOSE, UPTON. POOLE. DORSET BH16 50H.

EDITOR/ASSEMBLER/MONITOR on Cartridge with 80 page manual. This well documented product provides an easy way to m/c programming, for both Pro-fessional and Hobbiest. £29.95 £29.95

M/C PROGRAMMERS PACK contains the data sheets for the four main ICs used in the Dragon. (6809 MPU, 6821 PIA, 6847 VDG, 6883 SAM). Also in-cludes a 6809 reference card. £3.95

SAE brings details of Games, Business, Educational and Utility programs. ELTEK, 29 Parkside Avenue, Little-hampton, Sussex, BN17 6BG

#### COMPUTER CORRESPONDENCE COURSES

A complete course in BASIC program-ming which is designed specifically for the DRAGON micro-computer. It in-cludes word processing, filemanagement, stock-control, games, and educational applications. Suitable for the complete beginner, hobbyist, teacher, and business person.

> Cost of Course £89.50 (incl) Price per Module: £8.95 (incl)

For full details write enclosing sae to:

COMPUTER CORRESPONDENCE COURSES

(Dept. D.U.) Churchway, West IIsley Nr Newbury BERKS RG16 0AH Tel: (06328) 336

DATA DUPLICATION for the Dragon. from 38.1p. Tel: 08692 2831 anytime.

CONFUSED WORLD. Amazing new software release for Dragon 32. superb graphics (100 per cent Hi-Res) and ear-piercing sound effects. Send cheque/PO to N. R. Harris, 9 South View, Oswestry, Shropshire SY17 1PF (£5.95) for immediate delivery. Tel: (0691) 654508

DRAGON MASTERMIND. Solve the computer code, superb hi-res graphics and sound, only £3.95. P. Ferguson, 5 Butts Lane, Danbury, Essex CM3 4NP

DRAGON OWNERS - 2 New Unique Utility programs for your Dragon. 1. Basic Aid — speed program entry by single key input of common Basic commands. Redefine any or all keys. Merge, move and renumber any part of your program. Cartridge \$49.95. 2. The Stripper - Deletes remarks, packs lines and removes blanks, The Stripper takes off all that excess fat in your program. With the Stripper your programs will run faster and take up much less memory. Cassette \$19.95. Order both and save \$10. All prices in US dollars and include post/packing and insurance, Spectrum Projects, 93-15 86th Drive. Woodhaven. NY 11421 USA.

DRAGON-32 BUSINESS SOFT-WARE. BusinessUtility Pack 1 £8.95. Letter Writer £9.95, Price File £9.95, Mailine List £19.95, Stock File £24.95, Telewriter Wordprocessor £49.95. Coming soon - Database, Invoicing, Disk Software. Send SAE for complete list or £1.00 for our software preview Cheque/PO to B cassette. Mistry, 75 St Margaret's Road, Bradford BD7 2BY.

# Classified

| og Input Board — features — Fast<br>(S) Conversion 8 Bits — 0-5V or<br>W Input — Price (with application<br>notes): 529.50<br>Relay Output Unit<br>trol up to eight relays. Contacts | Abacus Software<br>Anco Software<br>Anik Software<br>ASN Computer Services<br>B<br>Bamby Software                                                                                                    | 20<br>37<br>38                                                                                                    | M & D Systems<br>M & J Software<br>Microdeal<br>Microdebug<br>Microplot                                                                                                    | 46<br>52<br>42                                                                                                    |
|----------------------------------------------------------------------------------------------------|----------------------------------------------------------------------------------------------------|----------------------------------------------------------------------------------------------------|----------------------------------------------------------------------------------------------------|----------------------------------------------------------------------------------------------------|
| og Input Board — features — Fast<br>(S) Conversion 8 Bits — 0-5V or<br>V Input — Price (with application<br>notes): £29.50<br>Relay Output Unit                                      | Anik Software<br>ASN Computer Services<br>B<br>Bamby Software                                                                                                    | 37<br>38                                                                                                    | Microdeal<br>Microdebug<br>Microplot                                                                                                    | 52<br>42                                                                                                    |
| (S) Conversion 8 Bits — 0-5V or<br>N Input — Price (with application<br>notes): £29.50<br>Relay Output Unit                                                                          | ASN Computer Services<br>Bamby Software                                                                                                    | 38                                                                                                    | Microdebug<br>Microplot                                                                                                    | 42                                                                                                    |
| V Input — Price (with application<br>notes): £29.50<br>Relay Output Unit                                                                                                    | Bamby Software                                                                                                    |                                                                                                    | Microplot                                                                                                    |                                                                                                    |
| notes): £29.50<br>Relay Output Unit                                                                                                    |                                                                                                    | 14                                                                                                    |                                                                                                    | 20                                                                                                    |
| Relay Output Unit                                                                                                    |                                                                                                    | 14                                                                                                    |                                                                                                    |                                                                                                    |
|                                                                                                    |                                                                                                    |                                                                                                    | Monster Software Club                                                                                                    |                                                                                                    |
|                                                                                                    | Buffer Micro Shop                                                                                                    | 31                                                                                                    | J M Morrison (Micros)                                                                                                    | 32                                                                                                    |
| at 5A at 250V AC. Runs from                                                                                                    | C                                                                                                    |                                                                                                    | 0                                                                                                    |                                                                                                    |
| printer socket.                                                                                                    | Cascade Software                                                                                                    | 30                                                                                                    | Oasis Software                                                                                                    | 12                                                                                                    |
|                                                                                                    |                                                                                                    | 38                                                                                                    | D                                                                                                    |                                                                                                    |
|                                                                                                    |                                                                                                    |                                                                                                    | PSI Marketing                                                                                                    | 28                                                                                                    |
|                                                                                                    |                                                                                                    |                                                                                                    | Premier Publications                                                                                                    | 10                                                                                                    |
|                                                                                                    |                                                                                                    |                                                                                                    |                                                                                                    |                                                                                                    |
|                                                                                                    | Coppice Software                                                                                                    | 40                                                                                                    |                                                                                                    |                                                                                                    |
| CHOT COULD DID DOD                                                                                                    | D                                                                                                    | 10                                                                                                    | r rogressive computers                                                                                                    | 50                                                                                                    |
|                                                                                                    |                                                                                                    |                                                                                                    | Q                                                                                                    |                                                                                                    |
| 1000000-400 - 1000 - 1000 - 1                                                                                                    |                                                                                                    |                                                                                                    | Quicksilva                                                                                                    | 11                                                                                                    |
|                                                                                                    |                                                                                                    |                                                                                                    | B                                                                                                    |                                                                                                    |
|                                                                                                    | <ul> <li>Dragon Dungeon</li> </ul>                                                                                                    | 0                                                                                                    | Rainbow                                                                                                    | 24                                                                                                    |
|                                                                                                    | E                                                                                                    | -                                                                                                    | Red Rom Data                                                                                                    | 46                                                                                                    |
|                                                                                                    | Elkan Electronics                                                                                                    | 31                                                                                                    | S                                                                                                    |                                                                                                    |
|                                                                                                    | Constant and the P                                                                                                    | 22                                                                                                    | SP Electronics                                                                                                    | 46                                                                                                    |
| eyside.                                                                                                    | FBC Systems                                                                                                    | 37                                                                                                    | Salamander Software                                                                                                    | 2                                                                                                    |
|                                                                                                    | G                                                                                                    |                                                                                                    |                                                                                                    |                                                                                                    |
| OB/ASSEMBLER/MONITOR                                                                                                    | Games and Computers                                                                                                    | 28                                                                                                    |                                                                                                    |                                                                                                    |
|                                                                                                    |                                                                                                    | 46                                                                                                    |                                                                                                    |                                                                                                    |
| mented product provides an easy                                                                                                    | Gravesend Home Computers                                                                                                    | 32                                                                                                    |                                                                                                    |                                                                                                    |
|                                                                                                    | H                                                                                                    |                                                                                                    | т                                                                                                    |                                                                                                    |
|                                                                                                    | Halsel Retail Systems                                                                                                    | 34                                                                                                    | Tiger Software                                                                                                    | 42                                                                                                    |
|                                                                                                    | 1                                                                                                    |                                                                                                    |                                                                                                    |                                                                                                    |
|                                                                                                    | Interface Publications                                                                                                    | 34                                                                                                    |                                                                                                    |                                                                                                    |
|                                                                                                    | .1                                                                                                    |                                                                                                    |                                                                                                    | 40                                                                                                    |
| is a 6809 reference card. £3.95                                                                                                    | ICB Microsystems                                                                                                    | 36                                                                                                    |                                                                                                    | 40                                                                                                    |
| honos details of Games Business                                                                                                    |                                                                                                    |                                                                                                    |                                                                                                    |                                                                                                    |
| ational and Utility programs.                                                                                                    | Sumper Computing                                                                                                    | OL.                                                                                                    |                                                                                                    |                                                                                                    |
|                                                                                                    | Lothaby Numbering Systems                                                                                                    | 20                                                                                                    | Winterson                                                                                                    | 34                                                                                                    |
| hampton, Sussex, BN17 6BG                                                                                                    | Lethaby Numbering Systems                                                                                                    | 20                                                                                                    | vvizaru                                                                                                    | 94                                                                                                    |
|                                                                                                    | Price with two relays litted £16.75.<br>Ta two relays (Max. eight) add £6.50<br>Send SAE for further details<br>NP COMMUNICATIONS<br>LAWES AVENUE, NEWHAVEN<br>EAST SUSSEX BN9 9SB<br>CATION. Junior arithmetic and<br>conversion programs, both only<br>cluding p&p. 18K Cave Adven-<br>3.50. Cheque/PO to I. Cannings.<br>eeds Lane, Moreton, Wirral,<br>hyside.<br>COR/ASSEMBLER/MONITOR on<br>Idge with 80 page manual. This well<br>mented product provides an easy<br>to mc programming, for both Pro-<br>onal and Hobbiest £29.95.<br>PROGRAMMERS PACK contrains<br>lata sheets for the low main ICs<br>in the Dragon, 16809 MPU, 6821<br>6847 VDG, 6883 SAM), Also in-<br>s a 6800 relerence card. £3.95<br>brings details of Games, Business. | Caveman Microcomputers Caveman Microcomputers Caveman Microcomputers Caveman Microcomputers Caveman Microcomputers Computasolve Computasolve Computa | Caveman Microcomputers Caveman Microcomputers Campused Computasolve Campused Computasolve Campused Computers Cavemans Category Caveman Microcomputers Category Caveman Microcomputers Category Caveman Caveman Caveman Microcomputers Caveman Microcomputers Caveman Microcomputers Campused Computasolve Campused Computers Caveman Caveman Microcomputers Category Caveman Microcomputers Category Caveman Caveman Caveman Microcomputers Category Caveman Caveman Caveman Caveman Caveman Caveman Caveman Caveman Caveman Caveman Caveman Caveman Caveman Caveman Caveman Caveman Caveman Caveman Caveman Caveman Caveman Caveman Caveman Caveman Caveman Caveman Cavema Caveman Cavema Cavema Caveman Cavema Cavema Cavema Cavema Ca | Caveman Microcomputers       Caveman Microcomputers       Caveman Microcomputers         Send SAE for further details       14 and 38       P         Send SAE for further details       Compusense       4         NP COMMUNICATIONS       Computasolve       46         LAWES AVENUE, NEWHAVEN<br>EAST SUSSEX BN9 9SB       D         CATION, Junior arithmetic and<br>conversion programs, both only<br>cluding p&p. 18K Cave Adven-<br>3.50. Cheque PO to I. Cannings,<br>eeds Lane, Moreton, Wirral,<br>ryside.       D         COR/ASSEMBLER/MONITOR on<br>dige with 80 page manual. This well<br>mented product provides an easy<br>to mic programming, for both Pro-<br>onal and Hobbiest       E         FROGRAMMERS PACK contains<br>lata sheels for the lour main ICs<br>in the Dragon, G809 MPU, 6821<br>6847 VOG, 6863 SAM, Also in<br>s a 6809 relerence card       Games, Business,<br>ational and Ubling programs.<br>K, 29 Periodic Browder, weight and the bragon, fibro of the pro-<br>onal and Duling programs.<br>K, 29 Periodic Provides, Business,<br>atonal and Duling programs.       Interface Publications       34         Market Market Mark |

I 

 (Please write your copy in capital letters on the lines below.)

| 2.03 | 0 <u>E0.40</u> | £0.60                | £0.80                     |
|------|----------------|----------------------|---------------------------|
|      | 0 £1.20        | £1.40                | £1.60                     |
| £1.8 | 0 \$2.00       | £2.20                | \$2.40                    |
| £2.6 | 0 £2.80        | £3.00                | £3.20                     |
| £3.4 | 0 £3.60        | £3.80                | £4.00                     |
| £4.2 | 0 £4.40        | Please continue on a | a separate sheet of paper |
|      | NameAddress    |                      |                           |
|      | Name           |                      |                           |
|      | Name           |                      |                           |

# **Competition Corner**

Answers to Competition Corner, Dragon User, 12/13 Little Newport Street, London WC2R 3LD

# Win a Supertalkerroll of the dice! OF THE FIVE 'Platonic' solids, probably

Test your skill – or your luck – on this puzzle by Gordon Lee.

### Prizes

THIS MONTH'S PRIZE is a speech synthesis package consisting of the Namal Supertalker from DRG Business Machines and an RS232 interface from Cotswold Computers. The Supertalker has an onboard EPROM containing over 550 commonly used words, including many suffixes and prefixes, allowing over 2.000 different words to be made. A further 2K of RAM is available to the user to extend the onboard dictionary by 200-250 words. The Supertalker can also be programmed directly using phonemes.

The RS232 interface is needed to connect your Dragon to the Supertalker. The interface is designed to allow the Dragon to transmit and receive any data from RS232 compatible devices. It uses the standard 25-way D-type connection, incorporating additional lines to allow control of moderns for transmitting data and text over the telephone network.

### Rules

TO WIN THE Supertalker plus RS232 interface, you have to send in the most elegant solution to the puzzle. You must show both the answer to the competition and how to solve it with the use of a Basic program developed on your Dragon 32. As a tie-breaker, complete the following sentence in 15 words or less:

I want to add speech synthesis to my Dragon 32 in order to ..... ......

Your entry must arrive at Dragon User by the last working day in September 1983. The name of the winner, and the solution to the puzzle, will be printed in the November issue of Dragon User. You may only enter the competition once. Entries will not be acknowledged and we cannot enter into correspondence on the final result. Please send your entries to Dragon User, 12/13 Little Newport Street, London WC2R 3LD.

## **July winner**

THE WINNER OF the July competition is Roger Leitch of Faringdon in Oxfordshire who will be receiving his prize of a Micrograsp robot from Powertran Electronics. The answer is that DRAGON USER is represented by the numbers 760384 and 1296.

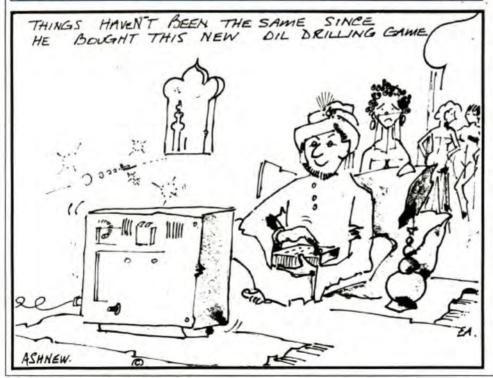

the most familiar is the cube. Certainly its use in everyday life is far greater than any of the others, no doubt due, in part, to the cube being the only one of the Platonic solids that has faces that are both square. and also arranged at right-angles to each other.

Space doesn't permit consideration of the other four Platonic solids except to mention them. They are the tetrahedron, octahedron, and icosahedron (with, respectively, four, eight and twenty faces each of the faces being an equilateral triangle), and the dodecahedron, which has 10 faces - each face a regular pentagon.

Returning to the cube, we shall say little more concerning its geometry, save that its shape makes it the obvious choice for a die. It is a regular solid - so each face will have an equal chance of ending uppermost, and also it has just about the right amount of "rollability". The tetrahedron, for example, is too acute to roll well, whereas the icosahedron would roll almost as well as a ball - no doubt, during a game using dice of this type, more time would be spent retrieving them from under the table than actually playing.

#### **Dice tricks**

It is certain aspects of dice that I shall be considering here. First, here's a trick with three dice. Hand them to a friend, turn your back, and ask him to throw them on to the table. He is then to double the number of the first die and add 5, multiply this by 5 and add the value of the second die.

Finally, ask him to multiply the total by 10 and add the number on the third die. You ask him for the total and you are instantly able to give him the values on the dice. How? Simply subtract 250 from the total that he gives you and this will give you the answer.

A little problem concerning dice arose recently when I tried an experiment with Sam and Paul, two mathematician friends. Earlier, I had thrown three ordinary dice and had noted the scores.

I explained what I had done, and I gave them each a piece of paper, and announced that on Sam's paper I had written the sum of the numbers thrown, while on Paul's I had written the product. I added that they should keep these values secret from each other.

They both made many calculations but neither seemed able to make any headway. Then Paul said: "I can narrow it down to one of two possible sets of dice throws.' There was another silence and then Sam declared: "I had reduced it to three possibilities, but now I can eliminate all but the correct answer." He was right too. What were the values that I had thrown with the three dice?

# **DRAGON 32**

## THE RING OF DARKNESS

The game created to be the most complete, enthralling, addictive and detailed adventure ever written for the Dragon 32. A whole graphic world (of nearly 3,000 travel days) with kings, princesses, mad jesters and dangerous quests will unfold before you. Across ocean, river, mountain and forest you travel to trade in many towns and dare the depths of vast dungeons (more than nine levels deep with over 20 different creatures in hi-res 3-D graphics), in search of fortune and the hidden curse of the Dark Ring. Many hours of mystery, suspense and raw excitement await you.

"The most impressive adventure tested ... soon displaced breakfast TV in our house." Your Computer (April).

# DRAGON TREK

Your starship has just entered quadrant 6-8. You are surrounded by eight battle cruisers of the Klingon Empire. Do you fight or run? They launch a salvo of photon torpedoes. You're HIT! Get a damage report. It's OK, the shields are holding, the next move is up to you, but be quick or they will attack again. Hi-res graphics, onboard computer and lag time interaction will have you zapping Klingons until stardate 2477. "Excellent value for money." Your Computer

> PEPPER'S GAME PACK

Huge blue mushrooms, mad wizards, bouncing bricks, chessboard strategy, doomed space shuttles and mind teasing codes. They're all to be found on this great compendium of six games (Mushroom Muncher, Nad the Necromancer, Pepper's Breakout, Chessboard, Tracker, Chameleon Run and MasterBrain.) and good software outlets

# ARTIST'S DESIGNER

Produce intricate designs in hi-res graphics and save them on cassette. Full list of features includes text merging, joystick or keyboard control, circles, paint and shape replication. Ideal for home video captions, education, charts and diagrams.

All prices include p&p, VAT and the WINTERSOFT guarantee of quality and reliability

### Available from

#### Post courses new to:

| Post coupon now to:<br>WINTERSOFT<br>Dept. D, 30 Uplands Park Road, Enfleid, Midda | -       |
|------------------------------------------------------------------------------------|---------|
|                                                                                    | EN2 /PI |
| Please rush me copies of (tick box)                                                |         |
| The Ring of Darkness                                                               |         |
| Dragon Trek                                                                        | £6.99   |
| Pepper's Game Pack                                                                 | £7.95   |
| Artist's Designer                                                                  | £6.99   |
| enclose cheque/PO for £                                                            |         |
| VAME                                                                               |         |
| ADDRESS                                                                            |         |
|                                                                                    |         |
|                                                                                    |         |
|                                                                                    |         |

Cuthbert is on the Lunar Landing Pad, waiting for the Federal State Visit. He must turn the on by walking across the swite located at the corners of th res, before the invading Moronians get Watch him do his Victory Dance be he tackles the next "Pad" and and him larger, set of Moronian Inv you get your name in the

Superb full colour o accompanying mus

**All Cassettes** £8 each (Includes VAT & Postage) AVAILABLE FROM DRAGON 32 DEALERS NATIONWIDE OR ORDER DIRECT FROM:

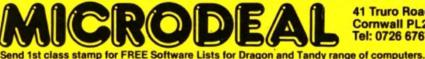

41 Truro Road St. Austell Cornwall PL25 5JE Tel: 0726 67676

Black

AVAILABLE FROM SELECTED

alterney John Men

Tiller